#### REPUBLIQUE ALGERIENNE DEMOCRATIQUE ET POPULAIRE

Ministère de l'Enseignement Supérieur et de la Recherche Scientifique

Ecole Nationale Polytechnique

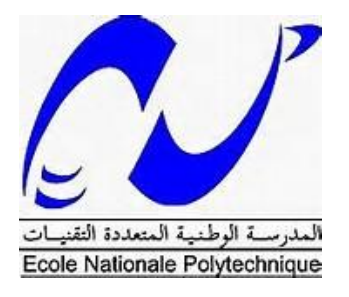

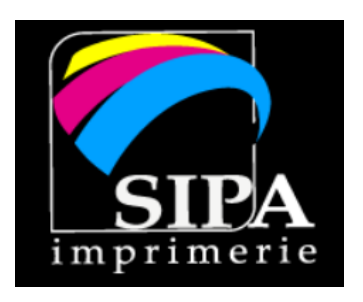

Département Génie Industriel

Mémoire de projet de fin d'études

pour l'obtention du diplôme d'ingénieur d'état en Management Industriel

# Contribution à l'amélioration du pilotage du système de production Application : SIPA

Abdessalam BELKHERROUBI

Issiakhem OUAZENE

Sous la direction de

Mme Fatima NIBOUCHE

M. Mohamed Nassim RABEHI

Présenté et soutenue publiquement le (16/06/2016)

#### **Composition du Jury :**

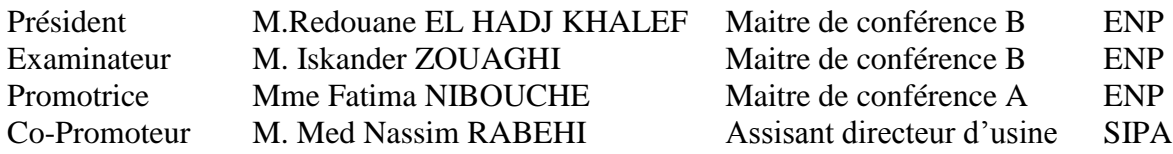

À ma mère pour son amour et ses encouragements, À mon père pour son dévouement, À mon frère Zoheir, À mes sœurs Asma et Nesrine, À toute ma famille, À tous mes amis qui comme les étoiles, ne sont pas toujours visibles mais toujours là.

Abdessalam

À mes parents qui ont toujours cru en moi, À ma soeur Nesrine et à mon frère Ramy qui m'ont toujours soutenu, À Lydia.

Issiakhem

## <span id="page-3-0"></span>**Remerciements**

Nous remercions en premier lieu DIEU le tout puissant de nous avoir donné la force et la santé pour accomplir ce travail.

Notre reconnaissance se destine à Mme NIBOUCHE, pour son aide et ses précieux conseils au cours de la réalisation de ce mémoire et l'intérêt qu'elle a toujours témoigné à l'égard de notre travail, qu'elle trouve ici l'expression de notre gratitude.

Nos remerciements s'adressent également à tout le personnel de SIPA qui nous a accueillis durant notre stage, en particulier notre encadreur Mr RABEHI Mohamed Nassim qui a bien accepté de nous recevoir et de diriger notre travail, et le gestionnaire des formes découpe Abderezak pour le temps qu'il nous a consacré.

Nous remercions tous les enseignants de l'Ecole Nationale Polytechnique et en particulier ceux du Génie Industriel qui tous et chacun et à sa manière, nous ont accompagné tout au long de notre formation.

Nos remerciements s'adressent aux membres du jury, qui nous font l'honneur d'évaluer notre travail.

I.Ouazene & A.Belkherroubi

ملخ<u>ص :</u>

```
الهدف من هذا العمل هو تطوير نظام لمراقبة و تسيير الانتاج داخل شركة وراقة و مطبعة امال
الاداة التي تم تطوير ها تمثل دعما  لمسؤول التخطيك  و  مختلف مسؤولي المصنع  استنادا بمنهج  ادارة الصناعة  <sub>MRP  </sub>تم<br>الاداة التي تم تطوير ها تمثل دعما  لمسؤول التخطيك  و  مختلف مسؤولي المصنع  استنادا بمنهج  ادارة الصناعة  <sub></sub>
                                                                               و لضمان جدولة اوامر الانتاج على مختلف مراكز العمل.
                      لتمكين المسؤولين من رؤية واضحة عن اداء المصنع, تم وضع لوحة قيادة لتقديم مختلف مؤشراة الاداء.
```
الكلمات المفتاحية: MRP تسبير الصناعة التخطيط قاعدة البيانات مطبعة .

#### Abstract:

The objective of this work is to develop a manufacturing planning and control system within the Société Imprimerie et Papeterie Amel.

The tool developed is a support for the planner and the various managers. Based on the MRP approach to the manufacturing management, it is developed under the database management system MS Access, it allows to exploit the manufacturing data to develop optimal plans and ensure the scheduling of production orders on workstations.

To enable the leader to have a clear vision on the performance of the plant, a dashboard was developed to present the various Key performance indicators.

Keywords: MRP, Manufacturing Management, Planning, Database, Imprimerie.

#### Résumé :

L'objectif de ce travail est de développer un système de contrôle et de pilotage de la production au sein de l'entreprise Société Imprimerie et Papeterie Amel.

L'outil développé représente un support pour le planificateur et les différents responsables. Basé sur l'approche MRP de gestion de production, son développement sous le système de gestion des bases de données MS Access permet d'exploiter les données de production afin d'élaborer des plans optimaux et d'assurer la planification des ordres de fabrication sur les postes de travail.

Afin de permettre au dirigeant d'avoir une vision claire sur la performance de l'usine, un tableau de bord a été développé pour présenter les différents indicateurs de performance.

Mots clés : MRP, Gestion de production, Planification, Base de données, Imprimerie.

## <span id="page-5-0"></span>**Table des matières**

#### **[Remerciements](#page-3-0)**

**[Résumés et Mots clés](#page-4-0)**

**[Table des matières](#page-5-0)**

**[Liste des abréviations](#page-8-0)**

**[Liste des figures](#page-9-0)**

**[Liste de tableaux](#page-12-0)**

#### **[Introduction générale](#page-13-0) 16**

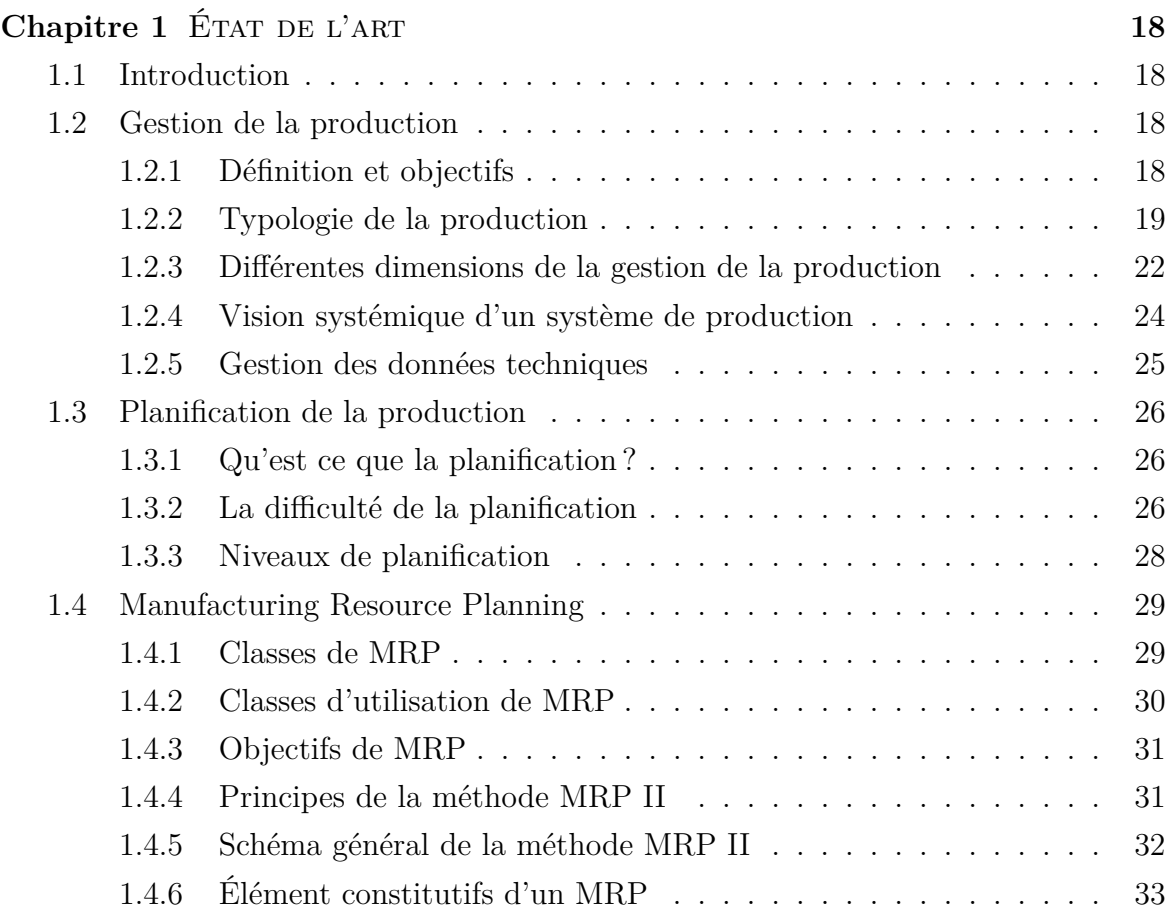

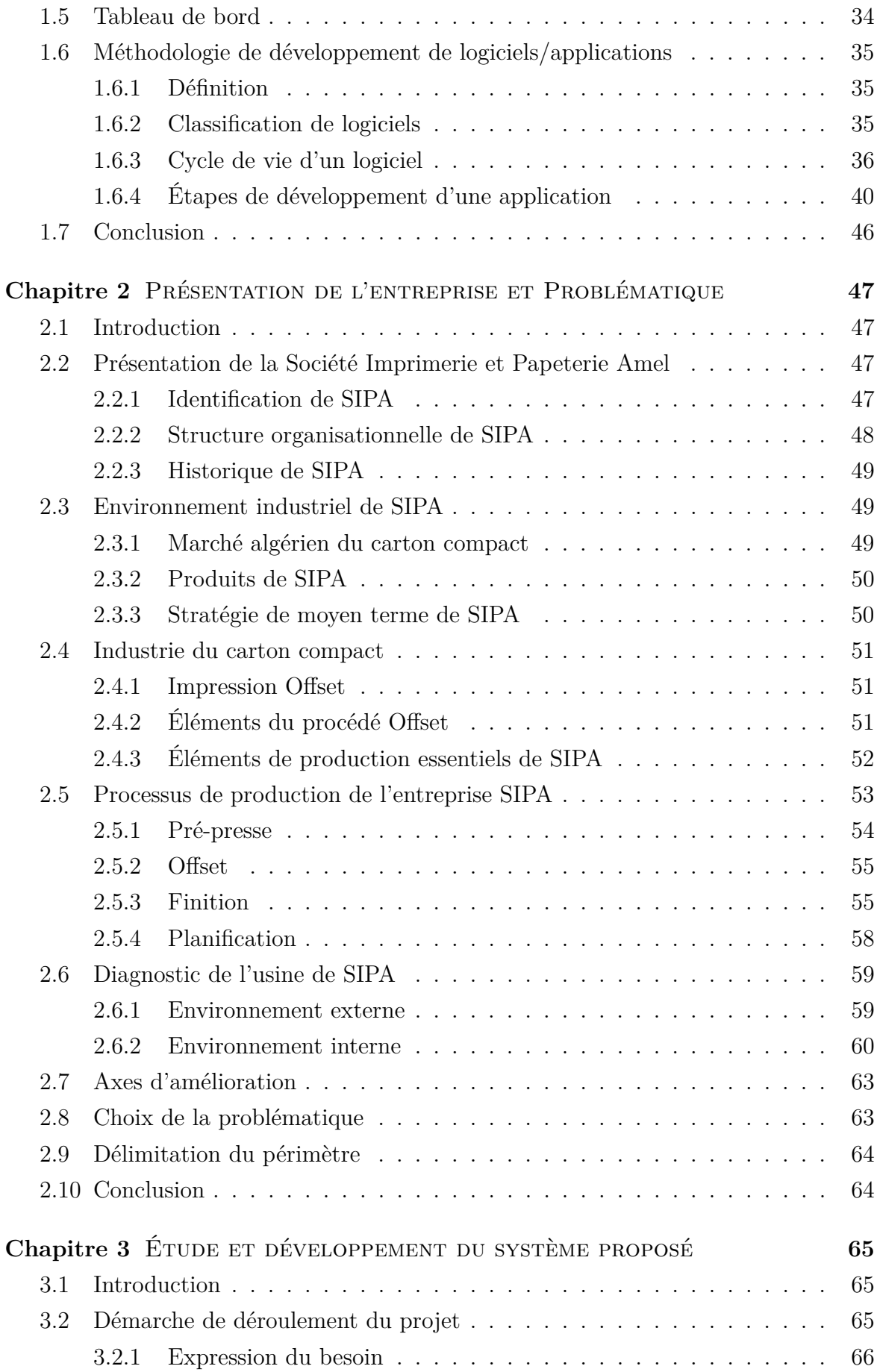

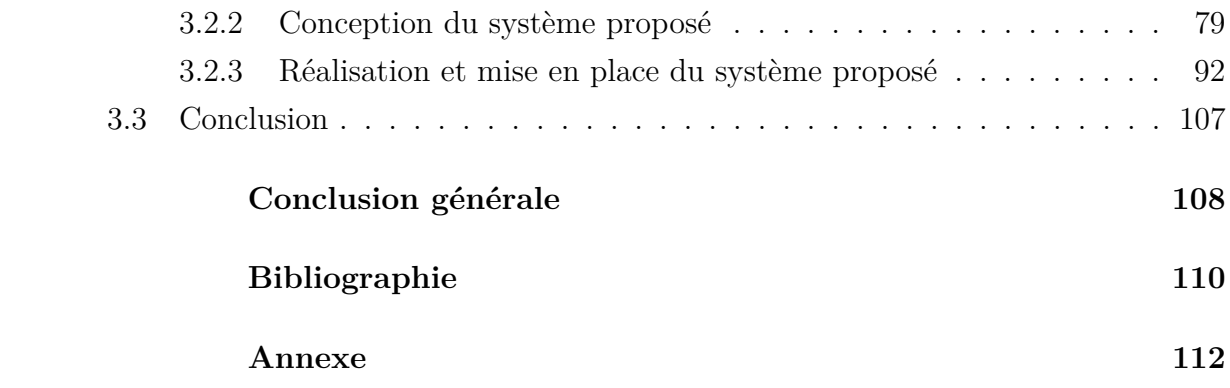

## **Liste des abréviations**

<span id="page-8-0"></span>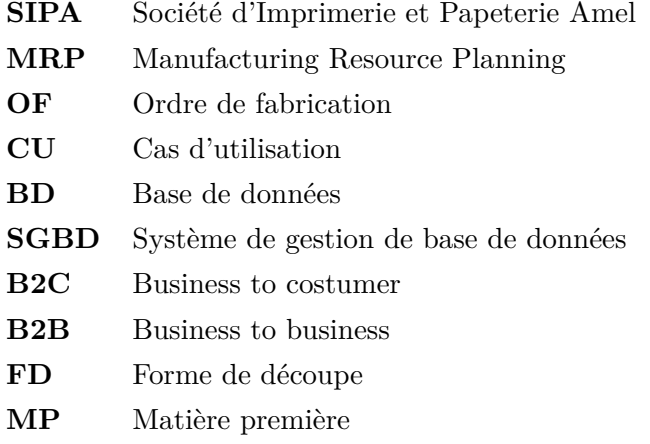

## <span id="page-9-0"></span>**Liste des figures**

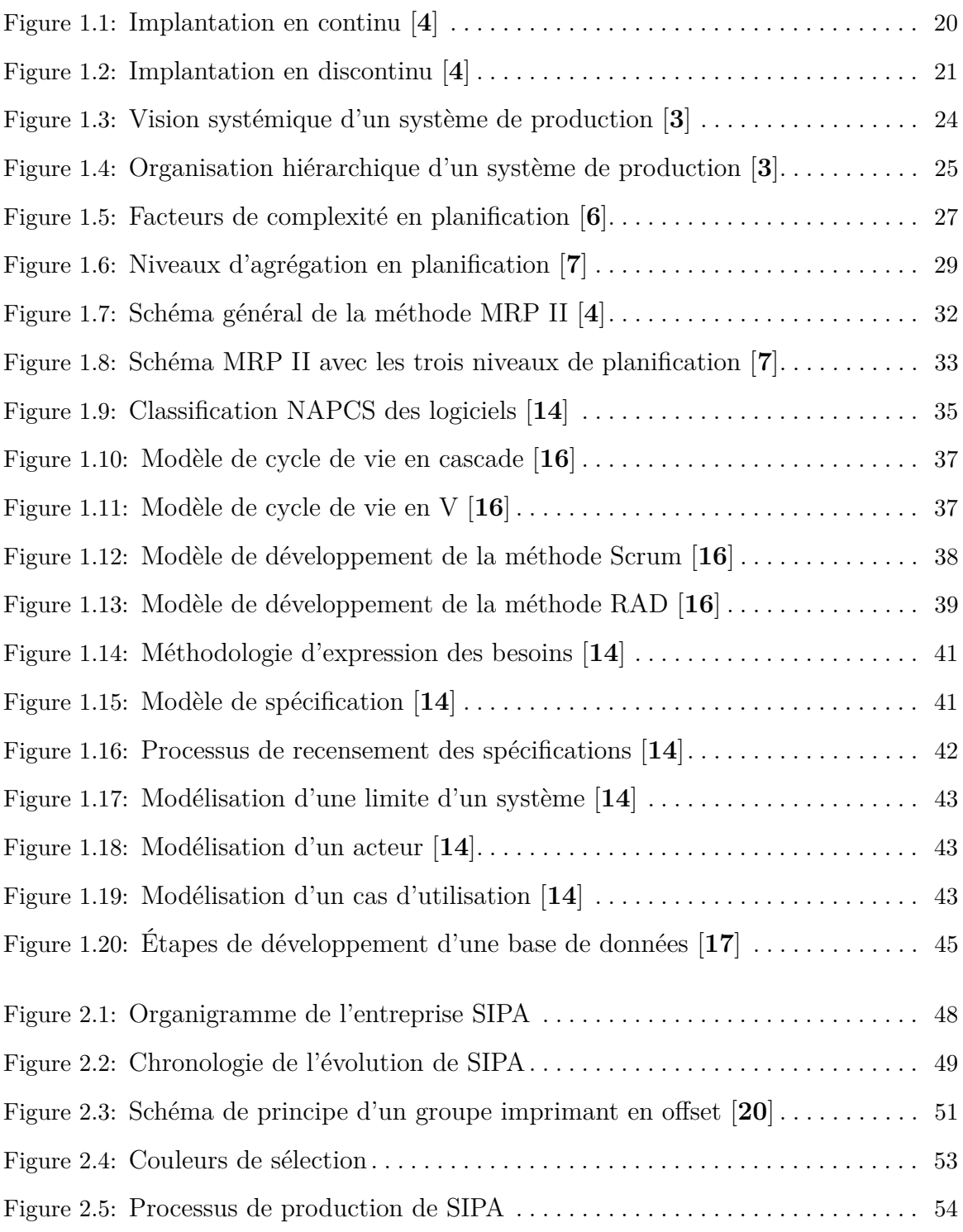

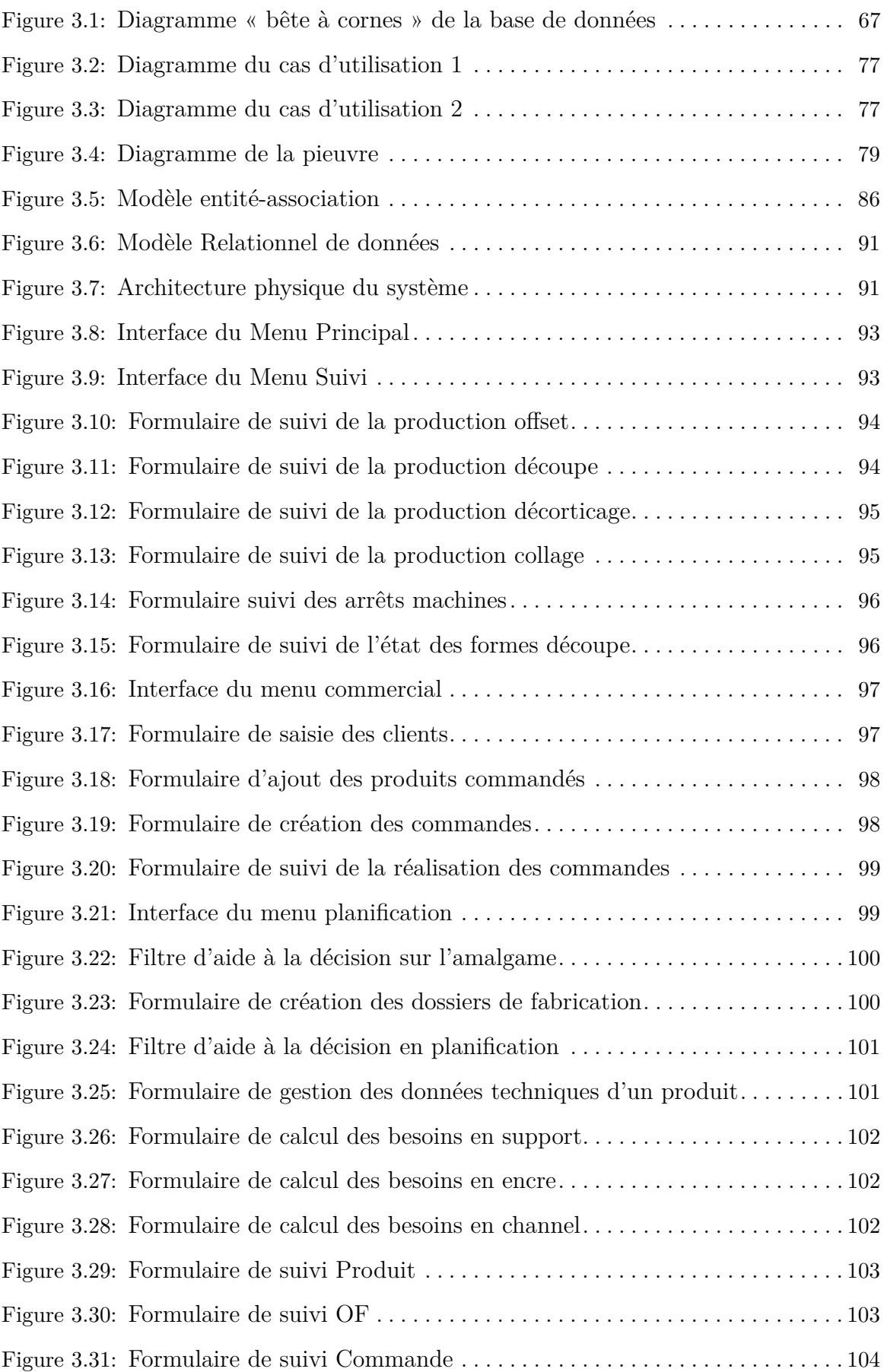

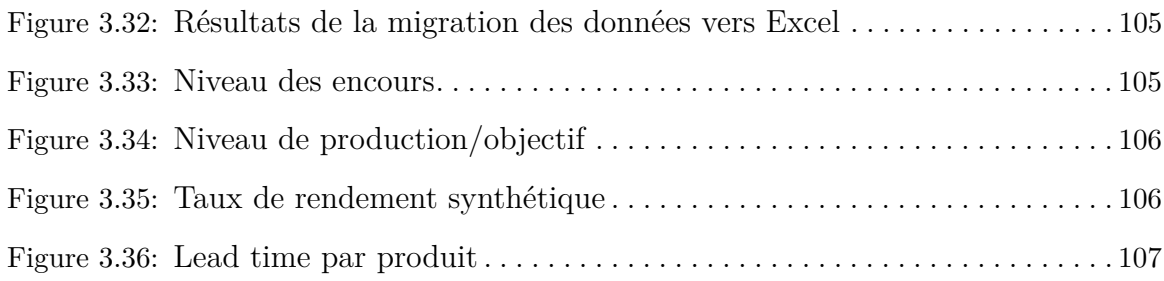

## <span id="page-12-0"></span>**Liste des tableaux**

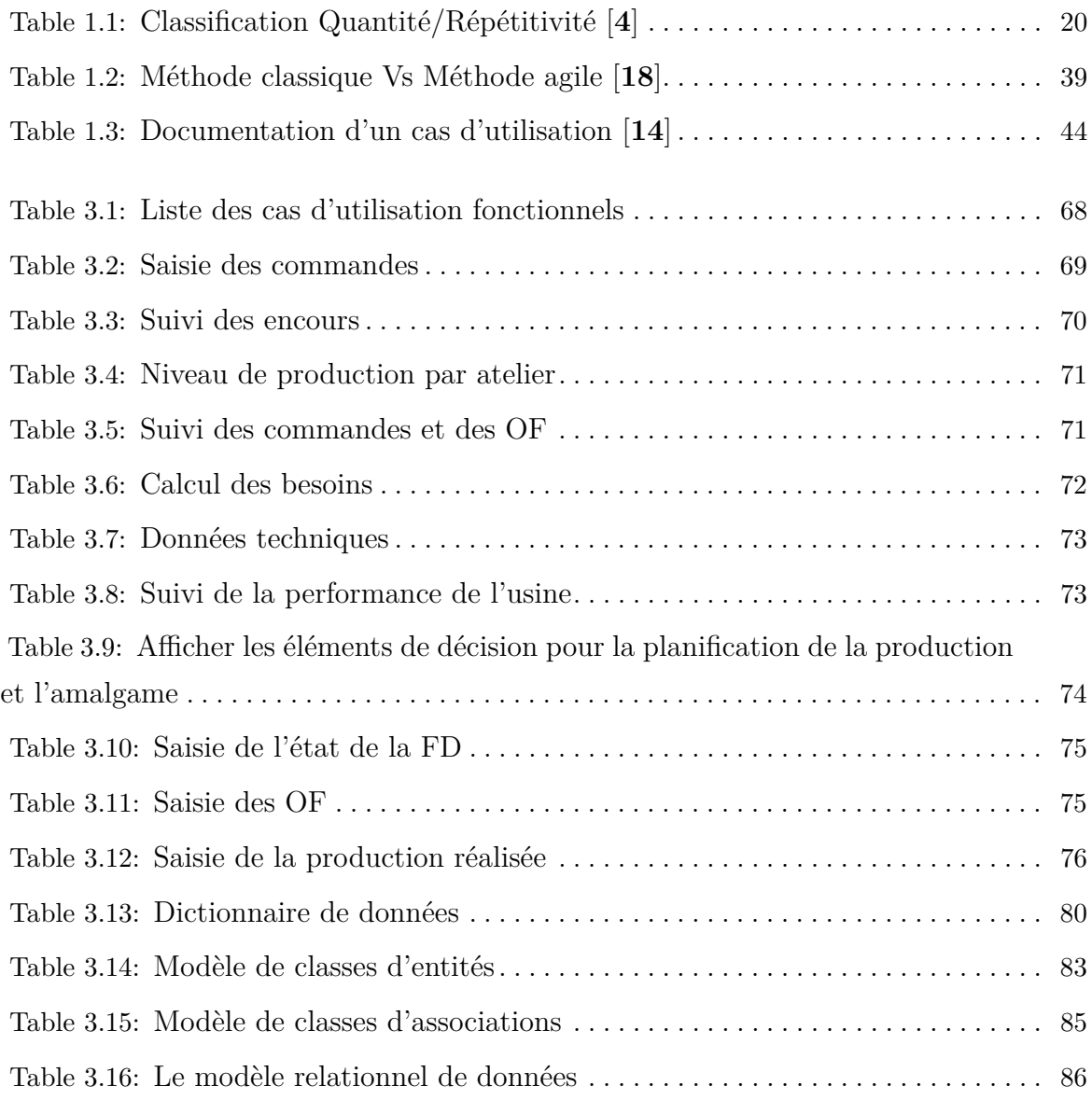

## **Introduction générale**

<span id="page-13-0"></span>La crise économique que l'Algérie a connue en raison de la chute des prix du pétrole, a poussé le gouvernement à la quête de nouvelles stratégies et politiques afin de relancer le pays dans d'autres dimensions loin de sa dépendance du marché des hydrocarbures. Dans cette optique, la nouvelle stratégie d'importation que le ministère de l'industrie a mise en place et dont le but est principalement de limiter les importations et d'encourager le client algérien à consommer le produit local, a causé la création et le retour de plusieurs entreprises dans les différents secteurs d'activités qui ont connu auparavant de très grandes difficultés.

Ces nouvelles opportunités d'investissements ont généré une forte demande en matières premières, et particulièrement en emballages. Dans pratiquement toutes les industries du pays, la valeur moyenne de l'emballage d'un produit quelconque est estimée à 5% du prix du produit. Ce qui nous mène à parler d'industrie papetière ou industrie d'emballage en carton. Un secteur d'activité prospère et en expansion, non seulement en Algérie mais dans le monde entier.

La concurrence à laquelle sont confrontées les entreprises de ce secteur est l'enjeu majeur de nos jours. Les entreprises, voyant continuellement leurs marges bénéficiaires rétrécir, s'engagent dans une course interminable de réduction des coûts et de conquêtes de fidélisation des clients. Dans ce contexte et pour rester compétitives, ces entreprises sont contraintes d'améliorer leur pilotage, tant au niveau stratégique, pour s'adapter aux progrès de la technologie ou suivre les évolutions du marché, qu'au niveau opérationnel, pour réagir face aux aléas et assurer un niveau de flexibilité qui permet d'atteindre des délais très réduits.

La fonction de production dans une industrie d'emballage représente un élément clé de sa réussite. Pour atteindre un niveau de production permettant de réaliser les objectifs tracés tout en répondant aux attentes d'un client de plus en plus exigeant, l'entreprise œuvre à améliorer le pilotage de son système de production, garantissant ainsi un produit de qualité, dans les meilleurs délais et à un coût minimum.

Toute fois, face à des situations où les contraintes sont nombreuses et complexes, l'informa-

tion et plus précisément la qualité avec laquelle elle est obtenue, devient un facteur primordial pour assurer un meilleur pilotage en entreprise. Cette entreprise est aussi tenue à veiller à l'optimisation des flux d'informations entre ses différents acteurs. Or, l'information utilisée se retrouve généralement non-structurée, et donc non-interprétable par les dirigeants qui ont besoin de la traiter afin d'en tirer des connaissances nécessaires pour le processus de prise de décisions.

De ce fait, les systèmes d'information se révèlent donc être une solution indispensable pour les entreprises qui visent à assurer l'efficacité et l'efficience du traitement de leurs informations pour un meilleur pilotage de leur système de production. On peut de nos jours dire que ces systèmes font partie intégrante de la culture et de l'orientation stratégique de l'entreprise, car ils permettent de relier le système opérationnel au système décisionnel en mettant en interaction les différents acteurs de l'entreprise, et en faisant appel à un ensemble de ressources technologiques et managériales.

Notre projet est effectué au sein de l'entreprise SIPA. Il est focalisé sur le processus de production d'emballage en carton compact. Ce projet consiste à développer un système de pilotage de production permettant pour le gestionnaire d'avoir plus de visibilité sur l'usine et les éléments nécessaires pour une bonne prise de décision.

Pour mener à bien ce projet, une démarche de construction est primordiale. C'est pour cette raison qu'il est nécessaire de rechercher, dans la littérature, les éléments adéquats qui permettront non seulement d'affiner notre apport mais également de contribuer à l'avancement de l'entreprise vers un niveau supérieur de management. Ainsi, notre travail se présentera comme suit :

- Le premier chapitre présente les différents concepts théoriques liés au travail effectué.
- Le deuxième chapitre comporte trois parties, la première a pour objectifs la présentation de l'entreprise SIPA, son historique, son organisation et ses produits. La deuxième partie, est consacrée à la description du procédé d'impression utilisé et du processus de production de l'entreprise SIPA. La troisième partie, quant à elle, a comme objectifs la présentation des résultats du diagnostic réalisé et le choix de la problématique.
- Le troisième et dernier chapitre est consacré à l'étude et au développement du nouveau système à travers le déroulement d'une méthode agile : le modèle RAD. Ce chapitre est organisé en trois parties :
	- La première partie consiste à exprimer les besoins du nouveau système à travers le déroulement d'une démarche d'analyse fonctionnelle qui passe par la capture des besoins, l'explication des fonctions, la description des acteurs et la schématisation des cas d'utilisation.
	- La seconde partie est consacrée à la conception et au développement des trois architectures conceptuelle, logique et physique du nouveau système.
	- La dernière étape a pour objectif de présenter le système développé et d'illustrer les grandes et principales fonctionnalités réalisées.

Enfin, une conclusion viendra clôturer notre travail.

## **CHAPITRE 1**

## État de l'art

## <span id="page-15-1"></span><span id="page-15-0"></span>**1.1 Introduction**

Ce chapitre est dédié à l'état de l'art, son objet est de passer en revue les concepts théoriques qui englobent les notions élémentaires du cadre théorique de la gestion de la production, de la planification et du management des ressources de production, connu sous le nom de Manufacturing Ressource Planning (MRPII).

Dans un premier temps, on étudiera les systèmes de production en abordant leurs définitions, leurs typologies et leurs dimensions. Dans un second temps, nous nous intéresserons aux concepts de la planification de la production, et du MRPII.

Nous terminerons par présenter notre quatrième axe qui concerne l'étude des outils/méthodologie de développement des logiciels/applications d'aide à la décision en entreprise.

Ces parties nous permettront de définir les bases méthodologiques que nous appliquerons pour apporter les éléments de réponse adéquats à la problématique traitée.

## <span id="page-15-2"></span>**1.2 Gestion de la production**

### <span id="page-15-3"></span>**1.2.1 Définition et objectifs**

La gestion de production est l'activité de gestion des ressources qui sont affecter à la production des biens et services [**[1](#page-107-5)**]. Elle consiste en un ensemble d'activités qui participent à la conception, la planification des ressources, leur ordonnancement, le contrôle, l'enregistrement et la traçabilité des activités de production [**[1](#page-107-5)**]. Elle assure l'organisation du système de production afin de fabriquer les produits en quantités et temps voulu compte des moyens

humains et technologiques disponibles [**[2](#page-107-6)**].

La gestion de production est l'application des méthodes et techniques afin d'assurer les activités de production, allant de la conception au contrôle de la qualité des produits finis, dans le but de satisfaire le client.

En terme général, la gestion de la production est chargée d'organiser efficacement la fabrication et de prendre les décisions nécessaires de façon à réaliser un certain nombre d'objectifs. On compte :

- Réduction des en-cours et des stocks ;
- La bonne utilisation de l'ensemble des moyens de production ;
- Réduction des coûts de fabrication et les coûts associés aux heures supplémentaires ;
- Réduction des cycles de production des produits ;
- Livraison aux clients dans les plus brefs délais ;
- Élimination des documents papier.

Un bon système de gestion doit assurer une organisation rationnelle du système de production afin d'aboutir à un bon compromis entre ses objectifs qui peuvent être contradictoires [**[3](#page-107-2)**].

## <span id="page-16-0"></span>**1.2.2 Typologie de la production**

Chaque entreprise est unique de par son organisation et la spécificité des produits qu'elle fabrique. Cependant, on peut réaliser une classification des entreprises en fonction des critères suivants [**[4](#page-107-1)**] :

- Quantités fabriquées et répétitivité ;
- Organisation des flux de production ;
- Relation avec les clients ;

Ces critères ne sont pas exhaustifs, mais ils permettent de bien cerner le type d'une entreprise. Cette typologie de production est fondamentale, car c'est elle qui permet de choisir les méthodes de gestion de production qui sont les plus adaptées. En fait, toute entreprise est une juxtaposition des différents types que nous décrirons et sera amenée à mettre en place divers modèles d'implantation pour les différents flux.

### **1.2.2.1 Classification en fonction de l'importance des séries et de la répétitivité [\[4\]](#page-107-1)**

La première différence notable entre les entreprises a trait bien sûr à l'importance des productions. Les quantités lancées peuvent être :

- En production unitaire ;
- En production par petites séries ;
- En production par moyennes séries ;
- En production par grandes séries ;

Les nombres relatifs aux notions de petit, moyen et grand sont sensiblement différents selon le produit concerné. On distingue ces trois par l'ordre de grandeur suivant :

- 100 pour les petites séries ;
- 1000 pour les moyennes séries ;
- 100000 pour les grandes séries ;

Pour chacune de ces quantités, les lancements peuvent être répétitifs ou non répétitifs, ce qui agira également sur la typologie de l'entreprise.

<span id="page-17-1"></span>Le tableau [1.1](#page-17-1) présente la classification des types de production en fonction du rapport quantité/répétitivité.

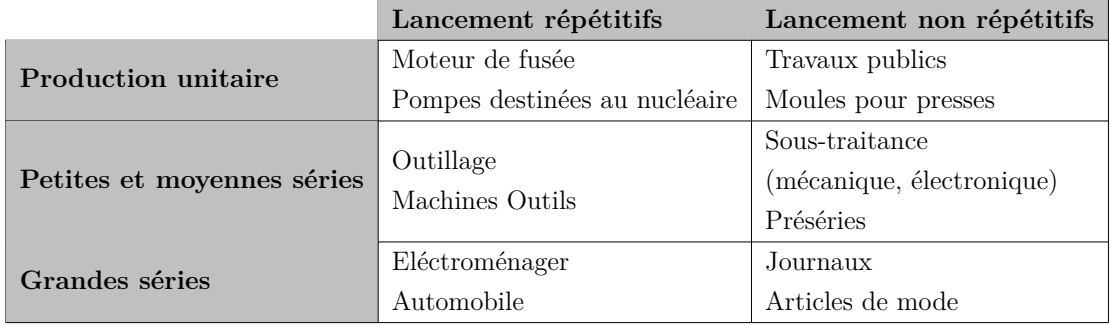

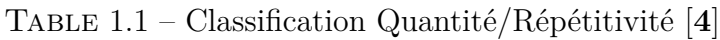

Un type de gestion particulier est dédié pour chaque type de production, qui pour sa part nécessite une implémentation rigoureuse et adaptée par rapport aux moyens de production.

#### **1.2.2.2 Classification selon l'organisation du flux de production [\[5\]](#page-107-7)**

Les entreprises sont organisées de façon très différente selon les choix d'organisation et le type de produit réalisé.

Citons cependant les trois grands types d'implantation :

– **L'implantation en continu :** Dans ce type d'implantation, les ressources sont implantées les unes à proximité des autres dans l'ordre du besoin pour la réalisation du produit. Ce type d'implantation est parfaitement adapté aux grandes séries pour lesquelles la diversité des produits est maîtrisée, ou aux entreprises de process comme la chimie et les cimenteries.

<span id="page-17-0"></span>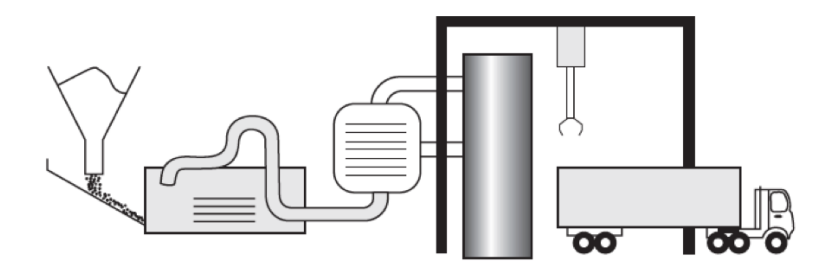

Figure 1.1 – Implantation en continu [**[4](#page-107-1)**]

– **L'implantation par atelier, discontinu :** Dans ce type d'implantation, les moyens sont regroupés par ateliers souvent rassemblés autour d'un métier. Les produits sont transportés d'un atelier à l'autre, entraînant des flux complexes. En revanche, ce type d'implantation est extrêmement flexible sur la variété des produits que l'on peut réaliser.

<span id="page-18-0"></span>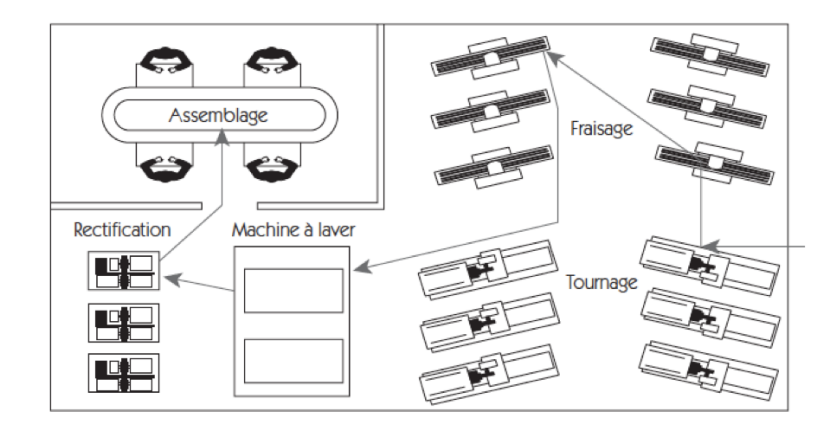

Figure 1.2 – Implantation en discontinu [**[4](#page-107-1)**]

– **L'implantation par projet** : Dans ce cas, le produit est en générale fixe et ce sont les moyens qui sont transportés vers le projet. C'est le cas de la construction d'un bâtiment ou d'un avion.

Bien que, chacune de ces différentes implantations a ses avantages et ses inconvénients, des combinaisons entre ces différentes approches peuvent être envisagées. Il reviendra à ce moment au gestionnaire de production de faire le meilleur choix pour satisfaire les contraintes de flexibilité et de délai.

#### **1.2.2.3 Classification selon la relation avec le client [\[4\]](#page-107-1)**

Dans ce type de classification, on distingue trois types de production :

- Production pour stock ;
- Production à la commande ;
- Assemblage à la commande ;
- A) **Production pour stock :** Le client achète des produits existant dans le stock créé par l'entreprise. On retient ce type de production pour deux raisons principales :
	- Lorsque le délai de fabrication est supérieur au délai de livraison réclamé ou accepté par le client (poste de radio, vêtement de confection...). Il faut alors produire à l'avance pour satisfaire le client en s'appuyant sur des prévisions ;
	- Pour produire en grande quantité et ainsi diminuer les coûts.
- B) **Production à la commande :** La production à la commande ne commence que si l'on dispose d'un engagement ferme du client. Ce type de production est préférable au type production pour stock, car il conduit à une diminution des stocks, donc des

frais financiers. Néanmoins, un risque reste possible en cas où le client annule la commande. Lorsque le délai de mise à disposition correspondant au délai de production est accepté par le client, l'entreprise aura tout intérêt à choisir ce type de production. Cette organisation est obligatoire pour les produits non standards.

C) **Assemblage à la commande :** Ce type de production se situe entre les deux premiers. On fabrique pour stock des sous-ensembles standards. Et une fois la commande clients reçue, ces sous ensembles sont rassemblés. Cette organisation permet de réduire de façon importante le délai entre la commande et la livraison d'un produit. Cette organisation réduit la valeur des stocks et permet de personnaliser les produits finis en fonction des commandes clients.

## <span id="page-19-0"></span>**1.2.3 Différentes dimensions de la gestion de la production**

La production est une activité qui consiste à transformer la matière première en produit consommable, en exploitant des ressources matérielles et humaines. La gestion de production, afin d'atteindre ses objectifs, doit prendre en compte ces différentes dimensions [**[5](#page-107-7)**]. Ainsi, gérer une production c'est :

- Gérer des matières ;
- Gérer des ressources ;
- Gérer des flux de produits et d'informations ;
- Gérer des hommes.

#### A) **Gérer des matière :**

Pour être capable de livrer un produit fini, il faut disposer de matières premières, de pièces, de sous-ensembles, mais aussi de tous les produits nécessaires à la fabrication ou à l'assemblage et tous les éléments d'emballage. La liste de l'ensemble des éléments qu'il est nécessaire d'approvisionner pour fabriquer un produit fini est généralement donnée par la nomenclature. La gestion de production de l'entreprise devra être capable de rendre les produits disponibles au moment où on en aura besoin. Elle devra être capable de stocker ce qui n'est pas nécessaire immédiatement. Gérer les matières c'est donc s'intéresser à la gestion des approvisionnements, à la gestion des stocks et à la gestion des données techniques.

B) **Gérer des ressources :**

Un produit fini est fabriqué à l'aide des ressources qui peuvent être des moyens de production mais aussi des ressources humaines. Pour que ces ressources soient disponibles au moment prévu, il faut les gérer. Cette gestion des ressources a pour objectif d'équilibrer, si possible, les charges de travail avec les capacités des ressources. Elle doit se faire à différents horizons avec des conséquences différentes. Sur le court terme, il faudra affecter les ressources disponibles et ordonnancer le travail à réaliser. Sur le moyen terme, on s'intéressera davantage à équilibrer les charges en prenant des décisions d'anticipation et de répartition du travail. Sur le long terme, on prendra des décisions plus

stratégiques d'investissement ou d'embauche et de formation du personnel.

#### C) **Gérer des flux de produits et d'informations :**

Quand on parle de gestion de production dans les entreprises, on fait constamment référence à des notions de flux : implantation en flux poussés, en flux tirés, en flux tendus et en flux logistiques. La notion de flux est synonyme de mouvement, de circulation, d'évolution, de rapidité et donc d'efficacité. En gestion de production, on s'intéresse plus particulièrement aux :

- Flux physiques : approvisionnement, entrée et circulation des matières premières, des composants, des pièces de rechange, des sous-ensembles ; circulation, sortie et distribution des produits finis ;
- Flux d'informations : suivi des commandes, des ordres de fabrication, des données techniques, des heures de main-d'œuvre, des heures machines, des consommations de matières et des rebuts ;

Les flux physiques sont souvent la conséquence de l'organisation des postes de production. Tandis que les flux d'informations sont eux la conséquence de l'organisation du système d'information. Mais aussi de la façon dont on décide de gérer les flux physiques.

La préoccupation majeure de la gestion de production étant la satisfaction des clients, celle-ci se doit de chercher à maîtriser ses flux. À cette fin, elle doit :

- Simplifier les flux physiques en supprimant les opérations non génératrices de valeur pour le client ;
- Fluidifier et accélérer les flux physiques en évitant les pannes machines, en diminuant les temps de changements de série, en améliorant la qualité des pièces, en développant la polyvalence des hommes, en développant le partenariat avec les fournisseurs et les distributeurs et en maîtrisant les flux de transports externes des produits ;
- Simplifier et synchroniser les flux d'informations avec les flux physiques ;

Maîtriser ses flux physiques et informationnels, et plus encore, les améliorer est, pour une entreprise, l'un des challenges déterminants pour atteindre ses objectifs.

#### D) **Gérer des hommes :**

L'influence technologique est dominante dans la fonction production mais le facteur humain dont dépendra toute la réussite du projet d'entreprise reste fondamental. La communication et le partage des différentes informations et instructions entre le personnel représente un élément essentiel pour le pilotage de la production.

Le système de production ne fonctionnera correctement qu'avec des informations rapides et fiables, un respect rigoureux des consignes et procédures, des initiatives et réactions individuelles en cas d'anomalie ou d'écart par rapport à la prévision. En d'autres termes, la gestion de la production a besoin de la collaboration et la participation de tout le personnel de l'entreprise.

## <span id="page-21-0"></span>**1.2.4 Vision systémique d'un système de production**

Tout système de production est décomposé selon une approche systémique en deux sous système : le système physique de production dans lequel circulent les flux de matières et le système de gestion dans lequel sont regroupés les flux d'informations et de décisions [**[3](#page-107-2)**].

La figure [1.3](#page-21-1) schématise les interactions existant entre le système de pilotage et le système de production.

- Le système de production est un ensemble de ressources (humaines et matérielles) permettant de convertir les matières premières en produits finis.
- <span id="page-21-1"></span>– Le système de pilotage fixe les ordres de gestion. Des données récupérées par le sous système informationnel sont traitées par le systèmes décisionnel afin de définir les décisions qui garantissent le bon fonctionnement du système physique.

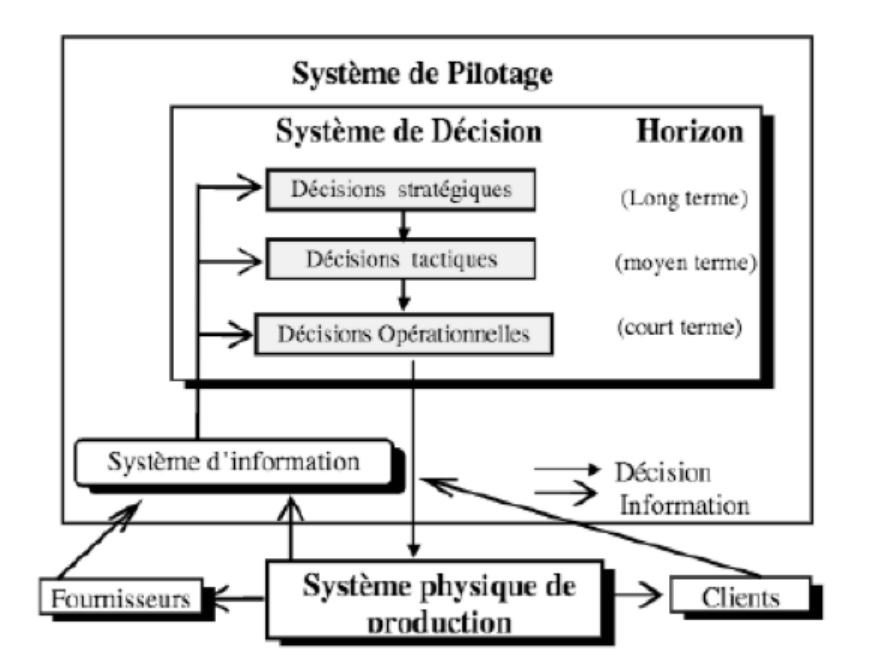

Figure 1.3 – Vision systémique d'un système de production [**[3](#page-107-2)**]

La structuration des décisions de gestion est hiérarchique comme la figure [1.3](#page-21-1) le montre, et selon l'horizon de leur application on distingue trois niveaux. Chaque niveau de la hiérarchie, établit un plan pour des entités bien définies. La figure [1.4](#page-22-1) présente l'organisation hiérarchique d'un système de production.

<span id="page-22-1"></span>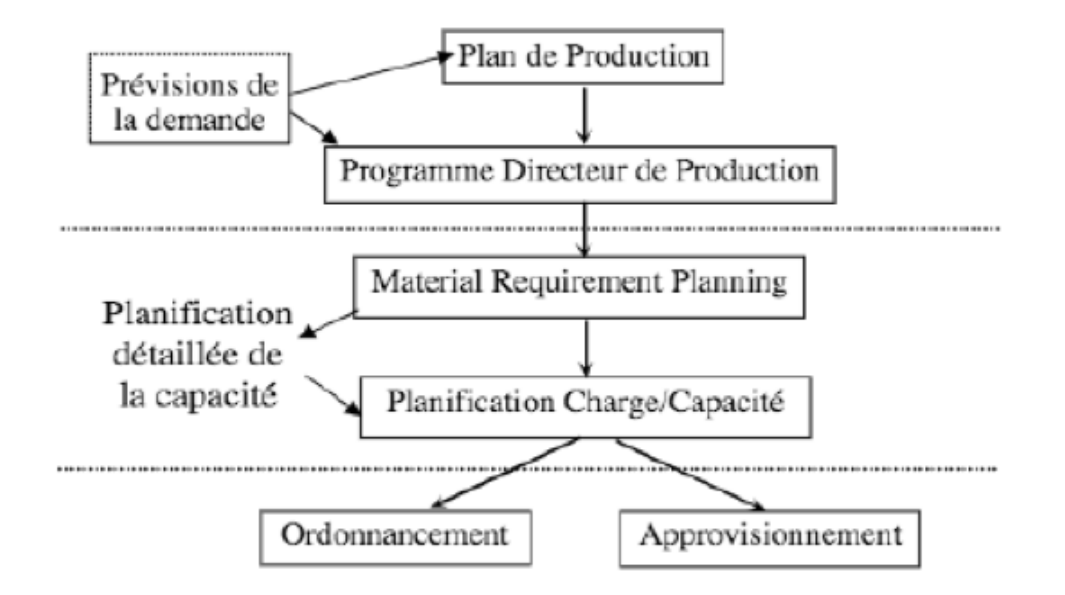

Figure 1.4 – Organisation hiérarchique d'un système de production [**[3](#page-107-2)**]

## <span id="page-22-0"></span>**1.2.5 Gestion des données techniques**

La gestion de production doit gérer, d'une part, les produits, composants et matières premières et, d'autre part, les charges et capacités. Afin d'atteindre ses objectifs, ce processus nécessite un ensemble d'informations qui se trouvent dans les données techniques [**[5](#page-107-7)**]. Ces données peuvent être regroupées dans trois catégorie :

- les données de base qui décrivent le système de production et les produits ;
- les données d'activité qui évoluent avec l'activité de l'entreprise ;
- les données historiques qui résultent de l'activité passée.

Les trois fichiers de base de la gestion de production sont les fichiers Articles, Nomenclatures et Gammes. Ces trois derniers sont présentés comme suit :

#### – **Articles :**

- Désignations et catégories des produits ;
- Gestion des stocks : Stocks existants (disponibles, en quarantaine, stock de sécurité, stock physique, stocks prévisionnels), seuil de réapprovisionnement, lot de réapprovisionnement ;
- Information sur les encours : Commandes fournisseurs, commandes clients, ordres de fabrication ;
- Informations relatives aux délais : délais de livraison, délai contrôle qualité, délai péremption, délai d'obtention.
- **Nomenclatures :**
	- Liens composé/composants ;
	- Quantités liens.
- **Gamme :**
	- Modes opératoires ;
- Postes de travail et machines utilisés ;
- Temps opératoire : machine et main d'œuvre ;
- Temps de réglage : machine et main d'œuvre.

## <span id="page-23-0"></span>**1.3 Planification de la production**

## <span id="page-23-1"></span>**1.3.1 Qu'est ce que la planification ?**

La planification de la production, consiste à prendre à l'avance les décisions qui permettront de vendre [**[6](#page-107-3)**]. Ces décisions se divisent en deux grandes catégories ; Il y a :

- Des décisions qui visent à donner au système productif la capacité nécessaire pour produire en quantité suffisante ;
- Gérer des ressources ;
- Des décisions qui consistent à piloter le flux des matières et des en-cours afin d'aboutir après différentes transformations au produit demandé par le client, en temps voulu et en quantité voulue.

La planification qui gère les deux catégories de décisions s'appelle respectivement « planning de la capacité », la seconde « planning des flux ». On notera que le terme « flux » est employé ici dans un sens très général, sans préjuger du fait que l'écoulement des ordres en cours soit réellement continu ou au contraire composé de lots ponctuels.

#### A) **Les décisions de capacité :**

Elles recouvrent aussi bien des décisions de long terme de développement de la capacité (embauche, achat de nouvelles machines, etc.), que des décisions de plus court terme d'adaptation et de répartition de la capacité (heures supplémentaires, répartition des effectifs entre plusieurs ateliers, etc.).

#### B) **Les décisions de flux :**

Elles couvrent :

- Les prévisions à moyen terme d'approvisionnement ;
- Les décisions de lancer des ordres de fabrication internes pour des sous-ensembles ;
- Les décisions à très court terme de gestion de la priorité des lots en attente devant une même machine.

## <span id="page-23-2"></span>**1.3.2 La difficulté de la planification**

Toute la difficulté de la planification provient des réalités suivantes [**[6](#page-107-3)**] :

A) Toutes ces décisions ont une inertie, c'est-à-dire qu'il faut les prendre un certain temps avant qu'elles ne s'appliquent tout en ignorant une partie du contexte qui sera d'actualité au moment de leur réalisation. On n'a pas toujours conscience dans les entreprises de la véritable inertie des décisions qui y sont prises. Ainsi, dans une entreprise, le responsable des stocks juge que ses décisions d'approvisionnement ont une inertie mesurée par le délai qui s'écoule entre sa commande au fournisseur et le moment où ces commandes sont mises en fabrication. En réalité, il faudrait mesurer l'inertie en allant jusqu'au moment où le client final entrera en possession de son produit ;

- B) Toutes ces décisions sont liées entre elles par un ensemble de relations obligées, des contraintes, dont le nombre est tellement élevé qu'il empêche d'envisager toute maîtrise parfaite du système. Pour donner une idée de ces contraintes, observons que les flux qui circulent doivent respecter les règles suivantes :
	- Ne pas dépasser la capacité de chaque poste de fabrication, ni la capacité de livraison du fournisseur, ni la capacité de travail de la main d'œuvre ;
	- Ne pas engendrer des stocks (c'est-à-dire une accumulation d'écarts entre flux) supérieurs au niveau que l'entreprise considère comme tolérable.
	- Ne pas déclencher un flux avant que les flux nécessaires à son approvisionnement ne soient disponibles (ou, en des termes plus simples, ne pas chercher à monter un ensemble sans disposer de ses composants) ;
	- En outre, toutes ces décisions ont un but et un coût : Si la planification a pour but de satisfaire les engagements de livraison, elle doit aussi le faire à travers un fonctionnement économique de l'appareil de production.

Cet objectif de coût est étroitement lié aux contraintes, car c'est lui qui incite l'entreprise à fixer des contraintes calculées au plus juste (pas trop de machines, pas trop de stocks, etc.).

On peut dire que l'entreprise, dans sa démarche de planification, devra nécessairement apprendre à :

- Connaître l'inertie de ses décisions,
- Faire face à l'incertitude (incertitude sur la demande commerciale et incertitude sur les approvisionnements ou les fabrications).

Le mot complexité a, en planification, un sens précis : il caractérise l'importance du nombre de liens entre les éléments par rapport au nombre des éléments considérés. En d'autres termes, la gestion d'un stock de distribution de 20 000 références peut s'avérer moins complexe que l'ordonnancement, dans un atelier de 20 machines, de 50 ordres de fabrication composés chacun de 5 opérations distinctes. La figure [1.5](#page-24-0) illustre les facteurs de complexité.

<span id="page-24-0"></span>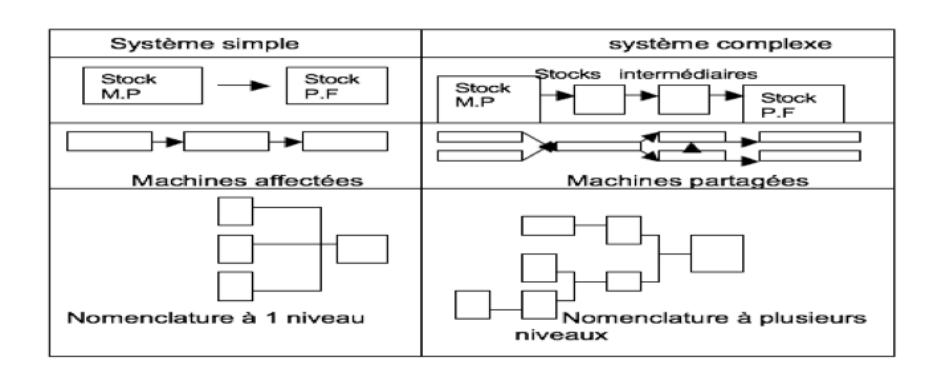

Figure 1.5 – Facteurs de complexité en planification [**[6](#page-107-3)**]

Inertie, incertitude et complexité sont les trois points-clés qui caractérisent la planification de la production. Toute amélioration, tout progrès vers une planification meilleure s'accompagnera, d'une façon ou d'une autre, d'un changement dans le système vis-à-vis de l'un de ces trois termes (ou bien les trois ensembles dans le meilleur des cas).

## <span id="page-25-0"></span>**1.3.3 Niveaux de planification**

Les prévisions d'activité d'une entreprise s'effectuent à différents niveaux d'agrégation et d'horizon [**[7](#page-107-4)**] :

#### A) **La planification de long terme :**

La planification à long terme, appelée planification stratégique, couvre un horizon de 2 à 5 ans. Elle formalise la direction du développement de l'entreprise, ses grandes orientations stratégiques telles que les marchés à pénétrer, les technologies à maîtriser ou à développer, les augmentations de capacités de production, le chiffre d'affaire et le profit à réaliser.

À ce niveau, la direction élabore la stratégie d'entreprise déployée en stratégie optimale de production, de financement et commerciale. Elle se présente sous forme d'un plan stratégique ou plan global obtenu à partir de prévisions commerciales agrégées, par grande famille de produits, et en cohérence avec la stratégie de l'entreprise.

#### B) **La planification de moyen terme :**

Appelée aussi planification tactique ou « planification opérationnelle moyen terme », elle couvre un horizon de 3 à 18 mois et :

- Formalise l'objectif annuel de facturation ;
- Permet d'élaborer un ensemble de plans interdépendants pour les services opérationnels ;
- Planifie, analyse les ressources clés de l'entreprise afin de mettre en œuvre les actions nécessaires à la réalisation des objectifs (gestion de ressources critiques) ;

À ce niveau de planification, on élabore le plan industriel et commercial et le plan directeur de production à moyen terme à partir de prévisions commerciales, du carnet de commandes, et en cohérence avec le plan stratégique. Cette planification représente un facteur clé de succès de pilotage pour atteindre des objectifs fixés par l'entreprise. De ce fait, cet exercice doit être répétitif et régulier. Généralement sa périodicité est mensuelle.

#### C) **La planification de court terme et de très court terme :**

La planification à court terme, appelée également planification opérationnelle ou ordonnancement, couvre un horizon de la journée à un mois. Elle est située au plus près de l'activité quotidienne de l'entreprise, gère l'allocation des commandes et détermine le déploiement optimum des ressources et moyens de production pour satisfaire la demande immédiate.

À ce niveau de planification, on élabore les plans par unités de production (plans directeurs court terme) à partir du carnet de commandes, et en cohérence avec le plan directeur moyen terme.

Cependant, une interdépendance existe entre les plans et les décisions prises à chaque niveau d'agrégation, comme le montre la figure [1.6](#page-26-2)

<span id="page-26-2"></span>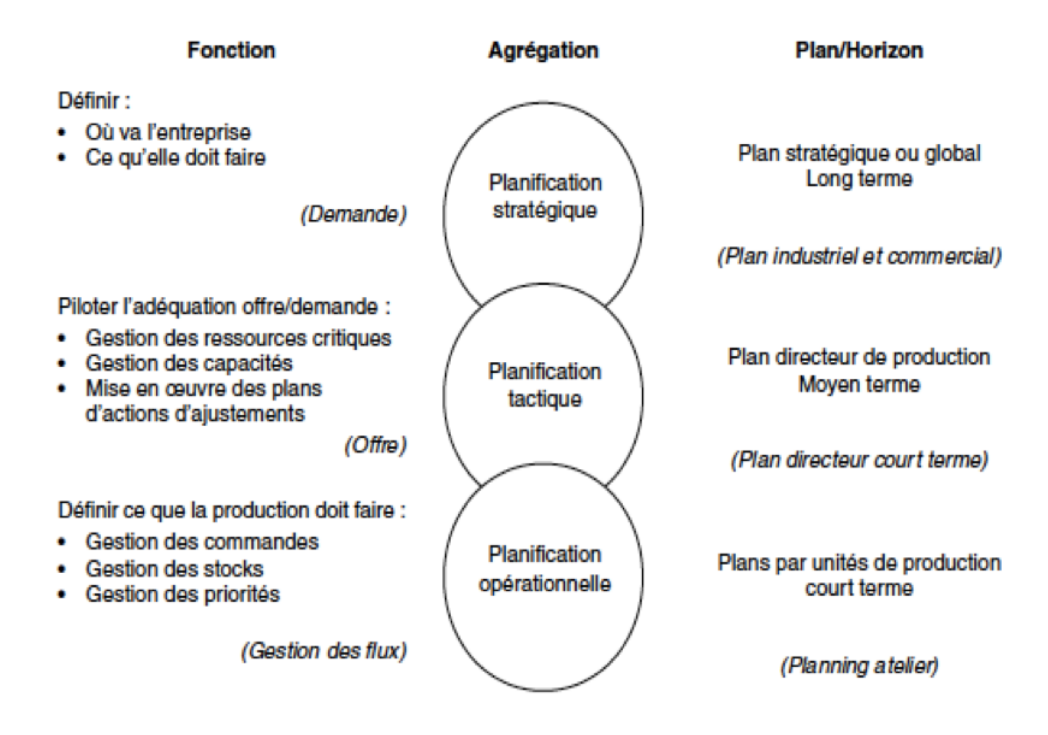

Figure 1.6 – Niveaux d'agrégation en planification [**[7](#page-107-4)**]

## <span id="page-26-0"></span>**1.4 Manufacturing Resource Planning**

Dans le monde de la production d'aujourd'hui, une entreprise de production voit son efficacité dépendre principalement de la précision et la qualité de la planification des ressources de fabrication tels que les matériaux, les machines, la main d'œuvre et la capacité. Autrefois, les entreprises ont adoptés des systèmes de planification différents, selon l'organisation de leurs activités et de leurs ressources. A la fin des années 1960, une approche efficace de planification et de contrôle de la production connue sous le nom de MRP, a joué un rôle essentiel pour former une stratégie d'inventaire efficace dans un environnement d'une demande connue [**[8](#page-107-8)**]. Après une dizaine d'années, le monde de la production a réalisé que le système MRP nécessite des changements essentiels en terme de planification des ressources de fabrication supplémentaire autre que la planification des matériaux.

#### <span id="page-26-1"></span>**1.4.1 Classes de MRP**

Le système MRP a connu différentes évolutions au cours des années 1960 et 1970, qui ont conduit à l'apparition de nouvelles approches pour ce système [**[9](#page-107-9)**]. Selon Orlicky, on distingue

3 classes de MRP selon leur niveau de fonctionnalités :

- **MRP 0 (1965) :** Système qui, à partir des demandes fermes et estimées de produits finis et des niveaux de stock courant, calcule les besoins en composants (quoi, combien et quand) permettant de répondre à la demande. Les capacités de production ne sont pas prises en compte.
- **MRP I (1971) :** MRP0 auquel on a rajouté le calcul des charges subis par l'outil de production. La planification s'effectue toujours à capacité infinie.
- **MRP II (1979) :** Évolution du MRP I qui intègre le calcul des coûts de production et un algorithme d'ajustement charge/capacité. Ce dernier permet d'ajuster la charge souhaitée à la charge disponible pour chaque centre de production.

### <span id="page-27-0"></span>**1.4.2 Classes d'utilisation de MRP**

Très souvent, pour obtenir des parts de marché, l'entreprise cherche à obtenir un label de qualité clairement identifiable. C'est dans cet esprit qu'Olivier Wight a proposé un classement ABCD des utilisateurs de MRP [**[7](#page-107-4)**]. Ce classement permet également à toute entreprise de suivre les progrès dans le domaine de l'informatisation de sa gestion de production.

- **Utilisateur de classe A :** Dans une entreprise de classe A, la direction utilise le système MRP pour gérer les activités. C'est le système qui fournit un ensemble de plans cohérents, formalisés et uniques, auxquels collaborent les gens du commercial, de la comptabilité, de la production, des achats et des services techniques. Les contremaîtres tout comme les acheteurs travaillent à l'exécution des programmes induits du programme directeur de production.
- **Utilisateur de classe B :** L'utilisateur de classe B utilise MRP pour le calcul des besoins, la planification des capacités, l'ordonnancement d'atelier et le suivi mais n'a pas encore développé énormément la fonction achat du système. La direction n'utilise pas vraiment le système pour gérer directement les affaires. Elle voit en MRP surtout un moyen de contrôler la production et les stocks.
- **Utilisateur de classe C :** L'utilisateur de classe C utilise MRP essentiellement comme une technique de réapprovisionnement et de lancement, plutôt que comme une technique d'ordonnancement à tous les niveaux.
- **Utilisateur de classe D :** Chez l'utilisateur de classe D, le système MRP ne fonctionne vraiment qu'au service informatique. Les données de gestion telles que stocks, nomenclatures sont de mauvaise qualité. Même s'il existe un programme directeur de production, celui-ci est grossièrement surchargé et rempli de retards. Peu de résultats concrets de la mise en œuvre de MRP sont observés.

## <span id="page-28-0"></span>**1.4.3 Objectifs de MRP**

Le MRP est un système d'aide à la gestion de production qui permet :

- L'accès à l'information entre les différentes fonctions de l'entreprise, notamment les fonctions commerciales et de production. En effet, le plan industriel et commercial permet d'anticiper globalement les problèmes potentiels, notamment une inadéquation entre la capacité de l'entreprise et la charge induite par les besoins commerciaux ;
- La validation par un calcul de charges et l'évaluation des besoins calculés à capacité infinie ;
- L'assurance d'une planification efficace de la production ;
- La gestion dynamique des stocks afin de minimiser les coûts qu'ils engendrent ;

– La satisfaction des besoins des clients en termes de qualité, de coût et de délai [**[9](#page-107-9)**].

En d'autres termes il s'agit de :

- Assurer la validité et la mise à jour des données techniques propres à l'entreprise ;
- Déterminer le moment idéal pour lancer des ordres de fabrication et d'achat ;
- Vérifier l'équilibre entre la charge et la capacité ;
- Contrôler l'exécution des ordres de fabrication.

## <span id="page-28-1"></span>**1.4.4 Principes de la méthode MRP II**

Le MRP II peut être défini comme une méthodologie pour la planification efficace de toutes les ressources de production [**[9](#page-107-9)**]. Ce dernier représente un système de management visant à aider les managers à gérer leurs entreprises efficacement vers des niveaux élevés de productivité. Néanmoins cette démarche ne peut pas être conduite d'une façon intuitive, elle doit être basée sur des principes bien définis. On distingue deux principes fondamentaux pour le MRP II :

– **1er principe :** Distinguer les besoins indépendants et mesurer les besoins dépendants, c'est le Principe d'ORLICKY. Il se présente comme suit :

Une entreprise doit fabriquer et acheter des articles selon ses besoins. Le concept MRP est né de la mise en évidence, par Joseph ORLICKY, de la répartition de ces besoins en deux types fondamentaux : les besoins indépendants et les besoins dépendants. Les besoins indépendants sont ceux qui proviennent de l'extérieur de l'entreprise, indépendamment de sa propre volonté . Il s'agit typiquement des produits finis et des pièces de rechange achetés par les clients de l'entreprise. Les besoins dépendants, au contraire, sont générés par les précédents. Ils proviennent donc de l'intérieur de l'entreprise elle-même. Il s'agit des sous-ensembles, composants, matières premières... entrant dans la composition des produits vendus.

Ces deux types de besoin exigent un traitement totalement différent exprimé dans le Principe d'ORLICKY ; les besoins indépendants ne peuvent être qu'estimés par des prévisions. Les besoins dépendants, au contraire, peuvent et doivent être calculés.

– **2eme principe :** Découper le temps en périodes (jours, semaines ou mois) ;

### <span id="page-29-0"></span>**1.4.5 Schéma général de la méthode MRP II**

Le concept de MRP II est un outil de communication entre les diverses fonctions de l'entreprise, notamment la fonction commerciale et la fonction production. Il permet à tous les services de l'entreprise de gérer la production en parlant un langage commun. C'est également une méthode de simulation de l'activité industrielle qui permet de gérer la production depuis le long terme jusqu'au court terme [**[9](#page-107-9)**]. La figure [1.7](#page-29-1) présente le principe général de MRP II.

<span id="page-29-1"></span>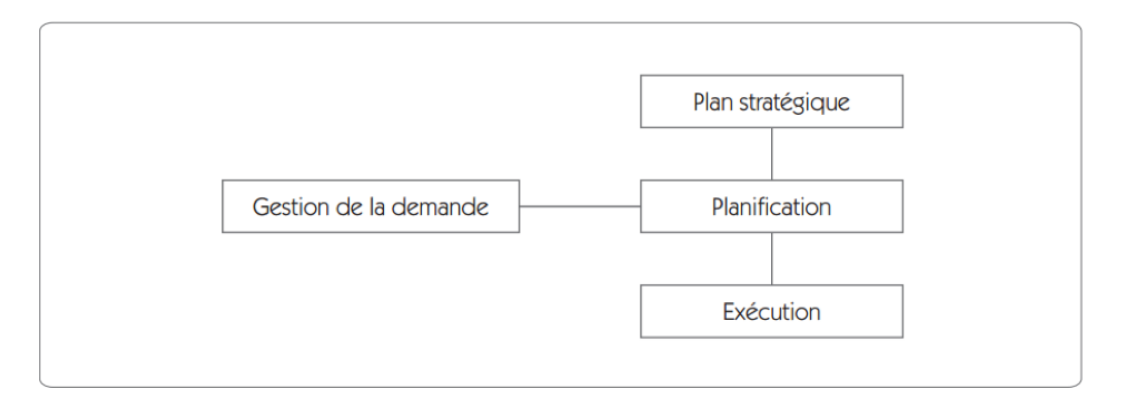

Figure 1.7 – Schéma général de la méthode MRP II [**[4](#page-107-1)**]

Dans la logique des systèmes de gestion de production, il y a des questions préalables auxquelles il faut à tout instant apporter une réponse :

- Que produire ?
- Quand produire ?
- Quelle quantité produire ?

La méthode MRPII rend cohérentes les réponses à ces questions, et assure leurs enchainements logiques en mesurant les conséquences sur le court terme [**[9](#page-107-9)**].

On distingue trois niveaux de planification dans une logique MRP II [**[4](#page-107-1)**] :

- **Plan industriel et commercial (P.I.C.) :** Le PIC est établi conjointement par la direction générale, la direction de la production et la direction commerciale à partir du carnet de commandes et des prévisions commerciales (selon le type de l'organisation). L'entreprise doit essayer d'adapter son niveau de stocks et de ressources (main-d'œuvre, machines, ...) pour satisfaire la demande en terme de quantité. Le raisonnement est alors à long terme.
- **Plan Directeur de Production (P.D.P.) :** Le Plan Directeur de Production a pour objectif de planifier les besoins en produits afin de satisfaire la demande finale. Il établit également un échéancier de la production pour satisfaire le plan industriel et commercial. Grâce aux données de la charge globale, le plan directeur de production est ensuite validé pour se transformer en programme directeur de production qui constitue un point de départ pour le calcul des besoins en composants. Le raisonnement est alors à moyen terme.

– **Calcul des Besoins Nets (C.B.N.) :** Ce calcul en composants et matières premières est effectué à l'issu de l'éclatement du programme global de production en nomenclatures, tout en considérant les stocks et encours. Le raisonnement est alors à court terme. Il en ressort un plan de fabrication et un plan d'approvisionnement. Un calcul de charges est alors réalisé. Si la charge dépasse temporairement la capacité, plusieurs possibilités existent pour minimiser le problème (admettre un retard, augmenter les ressources, revoir le programme global de production, etc.)

<span id="page-30-1"></span>Le schéma de la méthode MRP II avec les trois niveaux de planification est présenté sur la figure [1.8](#page-30-1)

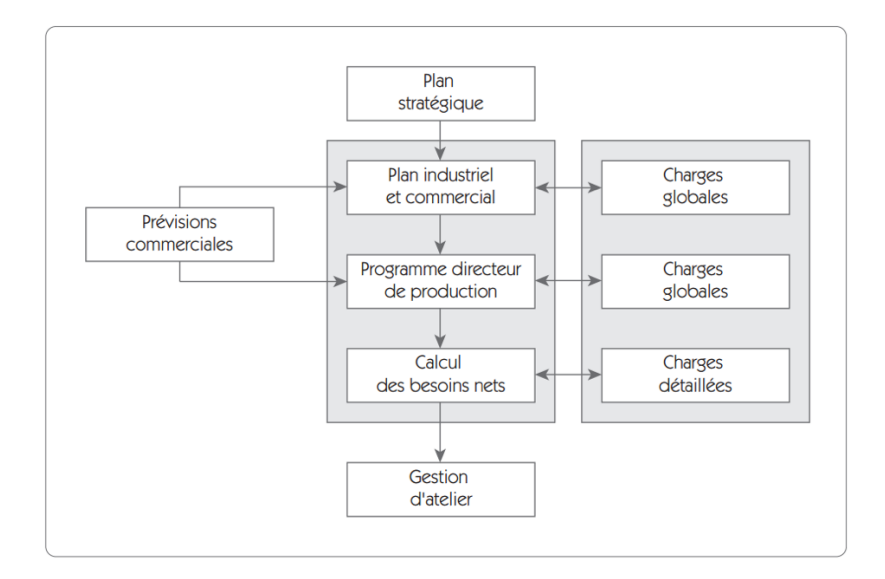

Figure 1.8 – Schéma MRP II avec les trois niveaux de planification [**[7](#page-107-4)**]

## <span id="page-30-0"></span>**1.4.6 Élément constitutifs d'un MRP**

Une des caractéristiques principales d'un MRP par rapport à une autre méthode de planification de la production, est la masse de données requises pour établir les besoins en composants [**[10](#page-107-10)**]. C'est pourquoi, le MRP est presque toujours intégré à une Gestion de production assistée par Ordinateur (GPAO) ou à un Entreprise Ressource Planning (ERP).

#### A) **Conditions requises pour la mise en œuvre d'un MRP 0 :**

- Existence d'un plan directeur de production : il détermine, pour un horizon de planification donné, la demande prévisionnelle de chaque produit fini ;
- Existence d'une nomenclature complète des composants utilisés : elle permet d'obtenir pour chaque produit, ses composants ainsi que les quantités nécessaires à son assemblage ;
- Existence d'un système d'information fiable sur l'état des stocks : le MRP nécessite une connaissance correcte de l'état du stock d'un composant (stock disponible, livraisons attendues, ...) au début ou à la fin de chaque période de l'horizon de planification ;
- Existence d'un fichier des délais d'obtention : il est essentiel pour être capable de calculer les dates de lancement d'un OF ou de passation d'une commande.
- B) **Conditions requises pour la mise en œuvre d'un MRP I :**
	- Existence d'un fichier de gammes : les gammes déterminent les ressources utilisées par les opérations permettant ainsi de calculer les charges ;
	- Existence d'un fichier de ressources : ce fichier permet d'établir les capacités de production.

#### C) **Conditions requises pour la mise en œuvre d'un MRP II :**

- Existence d'un fichier de coûts de production et de stockage ;
- Existence de fichiers nécessaires à la détermination des priorités : ils permettent de choisir les OFs à déplacer en priorité en cas de surcharge d'une ressource.

Nous pouvons remarquer à travers la diversité des données nécessaires pour la mise en place d'un MRP, que la coordination entre les différents acteurs et l'accès facile aux informations depuis le service achat et approvisionnement jusqu'à la distribution du produit sont indispensables pour assurer l'efficacité de cette méthode. La méthode MRP II est donc un projet d'entreprise.

## <span id="page-31-0"></span>**1.5 Tableau de bord**

Le pilotage de la fonction de production ou toute autre fonction ne peut pas être réalisé sans avoir un moyen de mesure. Pour juger de la progression et de la qualité des actions entreprises, il faut disposer d'indicateurs de performance.

Un indicateur de performance est une information choisie, associée à un critère, destinée à en observer les évolutions à intervalles définis (afnor fd x50-171 2000)

Un indicateur de performance est une donnée quantifiée qui mesure l'efficacité de tout ou partie d'un processus ou d'un système, par rapport à une norme, un plan ou un objectif qui aura été déterminé et accepté, dans le cadre d'une stratégie d'ensemble [**[5](#page-107-7)**].

On distingue deux types d'indicateurs de performance. Les indicateurs de résultat expriment l'état d'avancement et les réalisations atteintes. Et les indicateurs de processus permettent d'exprimer la manière d'obtenir un résultat [**[11](#page-107-11)**].

Pour permettre aux managers d'exploiter les indicateurs de performances, ces derniers doivent être synthétisés dans un tableau de bord.

Le tableau de bord est un ensemble d'indicateurs de performance pertinents, conçus dans le but de permettre au dirigeant de connaitre l'état de système et d'identifier les tendances sur un horizon cohérent. C'est une représentation synthétique chiffré des principales informations nécessaires aux dirigeants pour contrôler l'exécution des plans d'actions et déterminer les actions correctives en cas d'écart par rapport aux objectifs [**[12](#page-107-12)**]. Un tableau de bord contient généralement les quatre éléments suivant :

– Un tableau rassemblant les indicateurs pertinents

- Un graphique pour présenter l'information la plus représentative des données du tableau
- Un commentaire clair, précis et concis donnant des indications sur les actions achevées, en cours et à venir
- Un encart de références avec les coordonnées de l'émetteur et les sources utilisées.

## <span id="page-32-0"></span>**1.6 Méthodologie de développement de logiciels/applications**

### <span id="page-32-1"></span>**1.6.1 Définition**

Le terme génie logiciel (en anglais software engineering) désigne l'ensemble des méthodes, des techniques et outils concourant à la production d'un logiciel, application ..., au-delà de la seule activité de codage [**[13](#page-108-5)**]. Le génie logiciel est une discipline concernée par tout les aspects de la production de logiciels, depuis le stade d'identifications des besoins, jusqu'à la livraison du produit au client final [**[14](#page-108-0)**]. Il est considéré comme une science de l'ingénieur dont la finalité est la fabrication de systèmes informatisés [**[15](#page-108-6)**].

## <span id="page-32-2"></span>**1.6.2 Classification de logiciels**

<span id="page-32-3"></span>Il existe plusieurs classifications de logiciels, l'une des classifications les plus célèbres est celle de NAPCS<sup>[1](#page-32-4)</sup>, présentée sur la figure [1.9.](#page-32-3)

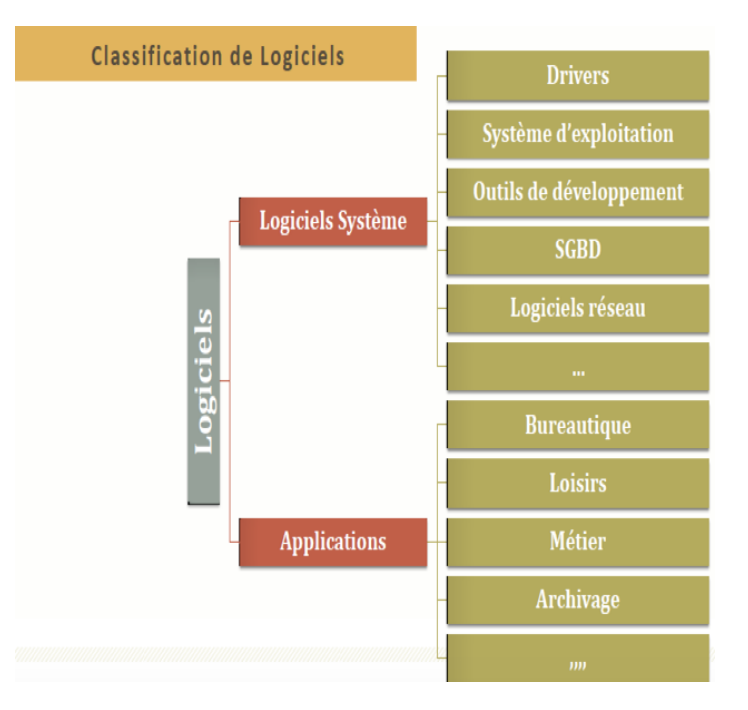

Figure 1.9 – Classification NAPCS des logiciels [**[14](#page-108-0)**]

<span id="page-32-4"></span>1. NAPCS : North American Product Classification System

Cette classification décompose les systèmes logiciels en deux classes [**[14](#page-108-0)**] :

- Logiciels Système : Le logiciel système est un ensemble de programmes informatiques et de bibliothèques logicielles qui fournit un environnement permettant de créer et d'exécuter des logiciels applicatifs.
- Applications : Une application est, dans le domaine informatique, un programme (ou un ensemble de logiciel) directement utilisé par l'utilisateur pour réaliser une tâche, ou un ensemble de tâches élémentaires.

### <span id="page-33-0"></span>**1.6.3 Cycle de vie d'un logiciel**

Le cycle de vie d'un logiciel, désigne toutes les étapes du développement de ce dernier, de sa conception à sa disparition [**[16](#page-108-1)**]. Ce découpage permet la maîtrise des risques, des délais et des coûts ainsi que le contrôle de conformité aux exigences.

Ce cycle de vie contient différentes activités dans différentes phases du développement du logiciel, ces dernières peuvent être groupées dans les trois phases suivantes :

- Analyse des besoins ;
- Conception ;
- Mise œuvre et Tests ;

#### **1.6.3.1 Modèles de cycle de vie**

Afin d'être en mesure d'avoir une méthodologie commune entre le client et le prestataire de service réalisant le développement, des modèles de cycle de vie ont été mis au point définissant les étapes du développement [**[16](#page-108-1)**]. On distingue deux familles de méthodes dans les modèles de cycle de vie.

#### – **Méthodes classiques :**

Les méthodes classiques ou traditionnelles se basent sur des approches structurées, fondées sur des processus rigoureux afin de livrer des projets selon des exigences strictes et établies d'avance avec le client. On distingue les deux modèles les plus connus et les plus utilisés de cette famille, modèle en cascade et modèle en V.

#### A) **Modèle en cascade :**

Ce dernier est le modèle académique par excellence, où une phase ne démarre que si la précédente est finie. Il est illustré sur la figure [1.10.](#page-34-0)

<span id="page-34-0"></span>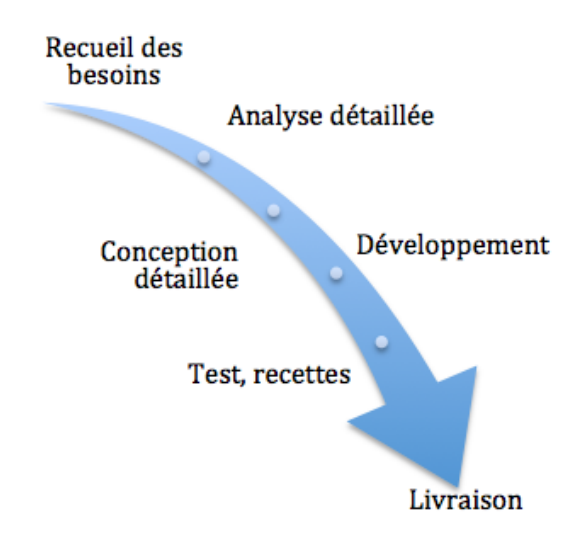

Figure 1.10 – Modèle de cycle de vie en cascade [**[16](#page-108-1)**]

#### B) **Modèle en V :**

C'est une variante du modèle en cascade qui met l'accent sur la vérification et la validation, où le test du produit se fait en parallèle par rapport aux autres activités. Ce modèle est présenté dans la figure [1.11](#page-34-1)

<span id="page-34-1"></span>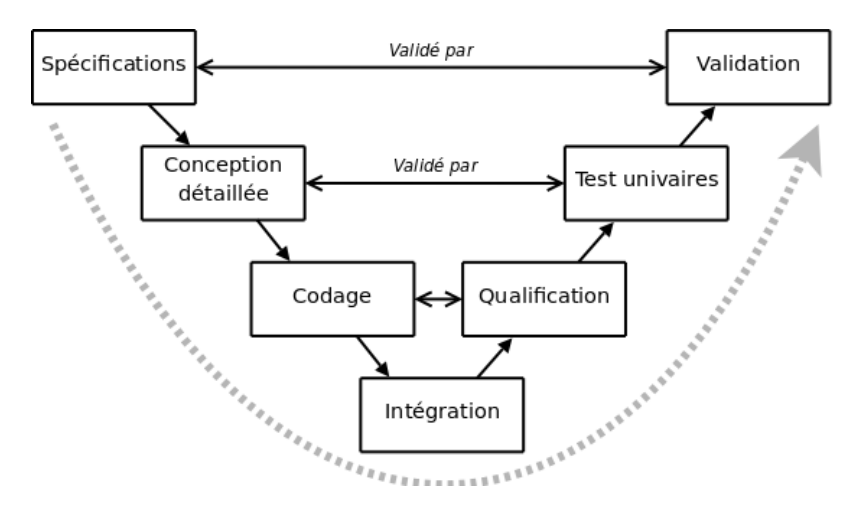

Figure 1.11 – Modèle de cycle de vie en V [**[16](#page-108-1)**]

#### – **Méthodes agiles :**

Contrairement aux méthodes classiques ou traditionnelles basées sur les modèles en cascade ou en V, sans rétroaction possible, les méthodes agiles utilisent un principe de développement itératif qui consiste à découper le projet en plusieurs étapes qu'on appelle « itérations ». Le but est d'assumer le fait que l'on ne peut pas tout connaître et anticiper quelque soit notre expérience.

Parmi les méthodes agiles, on distingue les deux modèles les plus utilisés de nos jours

par excellence à savoir la méthode Scrum et la méthode Rapid Application Development (RAD).

A) **Méthode Scrum :** Le Scrum ou « mêlée », est un terme emprunté au rugby qui désigne la solidarité et la force qui lient les membres de l'équipe au succès de l'itération.Le cycle de vie de Scrum présenté sur la Figure [1.12](#page-35-0) est rythmé par des itérations de quatre semaines qu'on appelle sprints.

Avant chaque sprint, on effectue une réunion de planification appelée le sprint planning meeting qui consiste à sélectionner les exigences prioritaires pour le client dans le produit backlog qui seront développées, testées et livrées au client : le backlog sprint (sous-ensemble du produit backlog).

<span id="page-35-0"></span>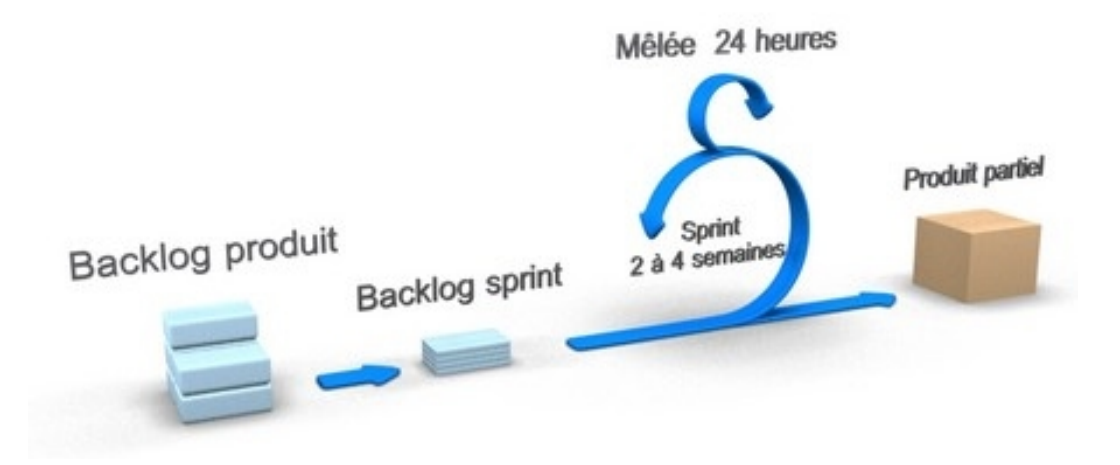

Figure 1.12 – Modèle de développement de la méthode Scrum [**[16](#page-108-1)**]

B) **Méthode RAD :** C'est la méthode agile la plus ancienne et celle qui a été la première à être en rupture avec les méthodes traditionnelles. Elle a introduit les notions d'itération et d'incrément. Elle vise à adopter la solution la plus stratégique (en termes de délais), la moins risquée, la plus fiable et la moins coûteuse.

Son cycle de développement présenté sur la Figure [1.13](#page-36-0) est structuré en cinq phases [**[16](#page-108-1)**] :

- **L'initialisation** : cette phase définit le périmètre du projet, organise le travail par thème et détermine les ressources nécessaires.
- **Le cadrage** : il s'agit de la phase d'expression des besoins, au cours de sessions, réunions qui favorisent la productivité des groupes de travail grâce à des techniques d'animation spécifiques.
- **Le design** : c'est la phase de conception au cours de laquelle le système est modélisé. Les utilisateurs y sont associés pour valider les modèles, l'ergonomie et la cinématique générale de l'application.
- **La construction** : l'équipe ou swat (unité d'élite) construit l'application de façon itérative, par module ou par thème, que valident les utilisateurs toujours
impliqués dans le projet.

– **La finalisation** : cette dernière phase officialise la livraison globale de l'application, déjà partiellement validée par les utilisateurs dans les phases précédentes.

<span id="page-36-1"></span>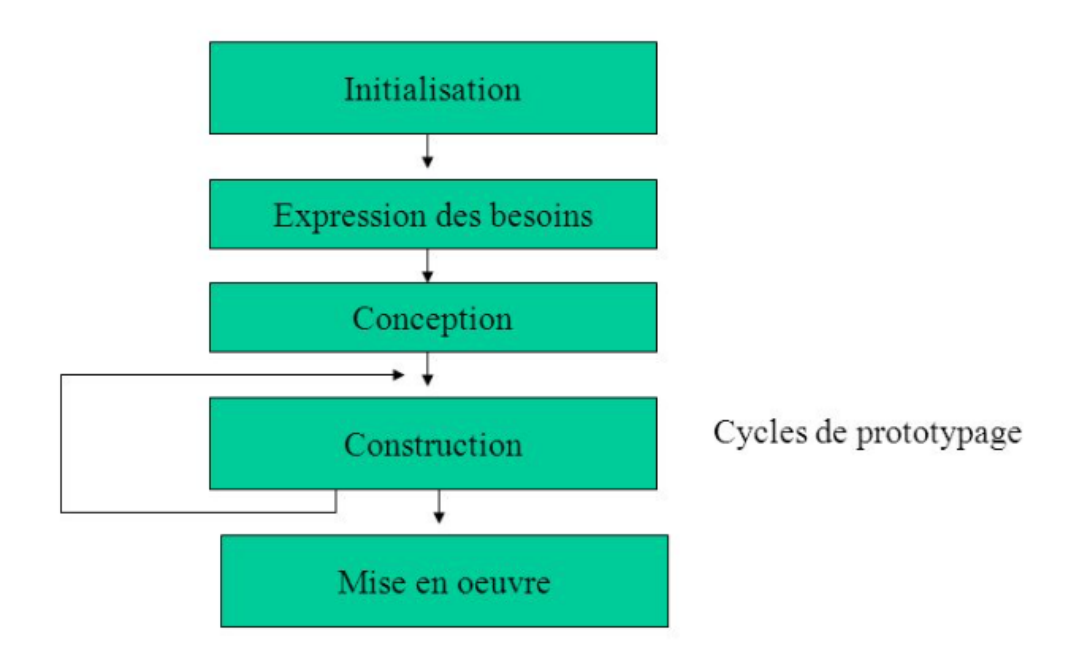

Figure 1.13 – Modèle de développement de la méthode RAD [**[16](#page-108-0)**]

Le tableau [1.2](#page-36-0) récapitule les différences entre ces les méthodes classiques et les méthodes agiles.

<span id="page-36-0"></span>

| Thème                    | Méthode classique                             | Méthode agile                        |
|--------------------------|-----------------------------------------------|--------------------------------------|
| Cycle de vie             | En cascade ou en V.                           | Itératif et incrémental.             |
| Planification            | Prédictive, caractérisée par des              | Adaptative avec plusieurs ni-        |
|                          | plans plus au moins détaillés sur             | veaux de planification et avec       |
|                          | la base d'un périmètre et d'exi-              | ajustements si nécessaires au fil    |
|                          | gences définies et stables au début           | de l'eau en fonction des change-     |
|                          | du projet.                                    | ments survenus.                      |
|                          | Documentation Produite en quantité importante | Réduite au strict nécessaire au      |
|                          | comme support de communica-                   | profit d'incréments fonctionnels     |
|                          | tion, de validation et de contrac-            | opérationnels pour obtenir le        |
|                          | tualisation.                                  | feedback du client.                  |
| Mesure<br>$\bf{d}\bf{e}$ | Respect des engagements initiaux              | Satisfaction client par la livraison |
| succès                   | en termes de couts, de budget et              | de valeur ajoutée.                   |
|                          | de niveau de qualité.                         |                                      |

Table 1.2 – Méthode classique Vs Méthode agile [**[18](#page-108-1)**]

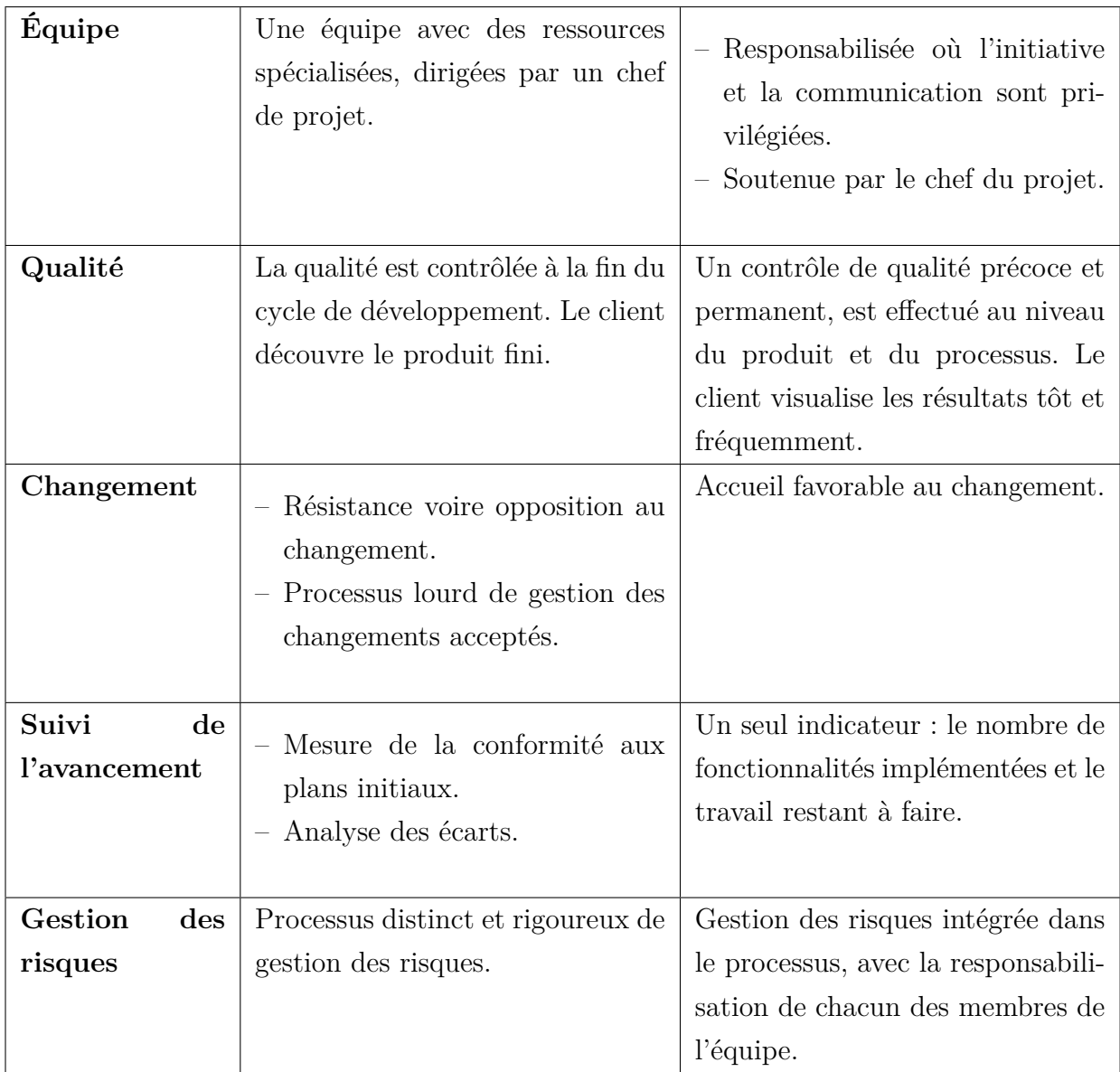

Ce tableau comparatif illustre les différences entre les deux méthodes classiques et agiles. Cette comparaison a été effectué selon les critères : cycle de vie, planification, documentation, équipe, qualité, suivi de l'avancement, gestion des risques, mesure de succès.

# **1.6.4 Étapes de développement d'une application**

## **1.6.4.1 Expression des besoins**

Dans cette première étape, l'objectif principal c'est l'expression des besoins du logiciel d'une manière formelle en se basant sur des modèles bien définis : « modèle de spécification » et « modèle des cas d'utilisation » [**[14](#page-108-2)**]. La figure [1.14](#page-38-0) explicite la méthodologie d'expression du besoin. On distingue deux types de besoin :

### 1. **Besoins fonctionnels**

– Que doit faire le système ?

– Le système du point de vue de son utilisateur.

### 2. **Besoins non fonctionnels**

- Les différentes contraintes ;
- <span id="page-38-0"></span>– Les exigences et choix techniques.

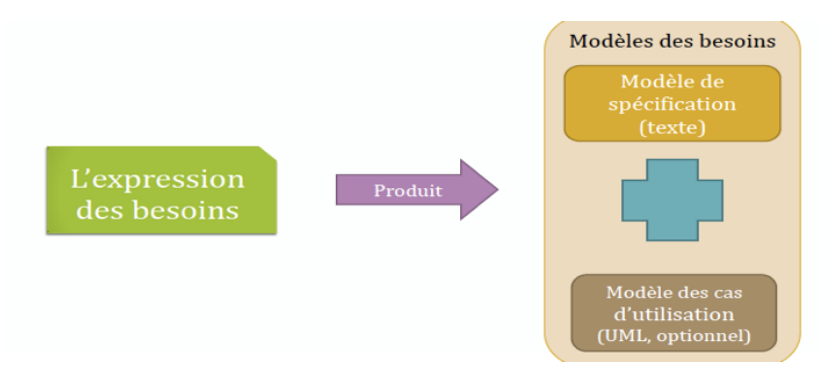

Figure 1.14 – Méthodologie d'expression des besoins [**[14](#page-108-2)**]

### A) **Modèle de spécification**

Les spécifications représentent l'expression formelle du besoin. On distingue deux types de spécifications. Les spécifications fonctionnelles décrivent ce que le système doit faire pour répondre aux besoins de l'utilisateur. Tandis que les spécifications nonfonctionnelles ou techniques, concernent les spécifications qui ne sont pas liées directement avec les services rendu par le système au client. Elles décrivent les différentes caractéristiques du système (fiabilité, vitesse, sécurité ...).

Le modèle de spécification est un ensemble de phrases bien formées (respectant une certaine formulation) et numérotées, où chaque phrase est appelée spécification. Cette dernière peut être fonctionnelle (décrivant un aspect métier) ou non fonctionnelle (décrivant un aspect technique), et décrit une seule fonction du système.

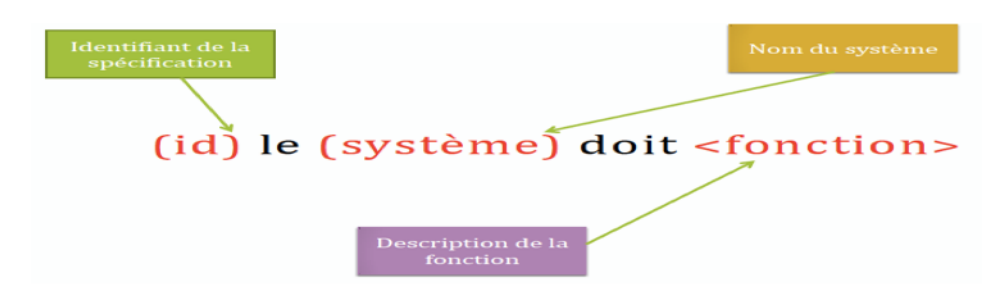

Figure 1.15 – Modèle de spécification [**[14](#page-108-2)**]

**Recensement des spécifications :** Le processus de recensement des spécifications est une opération, qui parfois peut s'avérer difficile à cause des facteurs suivants :

– Problèmes de compréhension : le développeur et le client ne parlent pas le même langage ;

- Problème de volatilité : une spécification valide peut ne plus l'être après une courte période de temps ;
- Problèmes humains : cas de conflits ou rétention d'information ;
- Problèmes de portée : connaître l'étendue d'une spécification.

Néanmoins, plusieurs sources existent pour réussir cette étape de recensement, qui est primordiale dans le développement d'une application informatique, citons :

- Utilisateur direct ;
- Personnes pouvant avoir une relation avec le système ;
- Autres systèmes avec lesquels va interagir le logiciel ;
- Analyse des système et documents actuels ;
- Interviews.

Le processus de recensement des spécifications est présenté sur la figure [1.16.](#page-39-0)

<span id="page-39-0"></span>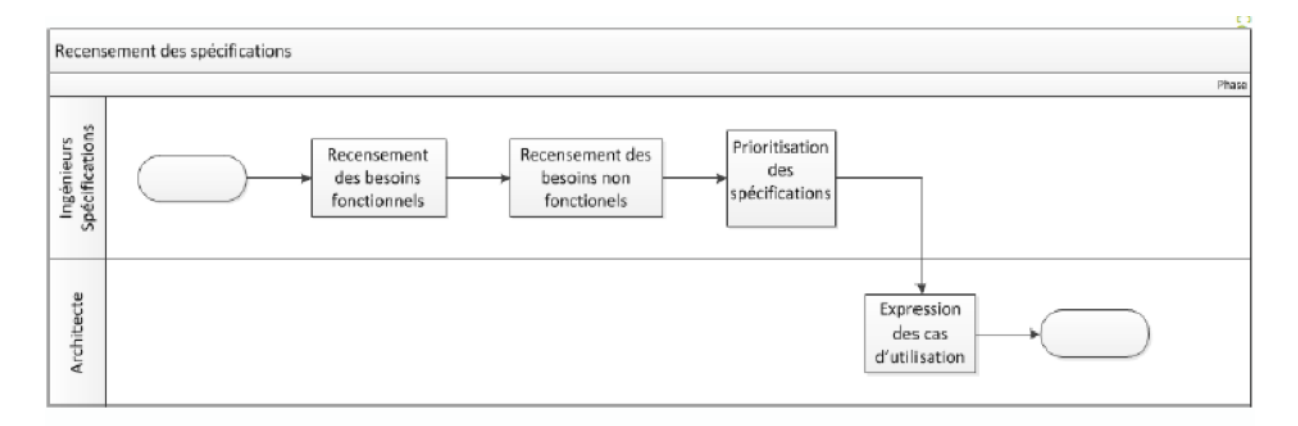

Figure 1.16 – Processus de recensement des spécifications [**[14](#page-108-2)**]

#### B) **Modèle des cas d'utilisation (CU)**

Un cas d'utilisation représente une unité discrète d'interaction entre un utilisateur (humain ou une machine) et le système. Le processus de recensement des cas d'utilisation comporte les étapes suivantes :

- Trouver les limites du système ;
- Recenser les acteurs ;
- Recenser les cas d'utilisation.
	- 1) **Trouver les limites du système :** Trouver les limites du système correspond à la recherche des parties qui appartiennent au système et celles qui n'y appartiennent pas, comme présentée sur la figure [1.17.](#page-40-0)

<span id="page-40-0"></span>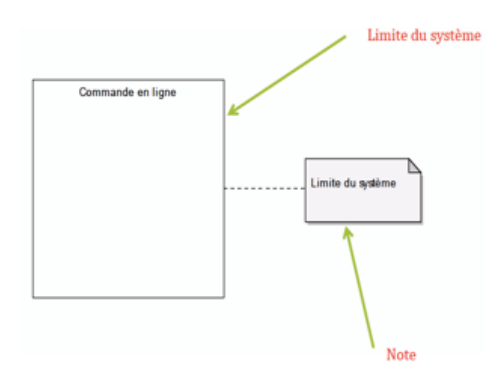

Figure 1.17 – Modélisation d'une limite d'un système [**[14](#page-108-2)**]

2) **Recenser les acteurs :** Chaque utilisateur du système représente un acteur. Ce dernier définit un rôle et interagit directement avec le système en question. Un acteur peut être représenté de plusieurs façons comme présenter sur la figure [1.18.](#page-40-1)

<span id="page-40-1"></span>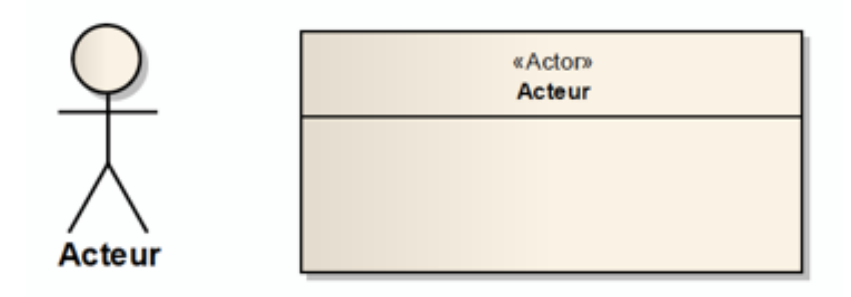

Figure 1.18 – Modélisation d'un acteur [**[14](#page-108-2)**]

<span id="page-40-2"></span>3) **Recenser les cas d'utilisation :** Le recensement des cas d'utilisation est une technique de capture des besoins fonctionnels du système.Ils décrivent les interactions entre ce système et ses utilisateurs. Un cas d'utilisation est présenté sur la figure [1.19.](#page-40-2)

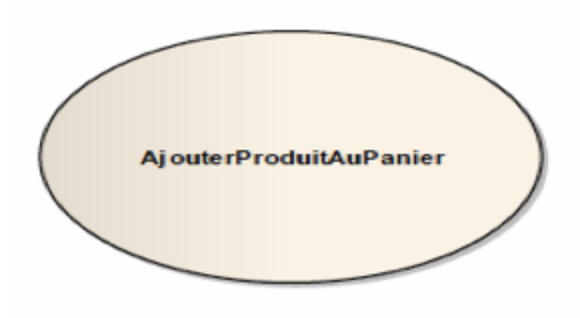

Figure 1.19 – Modélisation d'un cas d'utilisation [**[14](#page-108-2)**]

**Documentation d'un cas d'utilisation :** Un cas d'utilisation doit contenir les attributs explicités dans la tableau [1.3.](#page-41-0)

<span id="page-41-0"></span>

| <b>Attributs</b>         | Description                               |
|--------------------------|-------------------------------------------|
| Nom du cas d'utilisation | - Le nom ne contiens pas d'espace;        |
|                          | - Le nom décrit un comportement, uti-     |
|                          | lise des verbes;                          |
|                          | - Le nom doit être parlant et court;      |
|                          | - Le nom est unique.                      |
|                          |                                           |
| ID                       | Identifiant numérique unique du CU        |
| Description brève        | Un paragraphe qui résume le CU            |
| Acteurs primaires        | Acteurs qui déclenchent le CU             |
| Acteurs secondaires      | Acteurs qui interagissent avec le système |
| Pré conditions           | $-$ L'état du système avec le CU;         |
|                          | Doivent être vraies avant l'exécution     |
|                          | du CU.                                    |
|                          |                                           |
| Post conditions          |                                           |
|                          | $-$ L'état du système après le CU;        |
|                          | - Doivent être vraies après l'exécution.  |
|                          |                                           |
| Enchainement             | La suite des actions dans l'exécution du  |
|                          | CU                                        |

Table 1.3 – Documentation d'un cas d'utilisation [**[14](#page-108-2)**]

Une fois le recensement des cas d'utilisation est fini, la dernière étape de l'expression des besoins consiste à tracer les diagrammes des cas d'utilisation. Ces derniers seront utilisés pour donner une vision globale du comportement fonctionnel du système logiciel.

### **1.6.4.2 Conception**

Après avoir élaboré une analyse des besoins du nouveau système dans l'étape précédente, vient cette partie pour donner une vision de son implémentation. La conception a pour objectif d'enlever l'abstraction qui a caractérisé l'analyse, en présentant clairement et de façon moins abstraite la conception du nouveau système [**[17](#page-108-3)**].

Un système basé sur une base de données (BD) voit son développement initialisé par la conception et la réalisation de cette base, les étapes de développement sont présentées sur la figure [1.20.](#page-42-0)

<span id="page-42-0"></span>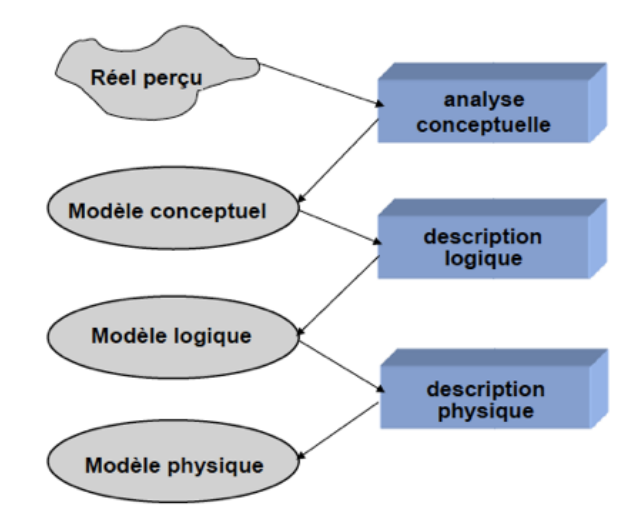

Figure 1.20 – Étapes de développement d'une base de données [**[17](#page-108-3)**]

### A) **Modèle conceptuel de données (MCD) :**

C'est un digramme qui contient des entités et des associations, et qui permet d'analyser et de modéliser les données indépendamment :

– D'une organisation particulière de données (Relationnelle, objet, ...)

– D'un système de gestion de base de données (SGBD) particulier

Cette étape est précédée par l'identification des attributs qui doivent être enregistrés dans la base de données (dictionnaire des données), et la réalisation des graphes de dépendance fonctionnelle pour déterminer les différentes entités et classes d'entités du système.

### B) **Modèle logique de données (MLD) :**

Un modèle logique est une description de données utilisant un des modèles existants. Parmi ces modèles on trouve le modèle relationnel qui est obtenu à partir du modèle conceptuel suivant des règles bien définies.

### C) **Modèle Physique de données (MFD) :**

Le modèle physique représente la dernière étape du travail. Il consiste à la mise en œuvre sur le SGBD de la base de données.

### **1.6.4.3 Mise en œuvre et Tests**

Les tests constituent la dernière étape de développement d'une application. Ils sont le procédé de validation et de vérification de cette dernière [**[14](#page-108-2)**]. Ils assurent que le produit est conforme aux spécifications recensées dans la première étape, autrement dit, ils assurent que le produit fait ce qu'on attend de lui.

# **1.7 Conclusion**

Au cours de ce chapitre, nous avons présenté les concepts de la gestion de production, sa planification, le système MRP ainsi que le tableau de bord. Une partie sur la démarche de développement logiciel était nécessaire, où nous avons présenté les différents modèles conceptuels et le cycle de vie d'un projet informatique. Ces différentes notions représentent un tremplin pour le développement de notre solution.

# **CHAPITRE 2**

# Présentation de l'entreprise et Problématique

# **2.1 Introduction**

Ce chapitre a pour objectif de présenter l'étude de l'existant effectué au sein de SIPA, qui a permis d'aboutir à la problématique traitée. Cette présentation se décline en trois étapes. La première étape permet au lecteur de faire connaissance de l'entreprise. Dans cette partie on présente la mission, l'organisation et l'historique de l'entreprise. La deuxième étape consiste à présenter les produits de l'entreprise et sa nouvelle stratégie.

La troisième étape quant à elle, consiste à présenter le processus de production adopté par SIPA, les étapes de réalisation des produits et les différents problèmes et dysfonctionnements qui ont permis de sortir avec la problématique traitée.

# **2.2 Présentation de la Société Imprimerie et Papeterie Amel**

Nous allons dans cette partie identifier la mission de l'entreprise, sa structure organisationnelle et son développement depuis sa création.

### **2.2.1 Identification de SIPA**

La Société d'Imprimerie et Papeterie Amel (SIPA) est localisée à Boudouaou, Boumerdas, et dont le siège social se situe à Bab El Oued, Alger. C'est une société privée à responsabilité limitée crée en 1996, dont l'activité de base est la production d'emballages en carton compact, d'étiquettes et de notices en papier à travers les opérations d'impression et de finition. SIPA est une entreprise qui dessert trois marchés principaux : agroalimentaire, pharmaceutique et des détergents. Cette entreprise qui compte de 280 employés, répartis entre responsables, conducteurs, contrôleurs et ouvriers est de nos jours en croissance continue. Cette croissance lui a permis de créer une filiale Princoflex localisée à Reghaia, Alger, spécialisée dans la production des étiquettes sur support Plastique en bobine<sup>[1](#page-45-0)</sup>.

La mission principale de SIPA est donc de desservir ses clients avec un produit de qualité, dans les quantités demandées, dans les meilleurs délais et qui répond à leurs exigences et spécifications.

# **2.2.2 Structure organisationnelle de SIPA**

L'organisation de SIPA se présente sous forme d'une structure fonctionnelle répartie en différentes directions et services. Elle s'articule autour de quatre directions fonctionnelles placées sous l'autorité du directeur général. La figure [2.1](#page-45-1) présente l'organigramme de l'entreprise.

<span id="page-45-1"></span>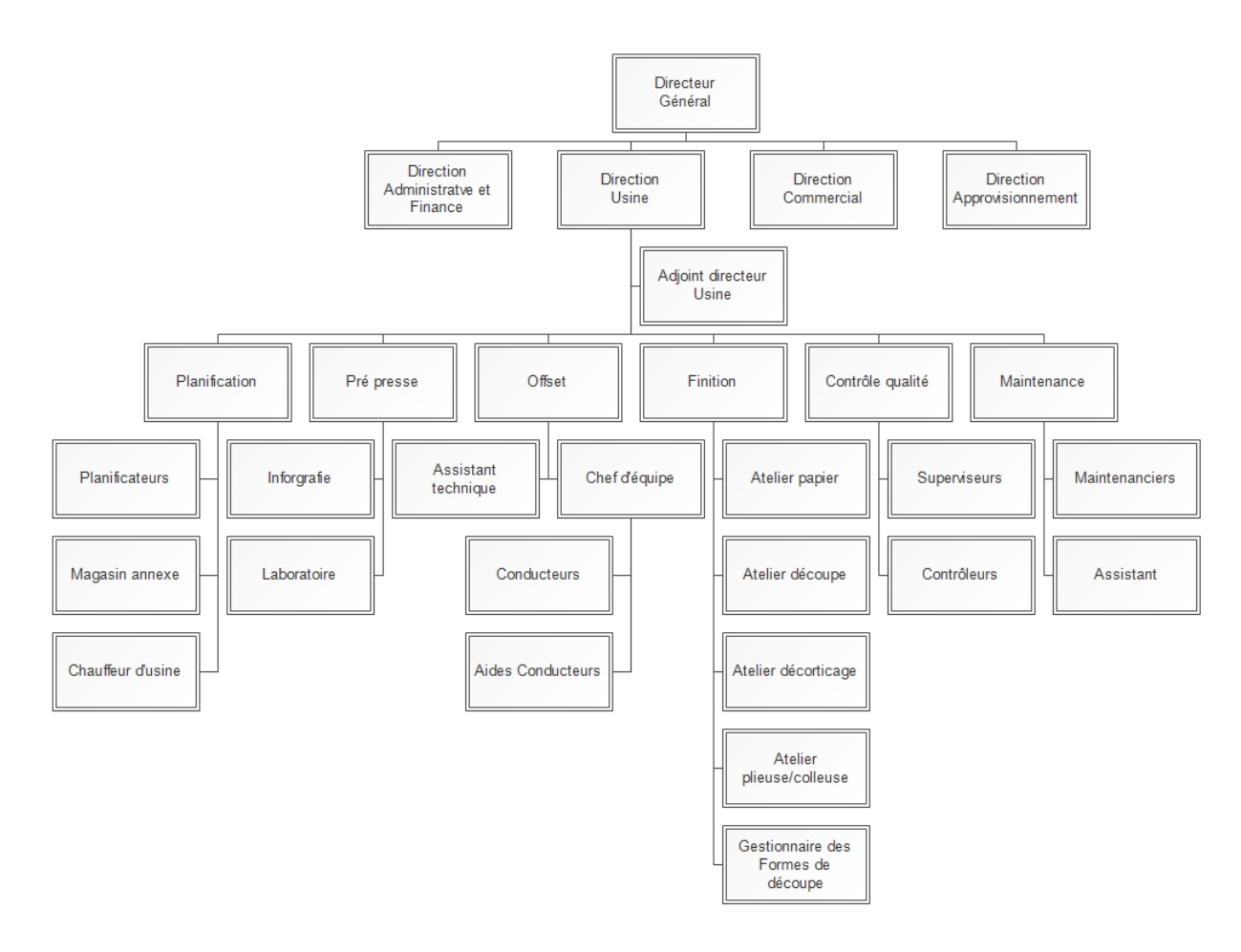

### Figure 2.1 – Organigramme de l'entreprise SIPA

<span id="page-45-0"></span><sup>1.</sup> Interview avec l'assistant directeur de l'usine.

### **2.2.3 Historique de SIPA**

En 1996, Alors que le marché algérien du carton et du papier était encore vierge, l'entreprise SIPA a été créée dans le but de satisfaire les besoins spécifiques des consommateurs algériens selon une orientation B2C [2](#page-46-0) . Équipée d'une infrastructure peu développée, l'entreprise s'est spécialisée dans la production des boites de gâteaux pour les fêtes et les emballages du type papier cadeau. Ce n'est qu'en 2008 que ses dirigeants ont pris conscience de l'envergure prise par l'entreprise, et se sont concentrés sur l'organisation interne. Depuis l'en-treprise est entrée dans le B2B<sup>[3](#page-46-1)</sup>, et s'est spécialisée dans la production des différents types d'emballages et d'étiquettes pour les grandes industries (Agroalimentaire, pharmaceutique et détergents) [4](#page-46-2) .La figure [2.2](#page-46-3) présente les grandes dates de l'évolution de SIPA.

<span id="page-46-3"></span>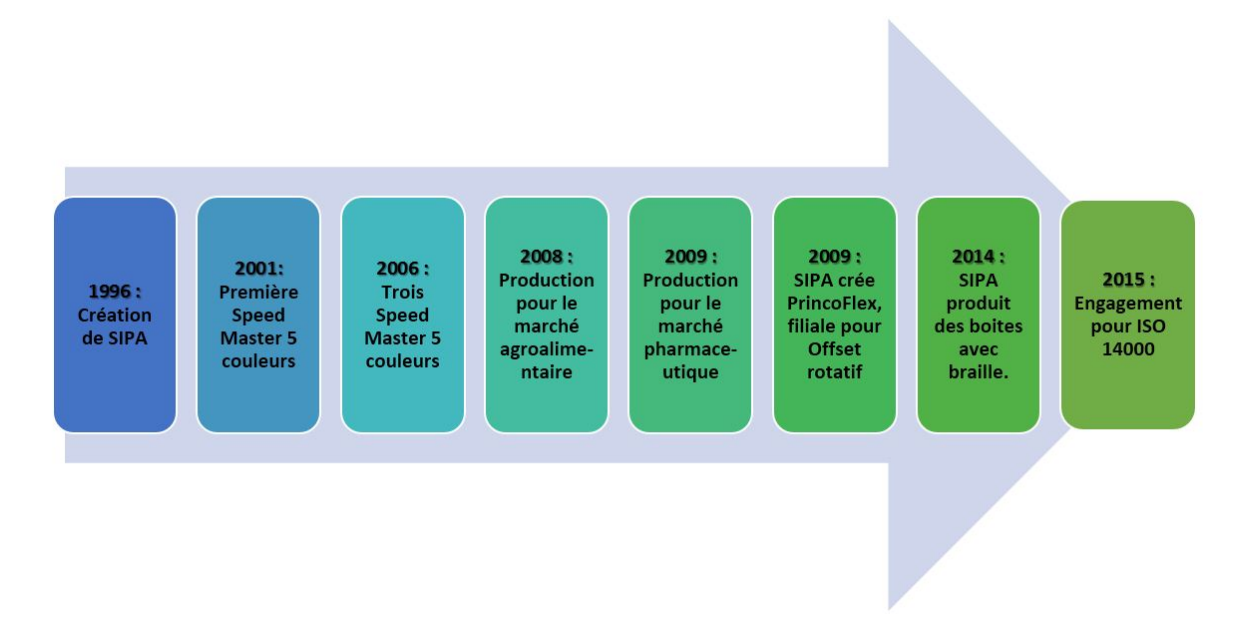

Figure 2.2 – Chronologie de l'évolution de SIPA

# **2.3 Environnement industriel de SIPA**

Dans cette deuxième partie du chapitre, nous allons aborder le marché algérien des emballages en carton Compact, ensuite nous allons situer SIPA à travers ses produits. Nous finirons par présenter la stratégie de moyen terme élaborée par l'entreprise visant à renforcer son positionnement.

### **2.3.1 Marché algérien du carton compact**

Après la décennie 90, durant laquelle l'industrie graphique a connue la fermeture de plusieurs sociétés sous la double contrainte des difficultés d'approvisionnement et de l'obso-

<span id="page-46-1"></span><span id="page-46-0"></span><sup>2.</sup> B2C : Business to consumer

<span id="page-46-2"></span><sup>3.</sup> B2B : Business to Business

<sup>4.</sup> Interview avec l'assistant directeur de l'usine.

lescence des équipements, le secteur a connu une forte restructuration industrielle qui lui a permis de s'épanouir et de s'ouvrir de plus en plus sur les nouvelles technologies d'impression développées. Les investisseurs privés ont saisi cette opportunité et ont profité de cet épanouissement pour inverser le rapport de force face à la monopolisation de ce marché par le secteur public, en prenant des parts de marché importantes qui étaient détenues par le secteur public. Malgré l'intégration du marché par plusieurs investisseurs, le marché algérien dans sa totalité n'a pas connu une croissance significative, du fait que les circonstances ont poussé le ministère de l'industrie à mettre en place une nouvelle politique d'importation à grande échelle. Cette dernière à engendrer une baisse considérable de la demande en emballages par les différentes industries qui avaient du mal à concurrencer le produit étranger qui ont envahi le marché national [**[19](#page-108-4)**]. Et c'est qu'après avoir renoncé à cette politique, une décision prise dans un passé très proche, que le marché national du carton compact a connu une croissance exponentielle et un développement de nos jours sans précédent. Une croissance qui doit beaucoup aussi au développement des différents secteurs industriels principalement le secteur agroalimentaire et le secteur pharmaceutique<sup>[5](#page-47-0)</sup>.

# **2.3.2 Produits de SIPA**

L'entreprise SIPA satisfait la demande de ses clients en emballage second degré [6](#page-47-1) provenant principalement de trois types d'industrie : Agroalimentaire, Pharmaceutique et des détergeant, avec des produits qui englobent plusieurs catégories d'emballages en carton et d'étiquettes en papier. Ces produits sont présentés dans l'annexe 1.

# **2.3.3 Stratégie de moyen terme de SIPA**

Suite au renoncement à la politique d'importation à grande échelle par le ministère de l'industrie, plusieurs entreprises, notamment celles du marché pharmaceutique et agroalimentaire, se sont trouvées face à une problématique. Dans un marché où la demande est en forte croissance, ces entreprises doivent accroitre leur volume de production pour préserver leurs parts de marché. Comme l'emballage en carton représente un élément principal pour le conditionnement de différents produits, son marché a connu une expansion considérable.

De ces faits et ayant pour objectifs dans les années à venir de développer son industrie et de conquérir de nouvelles parts de marché, l'entreprise envisage à moyen terme de se spécialiser seulement dans la production d'emballage en carton afin de desservir la plus grande part du marché des deux secteurs pharmaceutique et agroalimentaire, connus par leurs forte valeur ajoutée pour SIPA et leurs hautes exigences qui rendent le marché peu concurrentiel [7](#page-47-2) .

<span id="page-47-1"></span><span id="page-47-0"></span><sup>5.</sup> Interview avec l'assistant directeur de l'usine.

<sup>6.</sup> Emballage second degré : c'est un emballage conçu de manière à réunir un groupe d'un certain nombre d'articles du même produit, il n'est pas en contact direct avec le produit.

<span id="page-47-2"></span><sup>7.</sup> Interview avec l'assistant directeur de l'usine.

# **2.4 Industrie du carton compact**

Dans cette partie du chapitre, nous allons expliciter les notions du procédé d'impression Offset utilisé par l'entreprise SIPA, et présenter les différents éléments indispensables pour la production.

# **2.4.1 Impression Offset**

Inventé en 1796 par Senefelder, le procédé «offset» tient son nom de la présence d'une surface intermédiaire entre la forme imprimante et le support : le blanchet. Ce dernier est un matériau caoutchoutique destiné à reporter l'image de la plaque sur le support. Ce procédé d'impression classé parmi les procédés d'impression indirects, est actuellement le mode d'impression de documents, le plus répandu au monde et le plus rentable à une échelle industrielle. Son succès est dû à sa souplesse et sa capacité à s'adapter à une large variété de produits : flyers, affiches, dépliants, magazines, différents types d'emballages en carton et d'étiquettes en papier [**[20](#page-108-5)**]. La figure [2.3](#page-48-0) présente le principe d'un groupe imprimant en offset.

<span id="page-48-0"></span>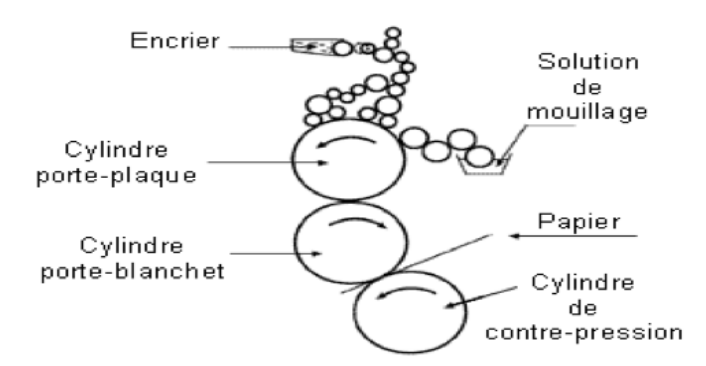

Figure 2.3 – Schéma de principe d'un groupe imprimant en offset [**[20](#page-108-5)**]

# **2.4.2 Éléments du procédé Offset**

Pour imprimer un support en offset, il faut avoir les éléments suivants :

- **Une presse :** dont le système central d'impression décrit dans la Figure [2.3](#page-48-0) comprend un cylindre porte-plaque, un cylindre porte-blanchet, un cylindre de contre-pression, un système de mouillage et un système d'encrage.
- **Des consommables :** support (papier, carton, plastique), solution de mouillage, blanchet et encre.
- **La solution de mouillage :** Elle a pour principales fonctions de protéger les zones non-imprimantes de la plaque et de s'émulsionner dans l'encre. Elle est composée en grande partie d'eau additionnée d'alcool isopropylique et d'un additif, qui ont les fonctions suivantes :
- L'alcool isopropylique a pour fonction de faciliter le mouillage de la plaque, d'augmenter la viscosité de la solution de mouillage, d'améliorer l'émulsionnement de l'encre. Son évaporation permet de refroidir les rouleaux en maintenant les caractéristiques de l'émulsion.
- L'additif est destiné à stabiliser le pH de la solution, à réduire la tension superficielle et à empêcher le développement des bactéries et autres micro-organismes. Il doit également jouer un rôle anticorrosif et anti-mousse.
- **Le papier ou carton :** support d'impression, doit évidemment recevoir l'encre sur sa surface, l'absorber sans excès pour maintenir un aspect visuel d'intensité et de brillance. Sa composition joue un rôle dans les interactions encre-papier, ce qui va déterminer non seulement le rendu final de l'impression mais également l'aptitude au désencrage du support.
- **Le blanchet :** joue un rôle essentiel dans le transfert de l'image qui peut se faire grâce à son caractère élastique. Il doit en effet épouser les irrégularités du papier en étant peu sensible à son abrasion. En outre, il protège la plaque de l'abrasion. Il doit aussi absorber les variations d'épaisseurs.

# **2.4.3 Éléments de production essentiels de SIPA**

L'entreprise s'approvisionne de deux matières premières principales (supports) pour la production, qui sont le carton et le papier, et de deux consommables pour l'impression : l'encre et le vernis.

### **2.4.3.1 Support carton**

Ce type de support se présente sous plusieurs types :

- **Blanc bois tout bois :** c'est du carton d'origine bois, connu pour sa qualité, utilisé pour les produits pharmaceutiques pour obtenir des produits plus raffiné. On trouve plusieurs catégories de ce carton, chacune avec ses caractéristiques techniques.
- **Blanc Gris :** c'est du carton recyclé, utilisé pour l'emballage des produits qui ne sont pas en contact direct avec le carton. Il existe plusieurs catégories de ce carton en fonction de son niveau de recyclage.
- **PE :** c'est un carton blanc gris traité avec du polyéthylène, utilisé généralement pour les détergents pour les protéger de l'humidité.
- **MCB :** support résistant à la chaleur, utilisé pour les disques qui subissent un emboutissage au moment de sa transformation pour devenir une boite de fromage.

### **2.4.3.2 Support papier**

On distingue plusieurs types :

– **Résistant à l'eau et l'humidité :** c'est un papier résistant à l'eau et l'humidité, utilisé pour produire des étiquettes pour les bouteilles en verre. La nature de ce papier

permet la non désintégration de l'étiquette au moment du nettoyage ou lavage des bouteilles et évite donc tout risque de bouchage de la machine.

- **Extra Blanc :** utilisé pour produire des notices.
- **Le couché :** c'est pour produire tout types d'étiquettes.
- **L'auto collant :** utilisé pour produire les étiquettes, il représente 0,5% du volume de production de l'usine.

Pour distinguer entre ces différents supports, on a besoin d'un ensemble de caractéristiques liées à l'industrie d'impression et d'emballage. Il y a principalement trois caractéristiques :

- A) **Le grammage :** on différencie le papier du carton comme suit :
	- $-$  Grammage Papier : il se situe entre 0  $g/m^2$  et 240  $g/m^2$ .
	- $-$  Grammage Carton : il se situe entre 240  $g/m^2$  et 2000  $g/m^2$ .

Le grammage utilisé par l'entreprise est le suivant : de 60 *g/m*<sup>2</sup> jusqu'à 90 *g/m*<sup>2</sup> pour le papier et de 275 *g/m*<sup>2</sup> jusqu'à 450 *g/m*<sup>2</sup> pour le carton.

- B) **L'épaisseur :** L'épaisseur du carton utilisé à l'entreprise SIPA est de 0,4 mm jusqu'à 0,7 mm. L'épaisseur du papier n'est pas importante.
- C) **Le sens des fibres :** Elles doivent être à l'opposé du sens de la poser de la boite sur la plaque d'impression, pour assurer l'équilibre de la boite et empêcher l'écrasement de cette dernière chez le fabriquant.

### **2.4.3.3 Encre et vernis**

Des milliers de couleurs existent. Elles peuvent être obtenu à partir de quatre couleurs primaires appelées couleurs de sélection à savoir : Cian, Magenta, Jaune et Noir, présentés sur la figure [2.4](#page-50-0) . Pour des soucis de rendement, SIPA utilise deux types : Les Pantones, qui sont préparées au préalable et les couleurs résultant des réglages sur machine.

Le vernis est généralement utilisé pour éviter un maculage et donner une bonne impression, on trouve deux types :

- **Le vernis acrylique :** Il nécessite un groupe spécifique dans la machine. Il existe deux types : Normal et un autre résistant à la chaleur, utilisé pour les disques qui nécessitent un processus d'emboutissage chez le client pour avoir la forme d'une boite ;
- **Le vernis surimpression :** utilisé dans n'importe quel bloc des machines comme toute autre couleur mais le résultat est moins brillant.

# **2.5 Processus de production de l'entreprise SIPA**

Cette quatrième partie quant à elle est consacrée aux détails du processus de production de l'entreprise, afin de mieux comprendre les différents aspects opérationnels et les spécifi-

<span id="page-50-0"></span>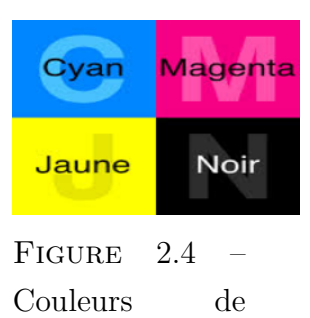

sélection

cations d'une telle industrie.

Afin de réaliser les commandes des clients dans les délais et assurer un niveau de fonctionnement optimal, la commande client passe par plusieurs étapes. Elles commencent par la préparation des ordres de fabrication (OF) au niveau du service de planification, la réalisation des plaques qui assure l'impression Offset, enfin la finition ou post presse où les tirages sont transformés en produits finis selon les besoins du client. La cartographie générale de l'usine présentée dans l'Annexe 2, permet la visualisation des flux physiques et informationnels entre les différentes phases de production. Ces dernières peuvent être groupées en cinq étapes principales, qui sont présentées sur la Figure [2.5.](#page-51-0)

<span id="page-51-0"></span>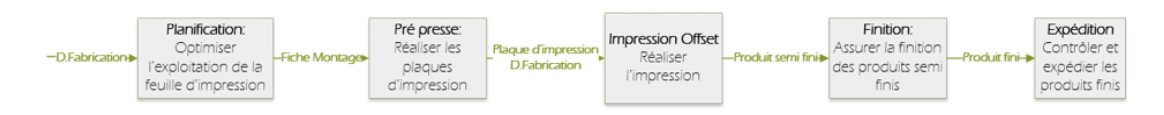

Figure 2.5 – Processus de production de SIPA

# **2.5.1 Pré-presse**

Le pré-presse ou pré-impression regroupe l'ensemble des opérations qui précèdent l'impression. Ces diverses opérations consistent à mettre en page et assembler des documents graphiques afin de produire des plaques d'impression ou autres formes imprimantes qui seront montées sur une presse à imprimer [**[21](#page-108-6)**].

Le processus pré-presse de l'entreprise, présenté en Annexe 3, se décline comme suit :

A la réception du dossier de la commande et de la maquette, les infographes du service prépresse procèdent à la réalisation du dossier de montage. Cette opération consiste à assembler les différents documents graphiques à l'aide du logiciel Illustrator.

Une fois la vérification et le contrôle de la conformité du dossier de montage avec la maquette sont faits, en utilisant une check-list :

- Le montage réalisé est envoyé par internet à un sous-traitant qui dispose d'une imageuse à film, afin de réaliser les films, indispensables au développement des plaques d'impression ;
- Pour réaliser les plaques d'impression, le film est superposé sur une plaque métallique revêtue d'une substance chimique sensible au rayonnement, en respectant les normes d'impression. Par la suite, ces dernières sont introduites dans la machine d'insolation, où sont exposées aux rayonnements qui permettent de fixer les surfaces concernées par l'impression sur la plaque ;
- Pour neutraliser les surfaces non concernées par l'impression, la plaque est introduite dans un développeur, où elle est traitée à l'aide d'une solution chimique réservée à cet effet ;
- Une fois les plaques préparées, elles sont transférées à l'atelier Offset. Pour une éventuelle réutilisation, les films pour leur part sont archivés dans l'armoire du service

pré-presse selon leurs codes.

## **2.5.2 Offset**

Le service Offset représente le premier processus de réalisation des ordres de fabrication conformément au programme journalier élaboré par le service de planification. Les différentes étapes du processus offset, présenté dans l'Annexe 4, suivent l'enchaînement suivant :

– **Phase 1 :** Avant le lancement de l'impression

Après la récupération du dossier de fabrication et la plaque d'impression, l'opérateur procède à la préparation de la machine. Cette tâche consiste à vérifier la disponibilité de tous les inputs nécessaires pour l'impression (matière première, BAT<sup>[8](#page-52-0)</sup>, encre, vernis), et l'état des différents groupes par rapport au dossier de fabrication. Les groupes qui nécessitent un changement de couleur, seront nettoyés et alimentés avec de l'encre. Après le chargement de la machine avec la matière première, le conducteur lance des tests préliminaires pour régler le niveau des couleurs et la mise en place à travers un ordinateur, en les comparant avec le BAT jusqu'à assurer la conformité du tirage.

– **Phase 2 :** Après le lancement de l'impression

Une fois la préparation de la machine terminée, l'opérateur spécifie la vitesse et la quantité à tirer et démarre la machine. Un contrôle de la machine (encre, poudre, taquet ...) est systématiquement réalisé tout au long de son fonctionnement jusqu'à l'impression du dernier tirage afin de détecter les anomalies et l'arrêter en cas de nonconformité.

En plein réalisation de l'OF, l'opérateur remplit la fiche de suivi de production. Et le produit semi finis est acheminé à l'atelier de finition. Les fiches de suivi sont présentées dans l'annexe 5.

# **2.5.3 Finition**

Le service de finition, appelé aussi post presse, a pour objectif de finaliser les produits imprimés selon leurs caractéristiques, le type de support et le dossier de fabrication. Initialement, lorsque le produit sort de l'offset, plusieurs unités ou types de produits se trouvent dans le même tirage. Cette opération consiste à séparer entre les différentes unités et à donner au produit sa forme finale. Trois opérations principales sont exécutées selon la gamme du produit : la découpe, le décorticage et le pliage/collage. La cartographie du processus finition est détaillée dans l'annexe 6.

<span id="page-52-0"></span><sup>8.</sup> BAT : Bon à tiré

#### **2.5.3.1 Découpe :**

La découpe est une opération réalisée sur une machine, qu'on appelle Auto platine. L'entreprise dispose de trois machines de découpe. Pour assurer la continuité de production, vu que ce poste présente une grande importance, l'entreprise a désigné trois équipes pour chaque machine, qui travaillent selon un programme de 3\*8. Tous les produits carton fabriqués par SIPA doivent passer par la découpe, elle permet de séparer les produits présent dans un tirage et de créer le rainage, élément indispensable pour le pliage.

### **2.5.3.2 Forme Découpe :**

Pour fonctionner, la découpe a besoin d'une forme de découpe(FD). Vu la diversité des formes des produits, plusieurs FDs doivent être préparées. Pour gagner en efficacité, SIPA a mis en place un service dédié à cette activité, composé de deux ouvriers. Sous la responsabilité du gestionnaire des formes de découpe et en collaboration avec le service planification, les FDs sont réalisées sur trois étapes :

La première étape, consiste à réaliser le tracé de la FD. A partir du tracé d'une boite, et des différentes informations reçues du responsable planification (nombre de pose, sens de la boite, liste des produits, les marges et les espaces à laisser pour la pince), le gestionnaire de FD réalise le tracé avec le logiciel Illustrator. Ce tracé doit être approuvé par le planificateur avant de passer à la deuxième étape.

La deuxième étape consiste à réaliser la FD. Comme SIPA ne dispose pas de machines dédiées à cette opération, elle fait recours à un sous-traitant, le formiste. Une fois le tracé approuvé par le planificateur, il est envoyé au formiste, une autre copie est envoyée à un autre soustraitant pour la réalisation du film, qui est indispensable pour vérifier la conformité de la FD une fois réalisée par le sous-traitant. Le formiste fait les dernières vérifications, qui parfois peuvent menées à des modifications du tracé. La réalisation des FDs se fait sur des formes en bois. A l'aide d'une machine de découpe laser connectée à un ordinateur, le tracé est reproduit sur ces formes. Ensuite les différents éléments (rainer, lame et mousse) sont mis. Ils respectent certaines règles concernant le type de support et son épaisseur.

La troisième étape, consiste à préparer la FD pour le poste de découpe. Lorsque le gestionnaire de la FD réceptionne cette dernière, il procède à des vérifications préliminaires, en comparant la forme avec le tracé et les différents éléments utilisés (leurs conformités avec les caractéristiques du produit et leur qualité). Ensuite il prépare la matrice de rainage. Selon l'épaisseur du support, le type de channel à utiliser est déterminé. Ce choix suit une norme internationale connue sous le nom Norme CITO. La préparation du channel consiste à déterminer la longueur et le nombre de morceaux de channel à couper. La longueur dépend de la forme de la boite, et le nombre de morceaux dépend du nombre de rainer dans une boite et du nombre de pose dans la forme de découpe. Une fois préparé, le channel est mis dans un sachet avec une indication sur le code de la forme de découpe et le produit concerné.

Le marché pharmaceutique représente un segment stratégique pour SIPA. Comme la plupart

des boites médicales doivent porter le nom en braille <sup>[9](#page-54-0)</sup> à partir de 2017, l'entreprise l'a ajouté à ses services. Pour les produits qui comportent un nom en braille, il faut une FD spéciale, qui comporte un creux rectangulaire. Pour assurer l'apparition du code braille sur la boite, on a besoin de deux éléments : la matrice et le patrice. La matrice est un bloc métallique qui comporte plusieurs petits creux. Elle peut être utilisée pour différents produits et elle se présente sous différentes dimensions. Le patrice est une feuille métallique qui comporte le code braille spécifique au produit. Ces deux éléments lorsqu'ils se superposent au moment de la découpe, la feuille au milieu, permettent de créer le code braille sur le produit.

De leur part, les clients de l'industrie agroalimentaire, demandent que leur marque soit estampée sur la boite. Pour l'assurer l'entreprise a ajouté une option dans ses services qui est le gaufrage.

Le gaufrage est une déformation permanente du carton par des motifs au relief prédéfini (la marque ou le nom du produit). Pour réaliser un gaufrage, on a besoin de deux éléments : le cliché et la contrepartie. Le cliché est une petite plaque en magnésium où est creusé le relief de la marque ou le nom du produit. Il est posé sur la forme de découpe. La contrepartie est une feuille de polyéthylène, qui porte le même relief du cliché. Elle est placée sur la plaque support de la machine.

Le gaufrage et le braille sont deux services rendus par l'entreprise, qui présentent une difficulté considérable, ce qui demande une bonne gestion et des opérateurs expérimentés pour assurer la qualité des produits finis.

### **2.5.3.3 Décorticage :**

Après la découpe, les produits sortent toujours sur une même feuille, du fait que les machines de découpe ne possèdent pas un mécanisme automatique pour la séparation entre le produit et les déchets. Pour cette opération, SIPA dispose d'un atelier de décorticage. Il est sous la direction du responsable de l'atelier finition. Cette opération est manuelle, ce qui demande un nombre important d'ouvrier pour assurer la fluidité du flux de production et une alimentation continue de l'atelier de collage.

## **2.5.3.4 Collage :**

L'atelier de collage dispose de quatre machines plieuse/colleuse, une à un point de colle et trois pouvant assurer de un à trois points de colle. Cet atelier a un responsable et trois équipes d'opérateurs. A la réception des palettes de produits de l'atelier de décorticage, l'opérateur procède au réglage de la machine selon le format du produit. Ensuite il lance des tests, si les boites sont bien pliées et bien collées, il démarre la machine. Cette dernière dispose d'un compteur à laser, qui permet de savoir d'une façon précise le nombre de boites réalisées. A la réception, deux opérateurs sont responsables du contrôle et de la palettisation des produits.

<span id="page-54-0"></span><sup>9.</sup> Braille : Écriture en points saillants à l'usage des aveugles

L'opérateur veille à ce qu'il remplisse les caisses du même nombre sans la charger fortement, pour éviter la déformation des boites.

# **2.5.4 Planification**

Le processus de planification est la clé de la satisfaction des clients. Ce service a pour objectif d'assurer un plan de production optimal, maximisant l'exploitation des ressources de production et garantissant la livraison dans les délais exigés par le client. Donc les entrées de ce service sont les commandes des clients qui viennent du service commercial et ses sorties sont les ordres de fabrications et leur ordonnancement.

La réception des dossiers de commande est quotidienne, de ce fait la planification ne pourrait pas être faite sur une longue période. L'ordre des priorité de ces commandes étant mis à jour quotidiennement, présente une réelle contrainte pour le planificateur . Pour être valides, les dossiers de commande doivent porter les signatures du responsable commercial et du responsable finance et accompagnés des sorties imprimante.

La première étape dans le processus de planification est l'optimisation des chutes. Elle consiste à déterminer les produits et leurs nombres à inclure dans un seul tirage. Dans le cas de produits différents on parle d'amalgame. Le planificateur vérifie le stock de matière première disponible et cherche pour différents formats de support, la disposition et le nombre de produits qui permettent de minimiser les chutes. Cette opération est effectuée à l'aide du logiciel informatique illustrator.

Lorsque le schéma optimal est réalisé, il sera envoyé au service pré-presse pour réaliser le montage et au gestionnaire des formes de découpe du service finition pour la réalisation de la forme de découpe.

Ensuite le planificateur élabore les dossiers de fabrication selon l'ordre de priorité communiqué par le commercial, en incluant les différentes informations sur le support et les couleurs d'encre utilisées. Sur la base de ces dossiers de fabrication, le planificateur réalise des ordres d'approvisionnement destinés au service approvisionnement de l'usine pour alimenter l'usine avec la matière première.

Selon les caractéristiques des produits inclus dans les dossiers de fabrication et celles des machines, le planificateur réalise un ordonnancement, qui permet une exploitation optimale des machines.

Une source indispensable pour le planificateur est les différentes données issues du terrain. Ces informations sont indispensables pour connaitre l'état des ateliers, le niveau de productivité, la progression de la réalisation des commandes et la disponibilité des machines. Ces données sont saisies dans un fichier Excel partagé sur le réseau de l'entreprise. Chaque responsable d'atelier veille à la saisie des données sur l'ordinateur, à partir des fiches de suivi remplies par les opérateurs du terrain.

# **2.6 Diagnostic de l'usine de SIPA**

Dans cette partie de ce chapitre, nous allons présenter les résultats de notre analyse menée au sein de l'usine de production de SIPA. Elle nous a permis de repérer les différents dysfonctionnements, les complexités liées à l'industrie graphique ainsi que les différentes contraintes que le responsable de production doit prendre en compte lors de sa prise de décision. L'analyse était effectuée sur les deux environnements de l'entreprise à savoir : l'externe et l'interne.

# **2.6.1 Environnement externe**

Dans cette partie, nous allons présenter les résultats de notre analyse menée sur l'environnement externe de SIPA, et qui est représenté par deux acteurs principaux : les fournisseurs et les clients.

- A) **Les fournisseurs :** Les principales contraintes que SIPA fait face dans sa partie amont sont :
	- **Pouvoir des fournisseurs :** SIPA représente une petite part de revenue des fournisseurs, cependant elle n'est pas trop importante pour eux.
	- **Absence de fournisseurs potentiels locaux :** malgré la politique entreprise par l'état Algérien pour relancer le secteur industriel, l'industrie du papier connait toujours un nombre restreint de producteurs de support papier. De plus, ces derniers n'arrivent pas à concurrencer le produit étranger en termes de qualité.
	- **Délai d'approvisionnement important :** la localisation des fournisseurs à l'étranger rallonge la durée de transport, et augmente le nombre de procédures à effectuer.
- B) **Les clients :** Pour la partie aval, les principales contraintes qu'on a repérées sont :
	- **Forte demande, de différents secteurs d'activité :** Le nombre de producteurs d'emballages étant restreint, l'entreprise fait face à une forte demande de différents secteurs d'activité : pharmaceutique, agroalimentaire et des détergents.
	- **Haut degré de spécification du produit :** Chaque produit est spécifique à son client, donc chacun a ses propres caractéristiques.
	- **Très haute fréquence de commandes :** vu le nombre important de clients, des commandes sont reçues chaque jour.
	- **Effet des promotions sur le programme de production :** parfois les clients commandent de grandes quantités dans un délai très court pour une promotion.
	- **Certains clients ne connaissent pas bien leurs spécifications :** ce qui oblige l'entreprise à leur réaliser les maquettes.

## **2.6.2 Environnement interne**

Dans cette partie l'environnement interne est analysé par rapport à ces trois systèmes : le système de production, le système de gestion et le système organisationnel. Les résultats de notre étude sont les suivants :

- A) **Le système de production :** Le système de production de SIPA présente plusieurs contraintes et dysfonctionnements, qui sont :
	- **Différence entre la couleur sur l'écran et celle sur le support après impression :** l'opérateur se trouve contraint de régler les couleurs depuis l'ordinateur afin d'avoir un tirage conforme au BAT.
	- **Les plaques d'impression et les FDs ont une courte durée de vie :** les plaques d'impression ne sont utilisées qu'une seule fois. Pour assurer la qualité de la découpe, les FDs doivent être renouvelées.
	- **Problème de Mix Up :** C'est un problème courant dans une industrie graphique. Il représente le mélange de deux produits qui présentent des similarités quasi parfaites mais qui diffèrent par un paramètre, par exemple le dosage d'un médicament.
	- **Implantation en job shop avec une production en flow shop :** ce qui rend la gestion des flux plus complexe.
	- **Une durée de changement de série importante et variable :** due à l'importance du nombre de tâches internes par rapport au nombre des tâches externes et à la diversité des produits dans l'industrie graphique.
	- **Work in Process très élevé :** plus de 50 produits sont présents dans le système de production.
	- **Poste goulot variable :** une des complexités de l'industrie graphique est que le poste goulot n'est pas fixe. Il diffère selon les produits existants dans le système.
- B) **Système de gestion de production :** Les dysfonctionnements et complexités liés au système de gestion de production sont divisés en deux catégories : l'outil utilisé et la planification.
	- **Outil informatique :** L'outil informatique exploité par l'usine de SIPA présente plusieurs limites et dysfonctionnements.
		- **Moyen utilisé non approprié :** le système de gestion de production de SIPA est basé sur Excel. L'intégrité des données est quasi absente, ce qui limite le développement de la base de données, et rend difficile l'accès aux informations.
		- **Contrainte de développement du système :** Comme la structure des données n'est pas basée sur un modèle logique, le passage à un système plus avancé (ex SAP) demande un changement radical du système existant voire même un changement de comportement.
		- **Fréquence de saisie faible :** La saisie des informations n'est faite qu'en fin de journée, voire même le lendemain matin.
		- **Aucun signal lorsque le plan ne peut pas être réalisé :** l'outil ne peut pas avertir le planificateur lorsque le plan ne peut pas être réalisé par manque de

capacité ou suite à une rupture de stock matière première.

- **Le système ne peut pas donner une estimation de la date de livraison :** Le système n'est pas configuré pour calculer la date de livraison étant donné le plan de production. Les informations sur les temps de changement et de réglage ne sont pas disponibles.
- **Etat de stock (MP) inconnu :** l'état des stocks n'est pas pris en compte par le système
- **Etat des encours :** le système ne fournit aucune information sur la quantité des encours dans le système.
- **Système de saisie défaillant :** la saisie des données est sujet à l'erreur, la même information est exprimée différemment d'un utilisateur à un autre. De plus il n'est pas ergonomique, plusieurs données ne sont pas saisies.
- **La capacité de l'usine est inconnue :** le système ne peut donner qu'une estimation de la capacité de production en volume sans tenir compte de la diversité des produits et ce qu'elle peut engendrer comme retard.
- **Planification :** Les dysfonctionnements et les complexités de planification dans l'imprimerie SIPA sont :
	- **Plan de production comme liste de souhait :** le plan de production est rarement réalisé comme prévu. Il est souvent sujet à divers changements suite à l'arrivée de nouvelles commandes, aux arrêts des machines ou à la rupture d'un stock de matière première.
	- **Plusieurs facteurs à prendre en compte :** le planificateur dans une imprimerie doit prendre plusieurs facteurs en considération : les couleurs, la forme, l'amalgame, le risque de mix up, la performance de l'usine.
	- **Ordre de priorité variable :** le commercial met à jour l'ordre de priorité des commandes chaque jour suites aux nouvelles commandes ou aux changements de dates de livraison par le client.
	- **Manque de visibilité :** le planificateur n'a pas de visibilité sur l'avancement de la réalisation des commandes et des OFs, sur l'état des stocks et sur l'état des encours.
	- **Problème d'urgence :** l'imprimeur est toujours en urgence. Il est contraint de satisfaire différents clients à la fois, chacun avec une demande spécifique.
	- **Management « intuitif » :** la planification est basée sur l'analyse du responsable et la concertation avec les différents responsables d'ateliers. Aucune méthode scientifique n'est suivie.
	- **Deux indicateurs (niveau de production et TRS) :** le pilotage de production est limité aux deux indicateurs.
	- **Chercher l'équilibre entre la performance et la satisfaction des clients :** le planificateur doit faire un compromis entre atteindre une exploitation maximale des ressources de production et assurer la livraison des commandes dans les délais.
	- **Planification à court terme :** le plan de production ne concerne qu'une seule

journée. Il est rarement étalé sur plusieurs jours.

- **Un seul chauffeur :** est mis à disposition du planificateur pour amener les films et les formes de découpe qui sont réalisés chez deux sous-traitants différents.
- **Deux problèmes d'optimisation :** le planificateur fait face à deux problèmes. Le premier est d'optimiser les chutes où il essaye de trouver la meilleure combinaison de produits pour assurer une exploitation maximale du support. Le deuxième est de trouver un ordonnancement optimal des OFs pour assurer le respect des délais.
- **La ressource humaine n'est pas inclue dans le plan :** la capacité et la compétence de la ressource humaine n'est pas prise en compte lors de la réalisation du plan de production.
- **Effet négatif des nouvelles commandes :** elles changent l'ordre de priorité et mettent le planificateur en difficulté pour reconstruire le plan de production.
- **Plan n'inclut pas le temps de réglage et de changement de série :** le plan de production est basé principalement sur l'ordre de priorité des commandes, la similitude entre les produits et la disponibilité des machines.
- C) **Système organisationnel :** A partir de notre analyse sur le système organisationnel, nous avons sortis avec les dysfonctionnements suivants :
	- **Les arrêts ne sont pas communiqués directement :** lorsqu'une machine est en arrêt suite à : une panne, un manque de matière première ou un défaut dans les produits semi finis, l'opérateur ne communique pas directement l'information au responsable, pour éviter la responsabilisation.
	- **Plusieurs boucles de confirmation :** dans une imprimerie, chaque opération demande une confirmation. Au niveau de prépresse : confirmation de la maquette et du film. Au niveau de gestionnaire des FD : confirmation du tracé, une fois avec le planificateur et une deuxième fois avec le formiste. Au niveau de l'offset, confirmation des plaques et du BAT.
	- **Plusieurs choses sont nécessaires pour lancer la production :** au niveau de l'offset, pour commencer la production il faut avoir le dossier de fabrication, les plaques d'impression, le BAT, les encres des différentes couleurs et le support.
	- **Résistance au changement :** les opérateurs résistent toujours aux changements dans les procédures de travail. Ils veulent garder les mêmes habitudes pour assurer leur pérennité.
	- **Tâches répétitives :** le conducteur doit à chaque fois chercher le réglage adéquat de la machine pour un produit déjà réalisé. Le gestionnaire des FDs de son coté, doit à chaque fois déterminer le channel et recalculer le nombre et la longueur des morceaux de channel pour une FD donnée.
	- **Personnel avec compétence hétérogène :** certains opérateurs ont plus d'expérience que d'autres et chacun a sa propre façon de travailler.

# **2.7 Axes d'amélioration**

La catégorisation de ces dysfonctionnements, complexités et contraintes nous a permis de détecter trois axes d'amélioration principaux. Agir sur ces derniers permettra à l'entreprise d'atteindre des niveaux de performance, lui assurant une position de force par rapport à ses concurrents.

### – **Axe 1 : Optimisation du système de planification**

Le responsable de planification est face à deux problèmes d'optimisation. Le premier consiste à trouver la meilleure combinaison des produits qui permet de minimiser les chutes et d'exploiter au maximum le support disponible. Le deuxième consiste à trouver l'ordonnancement optimal des OFs assurant à la fois la meilleure exploitation des ressources et le respect des délais de livraison.

### – **Axe 2 : Amélioration de l'organisation**

Plusieurs dysfonctionnements décrits dans la partie précédente relèvent de l'aspect organisationnel de l'entreprise (manque de formation de personnel, compétence hétérogène, tâches répétitives ...). Cet axe consiste à intervenir sur l'amélioration des processus, l'ergonomie des postes, la formation du personnel et sa motivation. Pour pallier à ces dysfonctionnements, l'entreprise peut s'orienter vers la mise en place des pratiques Lean, la standardisation des processus et l'approche processus.

### – **Axe 3 : Amélioration du système de pilotage de la production**

L'outil informatique utilisé actuellement ne permet pas une bonne gestion de production. Il présente un nombre important de dysfonctionnements, allant de la saisie des données aux différentes postes jusqu'à leur traitement. Le développement d'un système assurant la disponibilité des informations précises et correctes s'avère primordial. Il permettra aux responsables de prendre des décisions concrètes basées sur des faits et d'améliorer le pilotage du système de production de l'entreprise.

# **2.8 Choix de la problématique**

Ces trois axes d'amélioration ne peuvent pas être entrepris simultanément. De ce fait, on a jugé bon de commencer par le troisième axe, pour les raisons suivantes :

- Les différents algorithmes d'optimisation nécessitent des données correctes pour donner des solutions au problème, mais le système actuel ne permet pas d'assurer cette fonctionnalité.
- La réduction des états d'urgence en entreprise représente l'une des préoccupations majeure des responsables, le développement du système permettra d'avoir une visibilité sur l'état de l'usine et la traçabilité des OFs.
- L'absence d'un tableau de bord qui permet de mesurer la performance de l'usine, ainsi de juger l'impact des projets d'amélioration sur l'usine.
- Compte tenu de la volonté de l'entreprise à mettre en place un ERP, ce système représentera une base solide pour un tel projet.

– Contrainte de temps : contrairement à ce projet, l'amélioration de l'organisation ne peut pas être envisageable car elle demande plus de temps.

# **2.9 Délimitation du périmètre**

Les produits de SIPA sont fabriqués sur la base de deux supports : Support papier, Support carton. La problématique énoncée précédemment est essentiellement rencontrée dans le processus de production à base d'un support carton. Par conséquent, notre étude se concentre sur ce dernier. Les ressources utilisées pour la production des emballages en carton sont indépendantes de celles utilisées pour les produits en papier. De ce fait, mener l'étude sur la production des emballages carton est tout à fait possible.

# **2.10 Conclusion**

A travers ce chapitre et dans un premier temps, l'entreprise SIPA a été présentée ainsi que ses activités et le contexte dans lequel elle évolue. Dans un second temps nous avons décrit le processus de production au seins de l'entreprise. Ainsi la prise en compte de la stratégie de l'entreprise et des résultats du diagnostic réalisé ont permis l'émergence de la problématique objet de l'étude.

# **CHAPITRE 3**

# Étude et développement du système proposé

# **3.1 Introduction**

Après avoir mené notre étude sur le système de production de l'entreprise dans le but de déterminer des éventuelles sources de dysfonctionnement et de proposer des solutions d'amélioration, nous aborderons l'étape suivante qui consiste à concevoir, développer et à mettre en œuvre la solution proposée. L'objectif de cette étape est de déterminer d'une façon détaillée et précise les principales fonctionnalités que le nouveau système devrait assurer afin de répondre aux différentes spécifications préalablement recensées.

La concrétisation de notre solution est basée sur le déroulement du modèle RAD des méthodes agiles qui depuis l'identification des besoins fonctionnels jusqu'à la réalisation de la solution finale, permet de livrer une description complète des fonctionnalités assurées par le nouveau système, à travers la représentation schématique des cas d'utilisation et des diagrammes de cas d'utilisation.

Le déroulement des étapes du modèle RAD nous a permis de représenter la conception du nouveau système par l'élaboration des architectures conceptuelle, logique et physique, et également de présenter la réalisation du nouveau système, donnant ainsi une tangibilité à la solution proposée.

# **3.2 Démarche de déroulement du projet**

La démarche qui a été adoptée pour le développement d'une solution informatique à la problématique énoncée est basée sur le modèle de cycle de vie RAD qui appartient aux méthodes agiles et qui est décrit dans le chapitre [1.](#page-15-0)

Le choix de ce modèle a été fait en fonction des différents avantages qu'il met en évidence :

- Forte collaboration entre les développeurs et les futurs utilisateurs ;
- Prise en considération des évolutions possibles des attentes des clients au cours de l'avancement du projet ;
- Concentration sur les interactions entre les acteurs plus que sur les processus ;
- Choix des logiciels opérationnels, plus que les documentations exhaustives.

La figure [1.13](#page-36-1) résume les cinq phases du cycle de développement du modèle RAD.

Ces cinq phases de développement ont été regroupées dans les trois étapes principales suivantes :

#### **Expression du besoin :**

Afin de pouvoir identifier et décrire les différents besoins du système, nous avons opté pour le déroulement des étapes de l'analyse fonctionnelle en passant de l'identification des acteurs concernés par le système vers l'identification des besoins et l'explication des fonctions par la méthode SAFE.

### **Conception du système proposé :**

Dans cette étape nous allons présenter notre nouveau système tout en précisant son architecture globale, elle se décline en :

- L'architecture conceptuelle du système ;
- L'architecture logique du système ;
- L'architecture physique du système.

### **Réalisation et mise en place du système proposé :**

Dans cette dernière partie, nous présenterons d'abord les outils technologiques utilisés pour le développement du système. Ensuite, nous présenterons la projection des différentes spécifications, contenues dans la partie précédente, en un système concret. Cette phase se termine par la réalisation des différents tests possibles qui permettent la validation et la vérification du système mis en place.

## **3.2.1 Expression du besoin**

Dans cette partie, la méthode adaptée à notre étude est l'analyse fonctionnelle qui consiste à décrire le rôle et le fonctionnement du produit ainsi les différentes spécifications pour lesquelles le nouveau système va répondre, en se posant les 3 questions fondamentales suivantes :

- Pourquoi et pour qui le produit va-t-il être conçu ?
- Quels sont les liens existant entre le produit et son environnement ?
- Quelles solutions techniques ont été retenues pour réaliser le produit ?

La réponse à la première question consiste à identifier l'ensemble des acteurs concernés par le système, et à identifier leurs besoins. Cette réponse est présentée dans la partie [3.2.1.1.](#page-64-0)

La réponse à la deuxième question consiste à identifier les fonctions du système,qui découlent de ses liens avec son environnement. Cette réponse est présentée dans la partie [3.2.1.2.](#page-65-0)

La réponse à la troisième question consiste à décrire les techniques utilisées pour la réalisation

du système. Cette réponse est présentée dans la partie [3.2.1.3.](#page-76-0)

#### <span id="page-64-0"></span>**3.2.1.1 Capture des besoins**

Cette étape consiste à identifier les différents utilisateurs, leurs besoins fonctionnels, leurs rôles et la valeur ajoutée par le nouveau système.

#### A) **Identification des acteurs du système**

L'étude menée sur le système de production de SIPA nous a permis de déterminer les différents acteurs intervenant dans ce système, que nous présentons ci-dessous :

- **Direction commerciale :** Cet acteur assure la gestion de la base de données des clients, leurs produits et leurs commandes ;
- **Responsable planification :** Cet acteur assure la gestion du processus de planification et l'ordonnancement des différents OF dans les différents ateliers ;
- **Gestionnaire des formes de découpe :** Cet acteur assure la gestion de l'état des différentes formes de découpe et des stocks de channel ;
- **Directeur/Sous directeur d'usine :** Ces acteurs assurent le pilotage de la performance de l'usine ;
- **Les responsables des Ateliers :** Ces acteurs assurent le suivi de la réalisation des OF dans chaque atelier.
- B) **Identification des besoins à l'aide de l'outil des prestations « Bête à cornes »**

Le diagramme des prestations (aussi appelé bête à cornes) est un outil d'identification des besoins utilisés dans l'analyse fonctionnelle qui repose sur les trois questions fondamentales suivantes :

- A qui le produit rend-il service ?
- Sur quoi le produit agit-il ?
- Dans quel but le produit a-t-il été développer ?

<span id="page-64-1"></span>La réponse à ces trois questions, est présentée sur le schéma de la Figure [3.1.](#page-64-1)

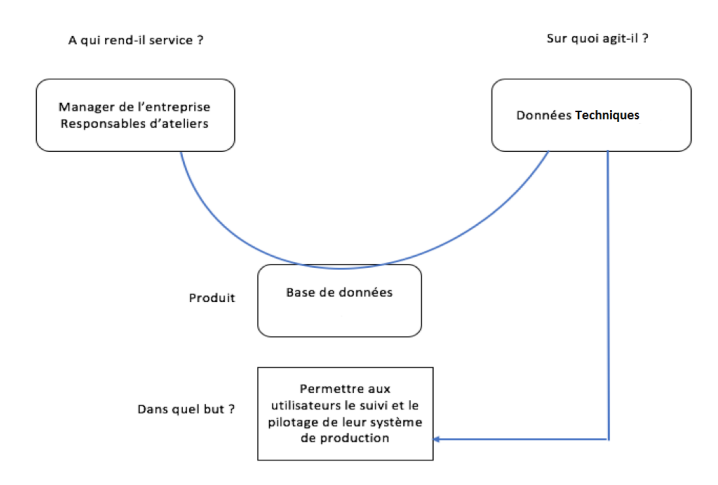

Figure 3.1 – Diagramme « bête à cornes » de la base de données

Après concertation avec les responsables de l'usine, nous avons pu recenser les différentes spécifications pour lesquelles le système à développer doit répondre.

### **Spécification fonctionnelles :**

- (a) Le système doit permettre la saisie et le stockage des données ;
- (b) Le système doit présenter l'état des encours entre deux ateliers ;
- (c) Le système doit présenter le niveau de production journalier de chaque atelier ;
- (d) Le système doit suivre la progression de la réalisation des commandes et des OF ;
- (e) Le système doit calculer les besoins en MP pour chaque OF ;
- (f) Le système doit gérer les données techniques de chaque produit ;
- (g) Le système doit donner des éléments de décision pour une meilleure planification de la production et pour la création des ordres de fabrication ;
- (h) Le système doit permettre le suivi de la performance globale de l'usine.

### **Spécification non fonctionnelles :**

- (a) Le système doit se baser sur une technologie existante en entreprise ;
- (b) Le système doit assurer la sécurité des données ;
- (c) Le système doit assurer la disponibilité des données pour chaque utilisateur.

# <span id="page-65-0"></span>**3.2.1.2 Recherche des fonctions par la méthode Sequential Analysis of Funcional Elements (SAFE)**

La méthode SAFE permet la recherche des fonctions d'un produit à travers l'étude des séquences de son cycle de vie [**[22](#page-108-7)**]

#### A) **Identification des cas d'utilisation**

Le processus de recensement des spécifications nous a permis d'identifier les différents cas d'utilisation, décrivant les interactions entre les acteurs du système et le système lui-même.

Le tableau [3.1](#page-65-1) explicite les différentes fonctions assurées par le nouveau système en fonction des acteurs concernés.

<span id="page-65-1"></span>

| Cas d'utilisation                                 | Acteurs                                                                                        |
|---------------------------------------------------|------------------------------------------------------------------------------------------------|
| Saisir les Commandes                              | Direction commerciale                                                                          |
| Suivre l'État des encours                         | Directeur/sous directeur d'usine                                                               |
| Afficher le Niveau de production par ate-<br>lier | - Directeur/sous directeur d'usine<br>- Responsable d'atelier<br>$-$ Responsable planification |

Table 3.1 – Liste des cas d'utilisation fonctionnels

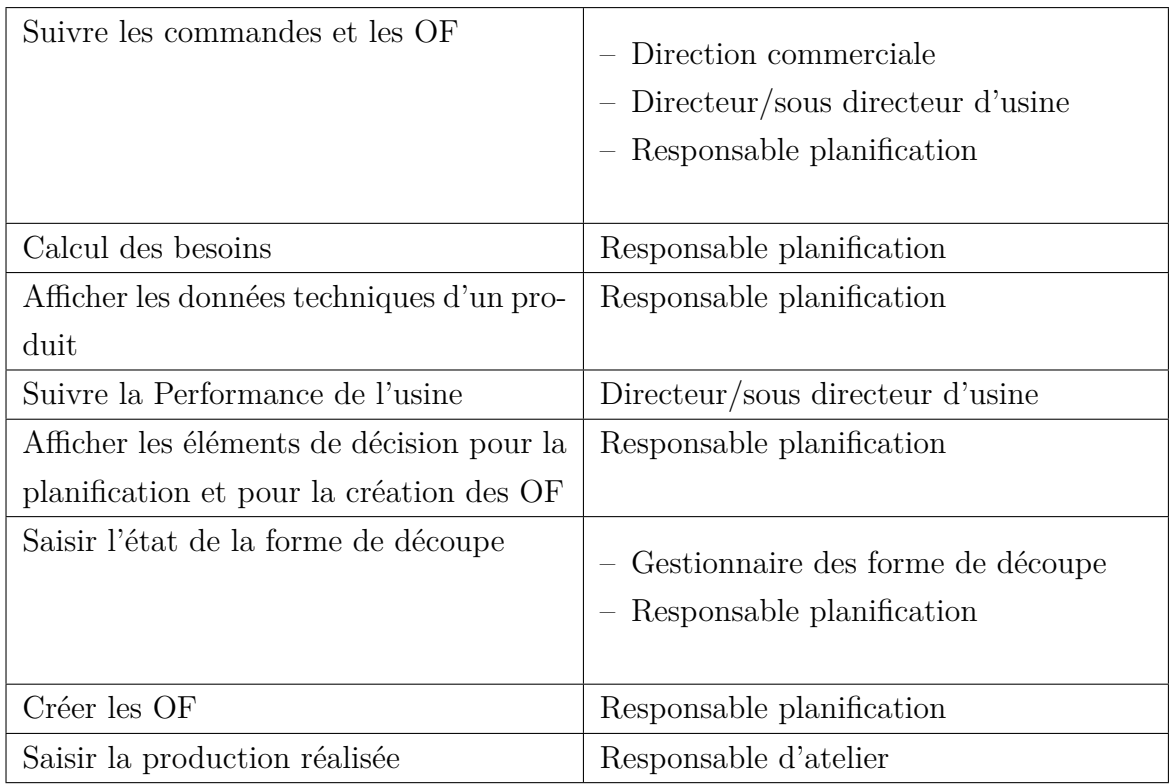

### B) **Description des cas d'utilisation**

Afin de décrire en détail les cas d'utilisation identifiés précédemment, nous avons jugé utile d'utiliser des tableaux permettant de donner plus de visibilité et de facilité de compréhension de notre description. La démarche suivie pour arriver à nos fins est la suivante :

- Une description textuelle, sous forme de tableaux, du fonctionnement de chaque cas d'utilisation ;
- Une description schématique sous forme de diagrammes des cas d'utilisation qui permettent de donner une vision globale du comportement fonctionnel du système.
- **Cas 1 : Saisir les commandes**

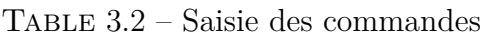

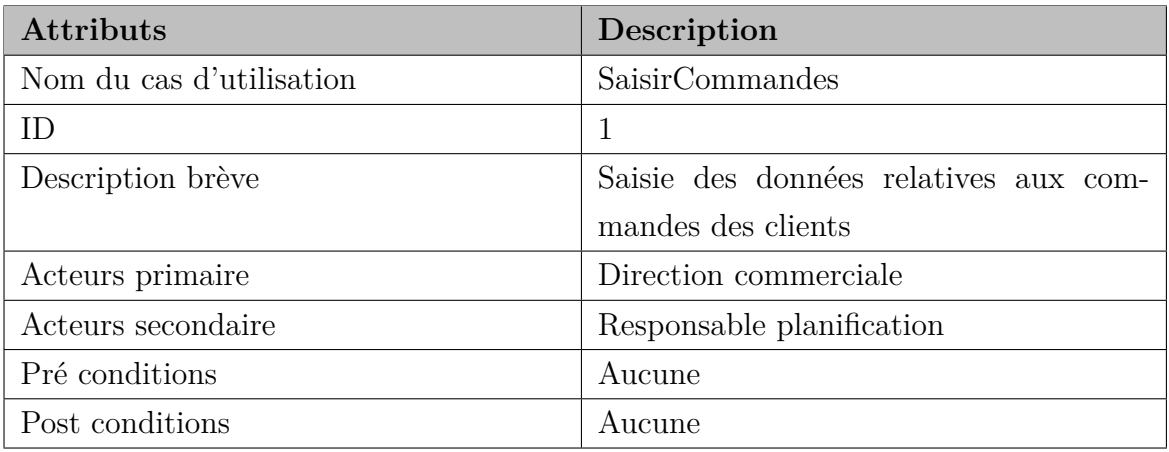

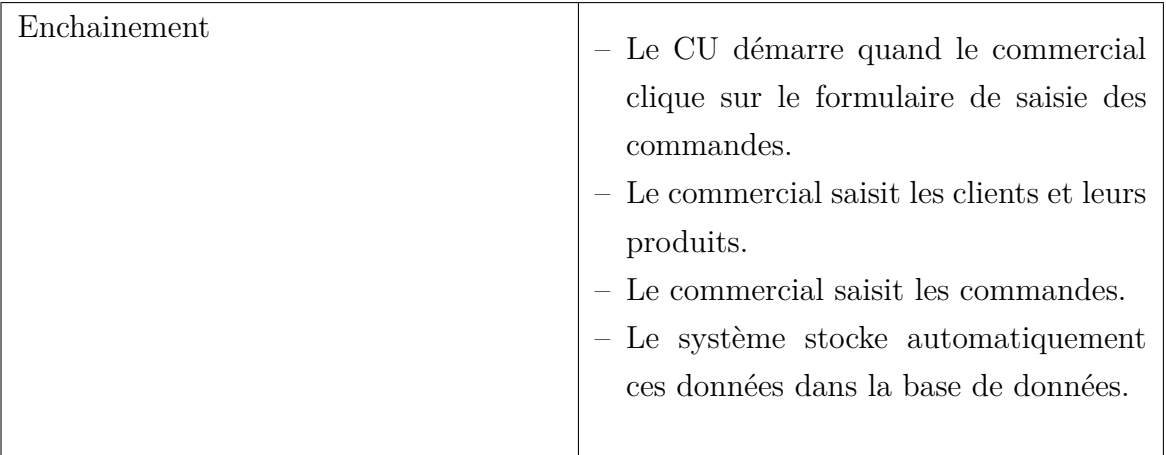

### – **Cas 2 : Suivre l'état des encours**

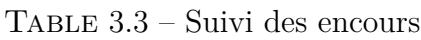

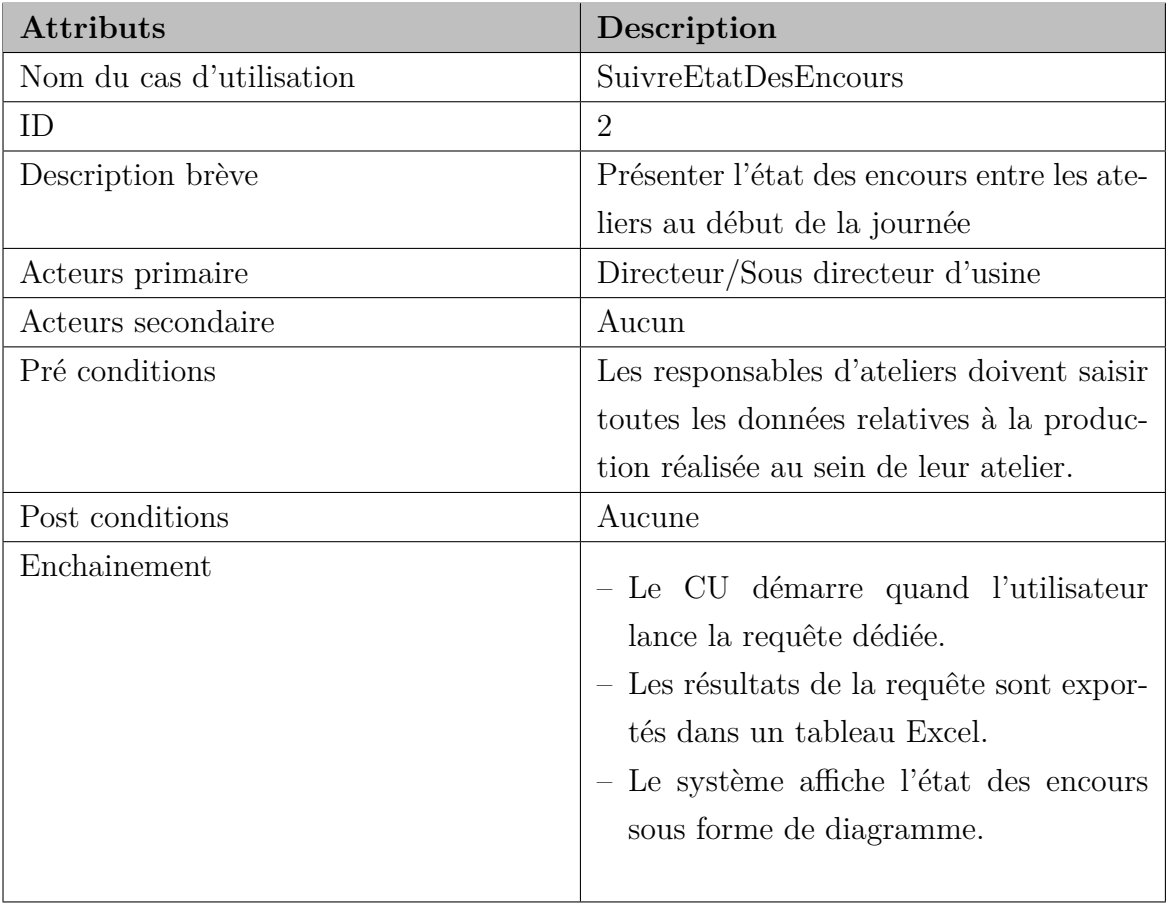

### – **Cas 3 : Afficher le niveau de production par atelier**

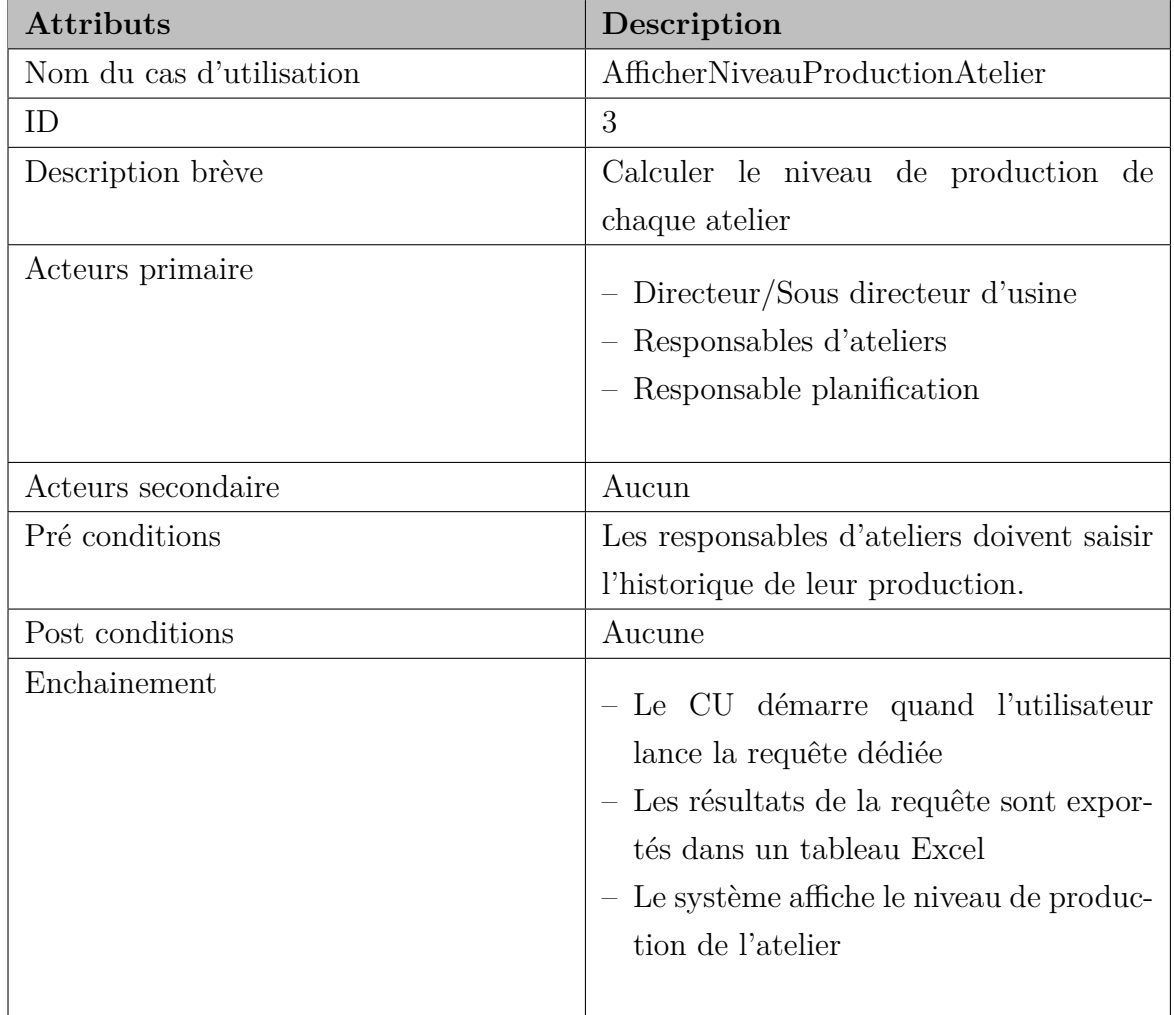

Table 3.4 – Niveau de production par atelier

### – **Cas 4 : Suivre les commandes et les OF**

Table 3.5 – Suivi des commandes et des OF

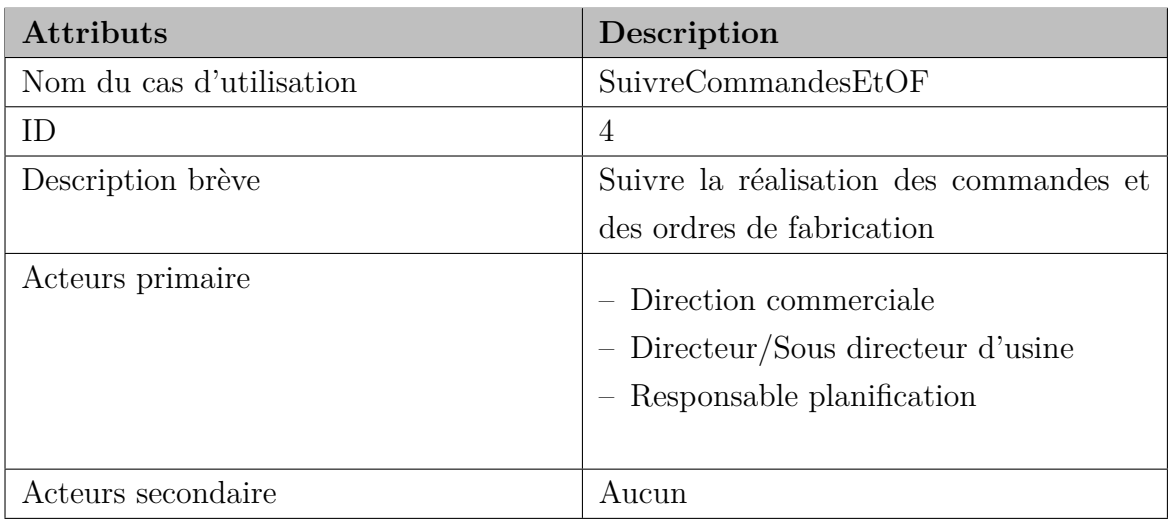

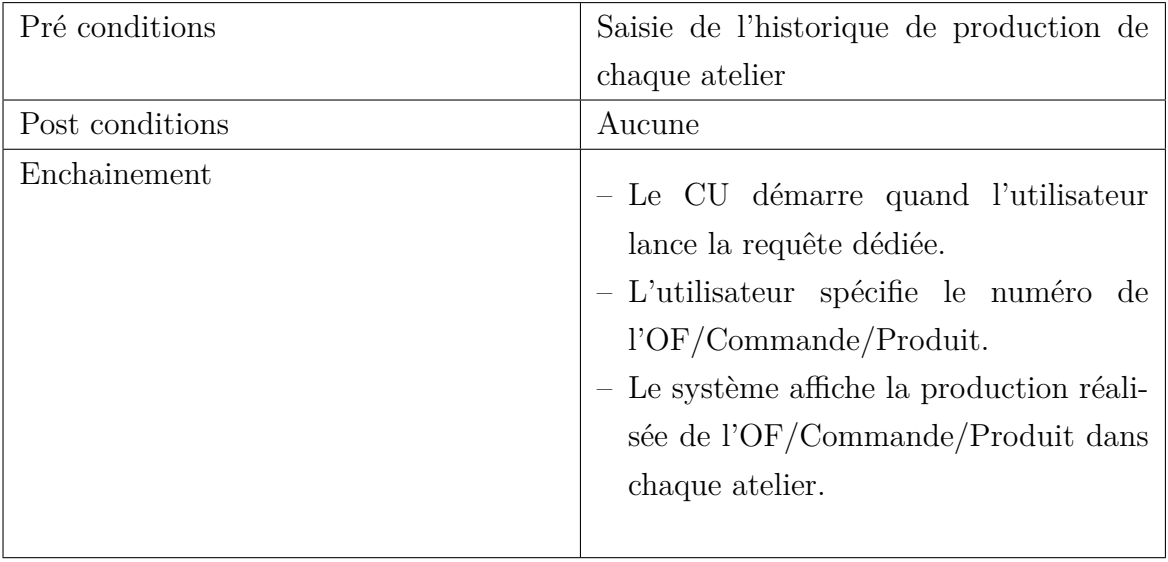

## – **Cas 5 : Calculer les besoins**

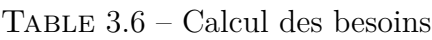

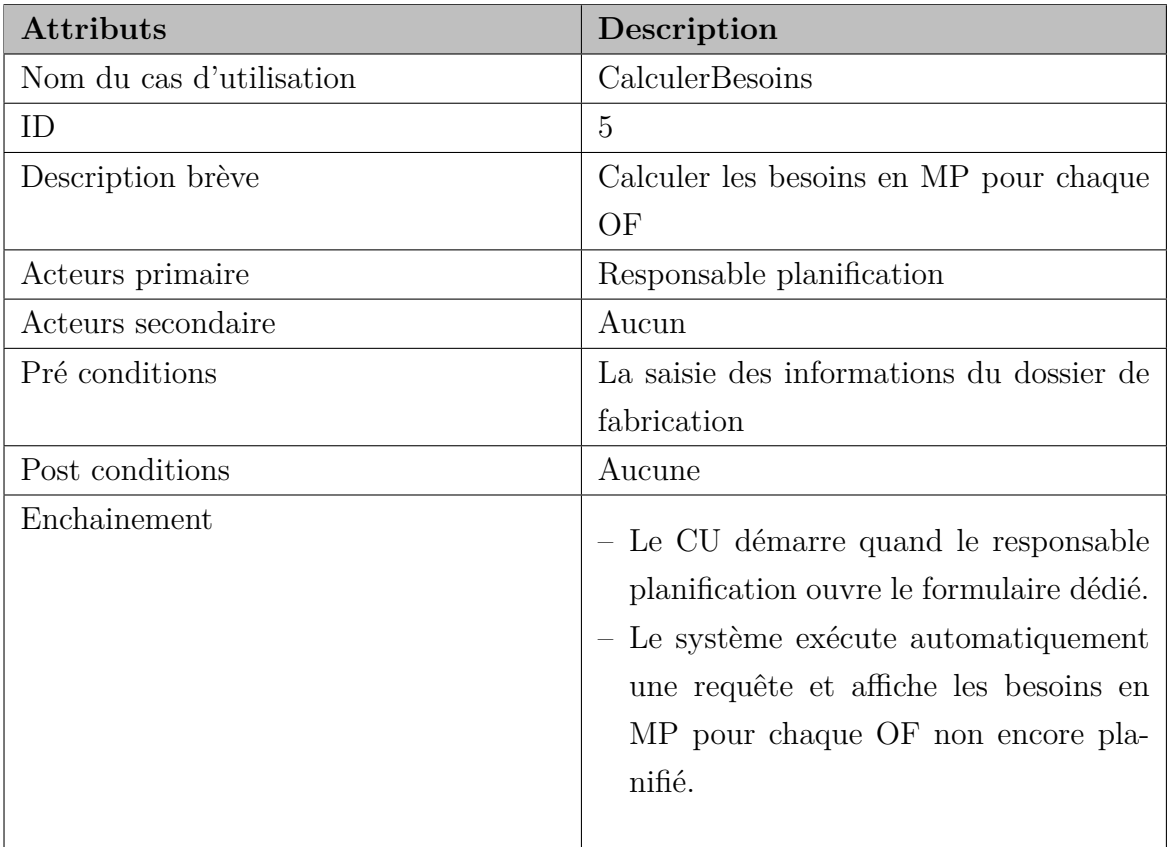

### – **Cas 6 : Afficher les données techniques d'un produit**

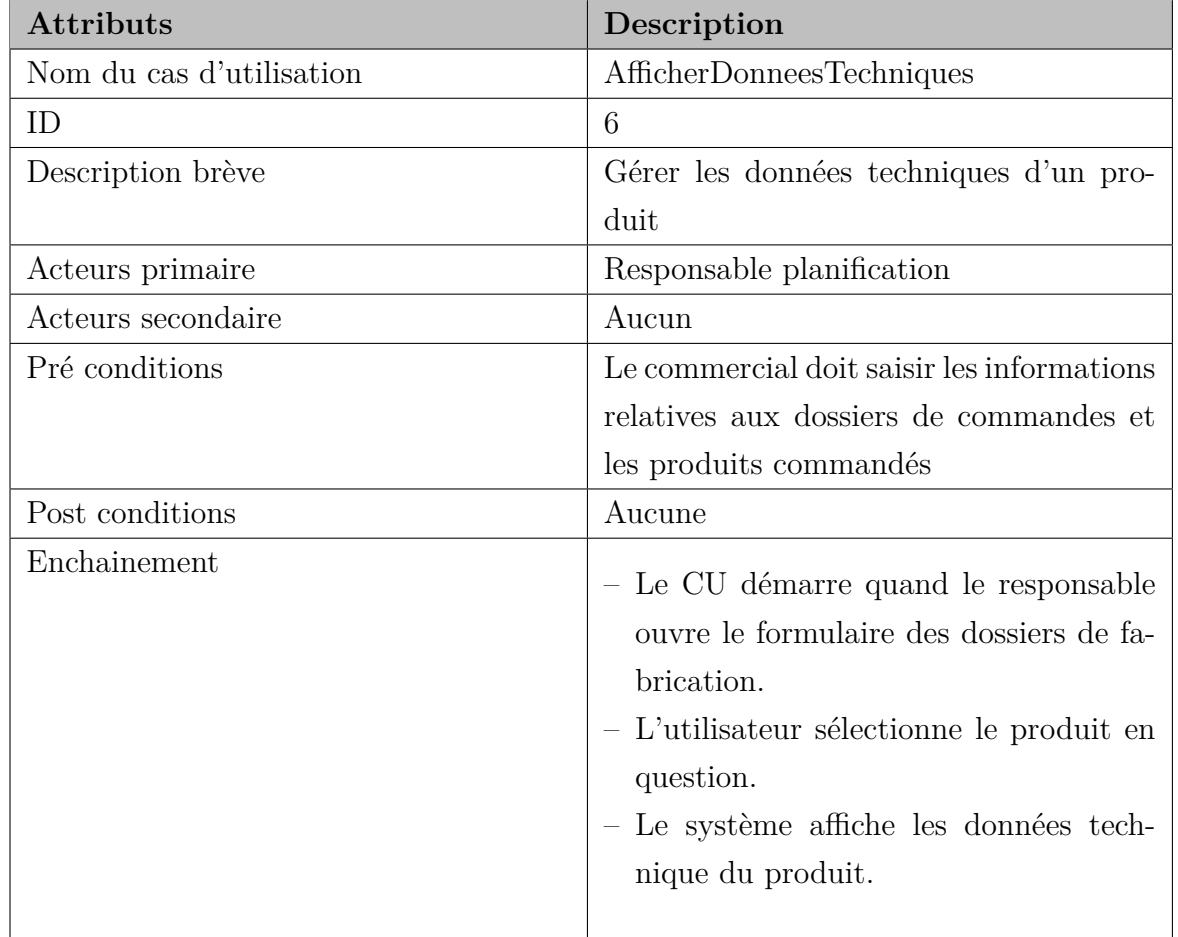

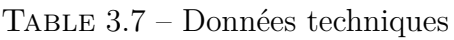

### – **Cas 7 : Suivre la performance de l'usine**

Table 3.8 – Suivi de la performance de l'usine

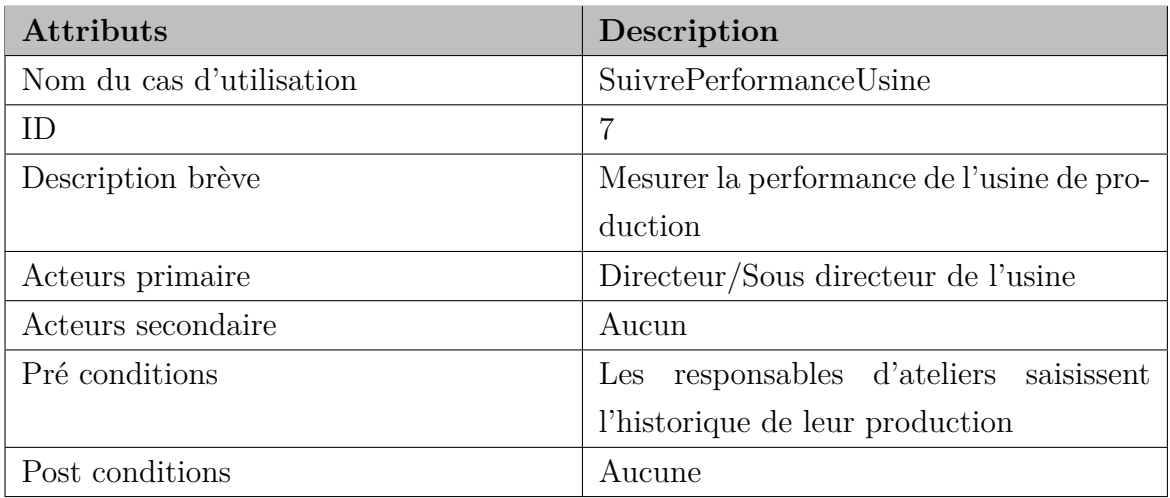

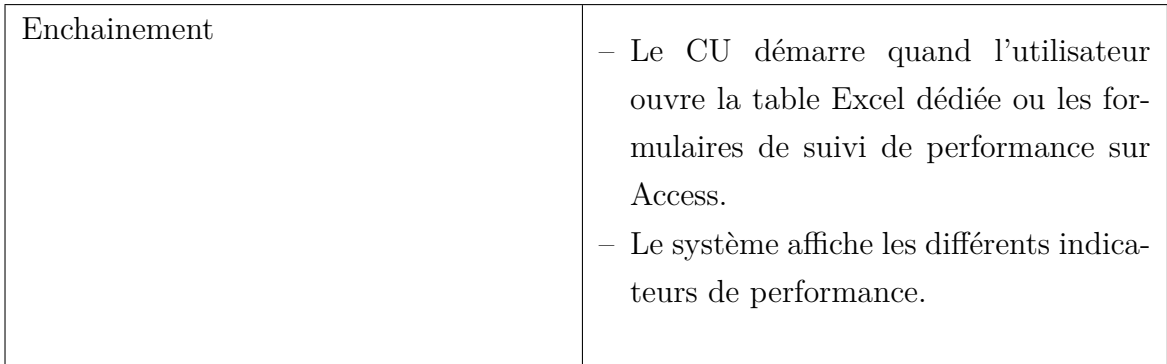

# – **Cas 8 : Afficher les éléments de décision pour la planification de production et la création des OF**

Table 3.9 – Afficher les éléments de décision pour la planification de la production et l'amalgame

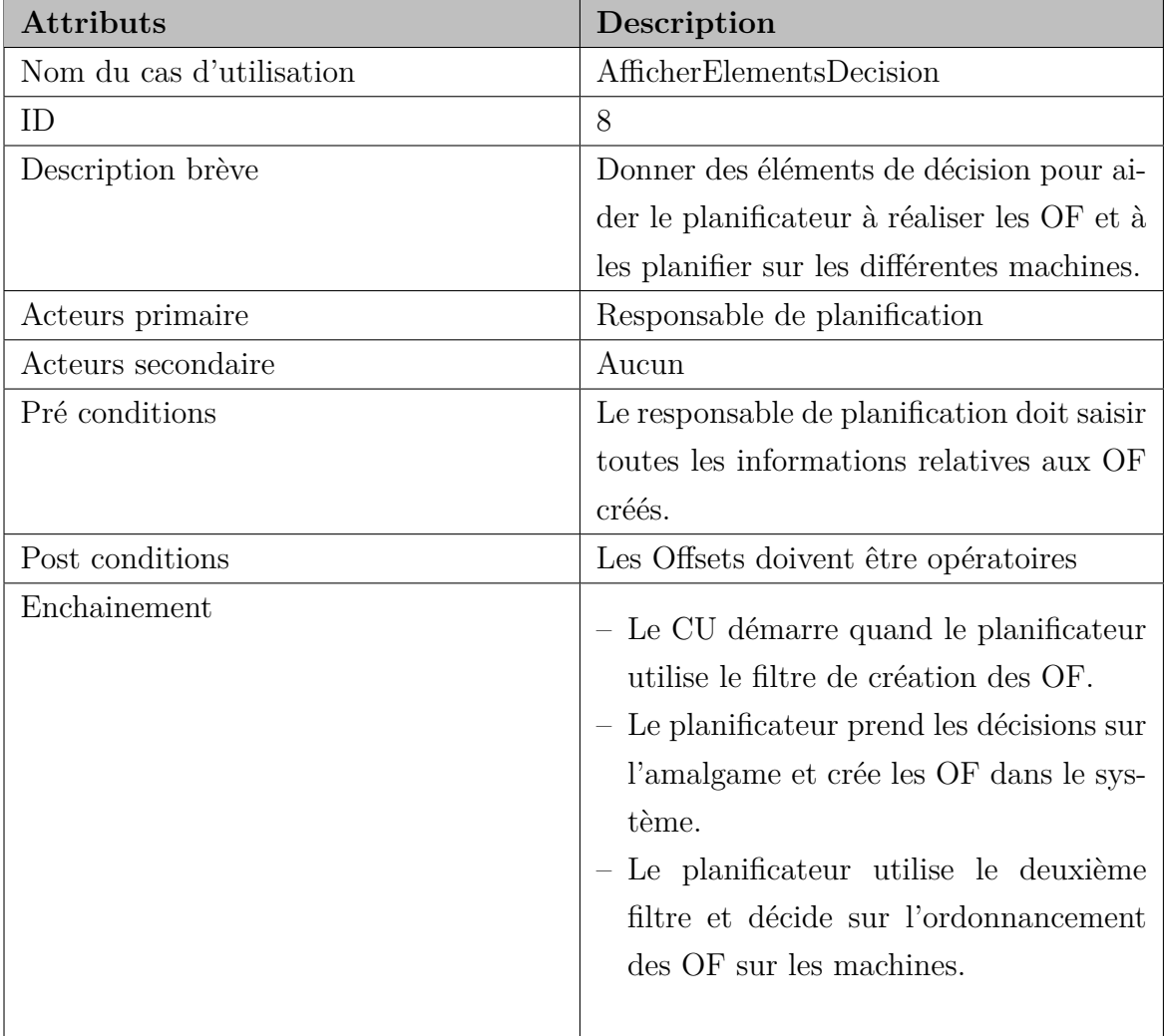
#### – **Cas 9 : Saisir l'état de la FD**

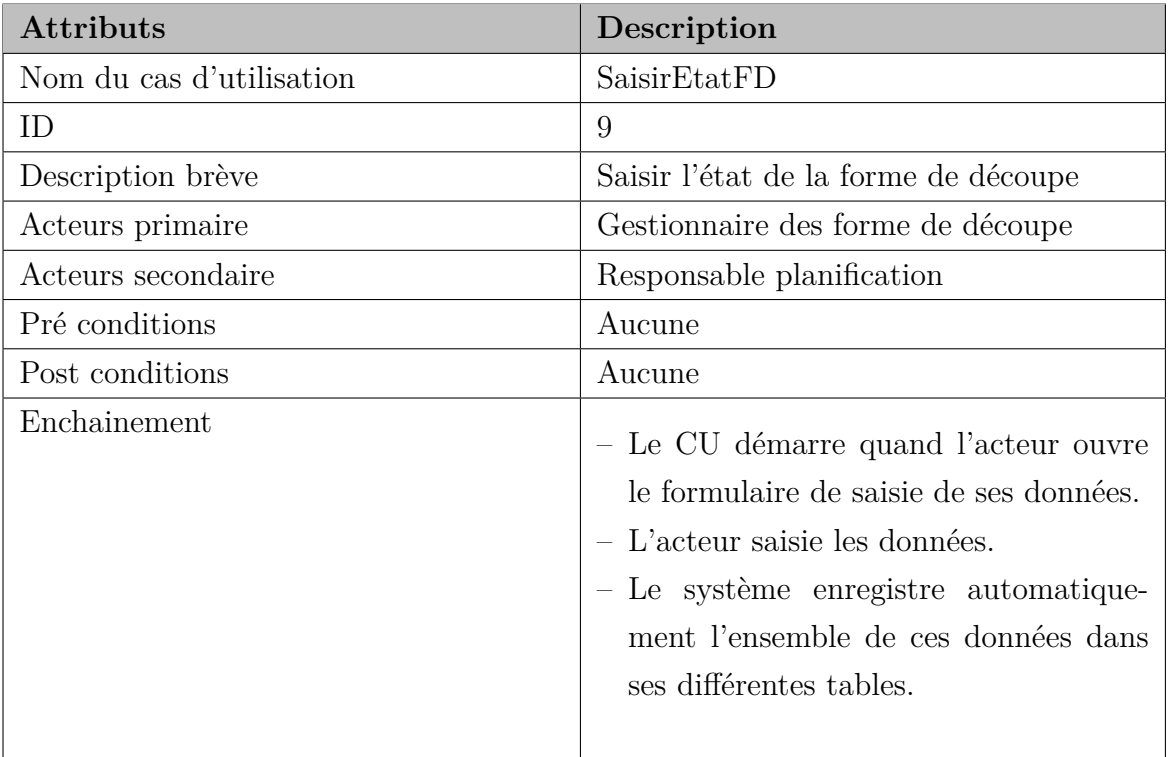

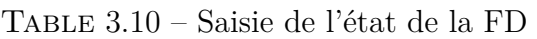

## – **Cas 10 : créer les OF**

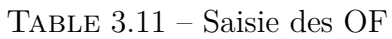

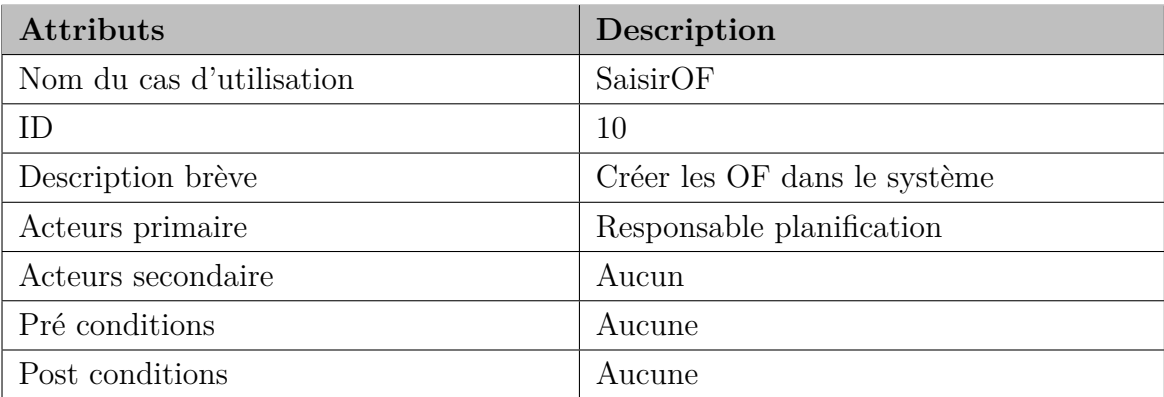

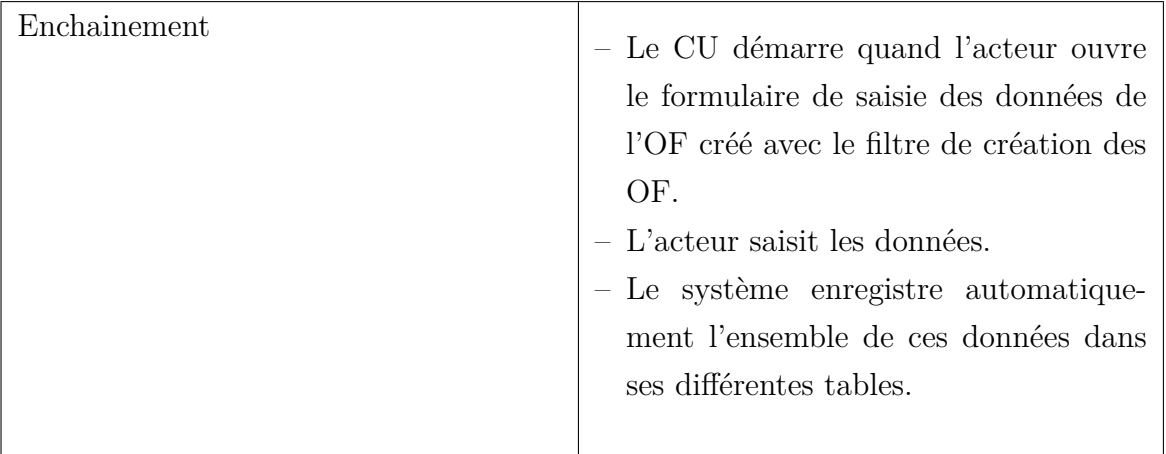

## – **Cas 11 : Saisir la Production réalisée**

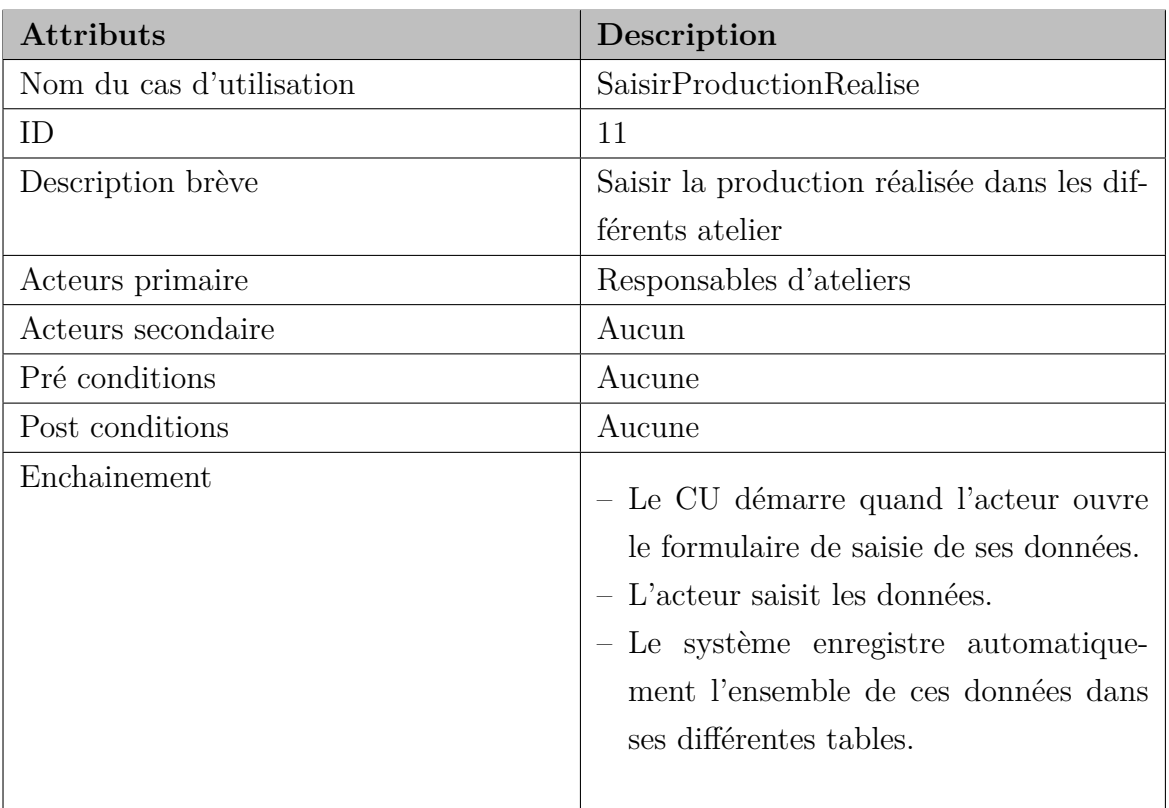

## Table 3.12 – Saisie de la production réalisée

## C) **Diagrammes des cas d'utilisation**

L'élaboration des digrammes de cas d'utilisation nous permet de donner une vision globale du comportement fonctionnel du système. Les principaux cas d'utilisation sont décrit sur les figures [3.2](#page-74-0) et [3.3.](#page-74-1)

<span id="page-74-0"></span>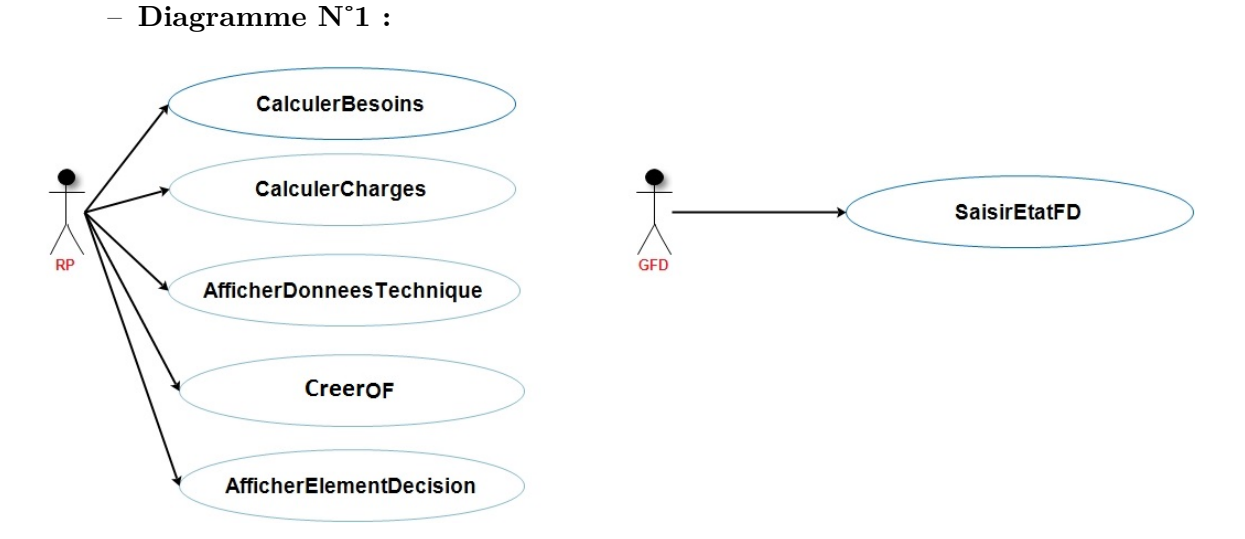

Figure 3.2 – Diagramme du cas d'utilisation 1

<span id="page-74-1"></span>– **Diagramme N˚2 :**

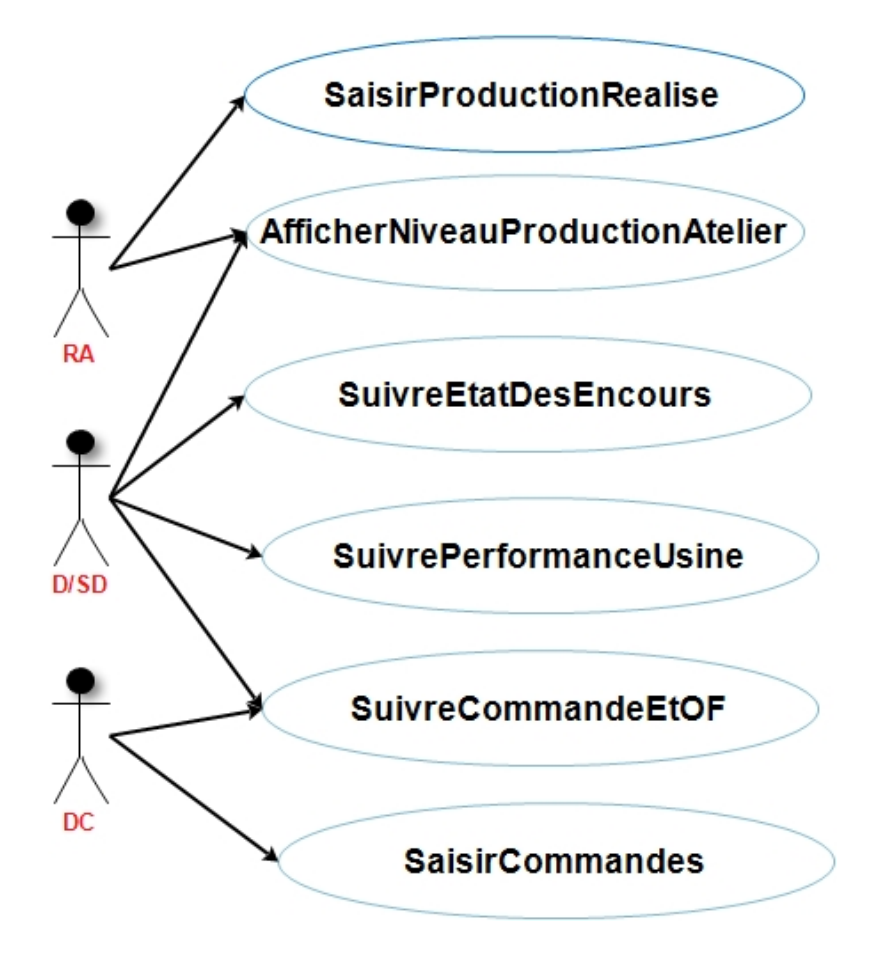

Figure 3.3 – Diagramme du cas d'utilisation 2

**GFD :** Gestionnaire des formes de découpes ;

- **RA :** Responsables des ateliers ;
- **D/SD :** Directeur/Sous directeur d'usine ;
- **DC :** Direction commerciale ;
- **RP :** Responsable de planification.
- D) **Inventaire des fonctions**

Après avoir élaboré et analysé les diagrammes de cas d'utilisation dans la partie précédente, nous allons maintenant identifier les fonctions assurées par le système en tenant compte des liens existant entre ce dernier et son environnement.

Le diagramme pieuvre est un outil qui va nous permettre de représenter les fonctions assurées par le système et leurs relations avec les éléments de l'environnement externe. Les fonctions représentées sont distinguées en deux types :

- **Fonctions principales :** Qui justifient la création du système et qui mettent en relation deux composantes du milieu extérieur par l'intermédiaire du produit. On les note FP.
- **Fonctions Complémentaires :** Qui permettent de définir les contraintes imposées au système par son milieu extérieur. Cela revient à identifier les relations entre l'objet et un élément du milieu extérieur. On les note FC.

Les fonctions principales et de contraintes répertoriées pour notre système sont les suivantes :

- FP1 : permettre aux responsables de suivre la production
- FP2 : Aider le planificateur à planifier sa production
- FC1 : permettre la saisie des données
- FC2 : permettre le suivi des encours
- FC3 : permettre le suivi de la performance de l'usine et de ses ateliers
- FC4 : Permettre le calcul ses besoins pour la production
- FC5 : Garantir la sécurité des informations
- FC6 : Assurer la disponibilité des données nécessaires pour chaque utilisateur du système

Le diagramme de la pieuvre représenté sur la Figure [3.4](#page-76-0) illustre les différentes fonctions du système.

<span id="page-76-0"></span>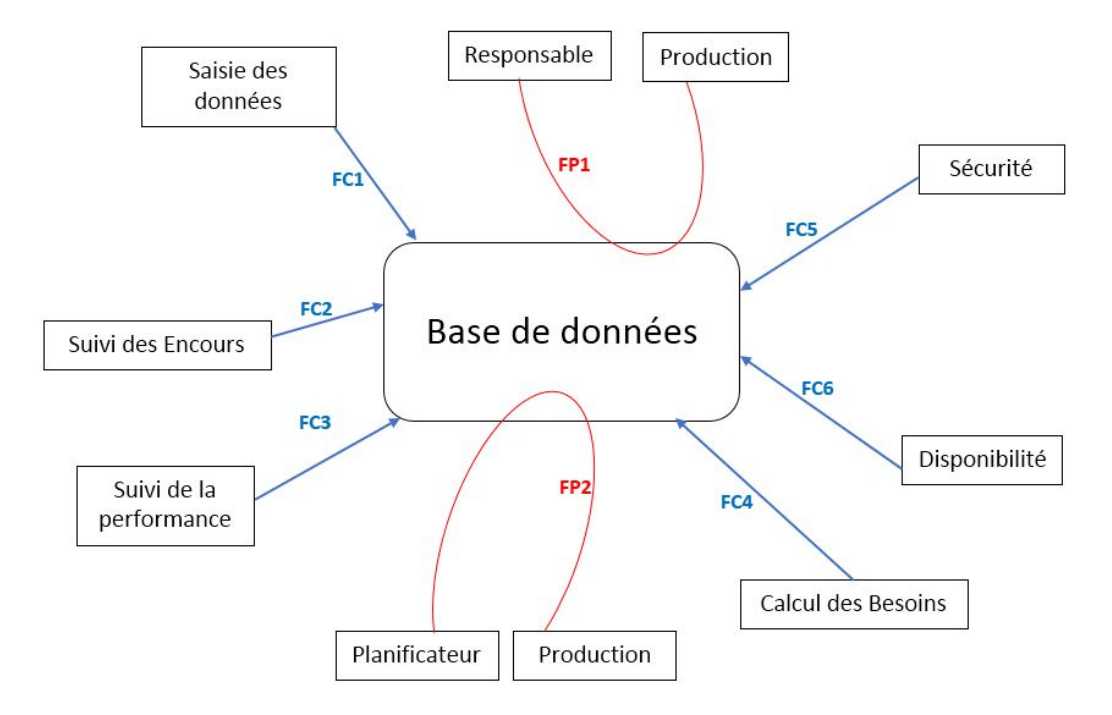

Figure 3.4 – Diagramme de la pieuvre

Cette phase de conception était réalisée en tenant compte des critères de qualité, à savoir : la disponibilité, la sécurité, l'intégrité et la fiabilité des données.

## **3.2.1.3 Solutions techniques retenues**

Après concertation avec le directeur et le sous directeur d'usine, nous avons retenu l'ensemble des solutions techniques suivantes pour la réalisation de la solution proposée :

– Le système de gestion de base de données **Microsoft Access**.

```
– Le logiciel tableur Microsoft Excel.
```
La présentation et la description de l'utilisation de ces outils seront présentées dans la partie [3.2.3.1.](#page-89-0)

A partir de la description des cas d'utilisation du nouveau système, et de la schématisation des interactions existant entre ce système et les acteurs concernés, nous avons pu atteindre un degré de visibilité conséquent qui permet de décrire d'une manière rigoureuse l'ensemble des fonctionnalités que le nouveau système doit assurer.

Dans la partie qui va suivre, nous allons élaborer les modèles conceptuel et logique qui nous permettront de concrétiser la réalisation de notre solution au problème énoncé dans le chapitre [2.](#page-44-0)

## **3.2.2 Conception du système proposé**

Après avoir exprimé les besoins fonctionnels du nouveau système dans la première partie du développement de notre projet, vient cette partie pour donner une vision de son implémentation.

La conception a pour objectif d'enlever l'abstraction qui a concrétisée l'analyse, en présentant clairement et de façon moins abstraite la conception du nouveau système.

Pour ce faire nous avons décliné cette partie en trois principales phases :

- Développement de l'architecture conceptuelle du système ;
- Développement de l'architecture logique du système ;
- Développement de l'architecture physique du système.

#### 1. **Démarche de l'architecture conceptuelle du système**

Nous allons commencer cette partie par identifier les attributs devant être enregistrés dans la base de données sous forme d'un dictionnaire de données, ensuite nous allons aborder la partie amont de la conception qui consiste à réaliser le modèle entités associations  $(E/A)$ , qui est une représentation graphique du modèle de données.

#### A) **Dictionnaire de données**

Cette partie consiste en l'identification des différents attributs à enregistrer dans la base de données, sur lesquels sera basée la définition des différentes classes d'entités de notre système. Le Tableau [3.13](#page-77-0) présente l'ensemble des attributs.

<span id="page-77-0"></span>

| Attribut             | Signification                                | Domaine   |
|----------------------|----------------------------------------------|-----------|
| Debut                | Heure de début de travail du shift           | Heure     |
| Fin                  | Heure de fin de travail du shift             | Texte     |
| NomMachine           | Machine qui traite le DF                     | Heure     |
| <b>IDFabrication</b> | Numéro de dossier de fabrication             | Numérique |
| <b>IDSupport</b>     | Code du support utilisé                      | Numérique |
| <b>DCOffset</b>      | Valeur du compteur au début du tirage au     | Numérique |
|                      | niveau de l'offset                           |           |
| FCOffset             | Valeur du compteur à la fin du tirage au ni- | Numérique |
|                      | veau de l'offset                             |           |
| <b>DCD</b> ecoupe    | Valeur du compteur au début du tirage au     | Numérique |
|                      | niveau de la machine de découpe              |           |
| FCDecoupe            | Valeur du compteur au début du tirage au     | Numérique |
|                      | niveau de la machine de découpe              |           |
| LarSupport           | Largeur du support en cm                     | Numérique |
| LongSupport          | Longueur du support en cm                    | Numérique |
| NomArrêt             | Désignation de l'arrêt machine               | Texte     |
| Origine              | Origine de l'arrêt                           | Texte     |
| DebutArret           | Début de l'arrêt                             | Heure     |

Table 3.13 – Dictionnaire de données

 $\overline{\phantom{a}}$ 

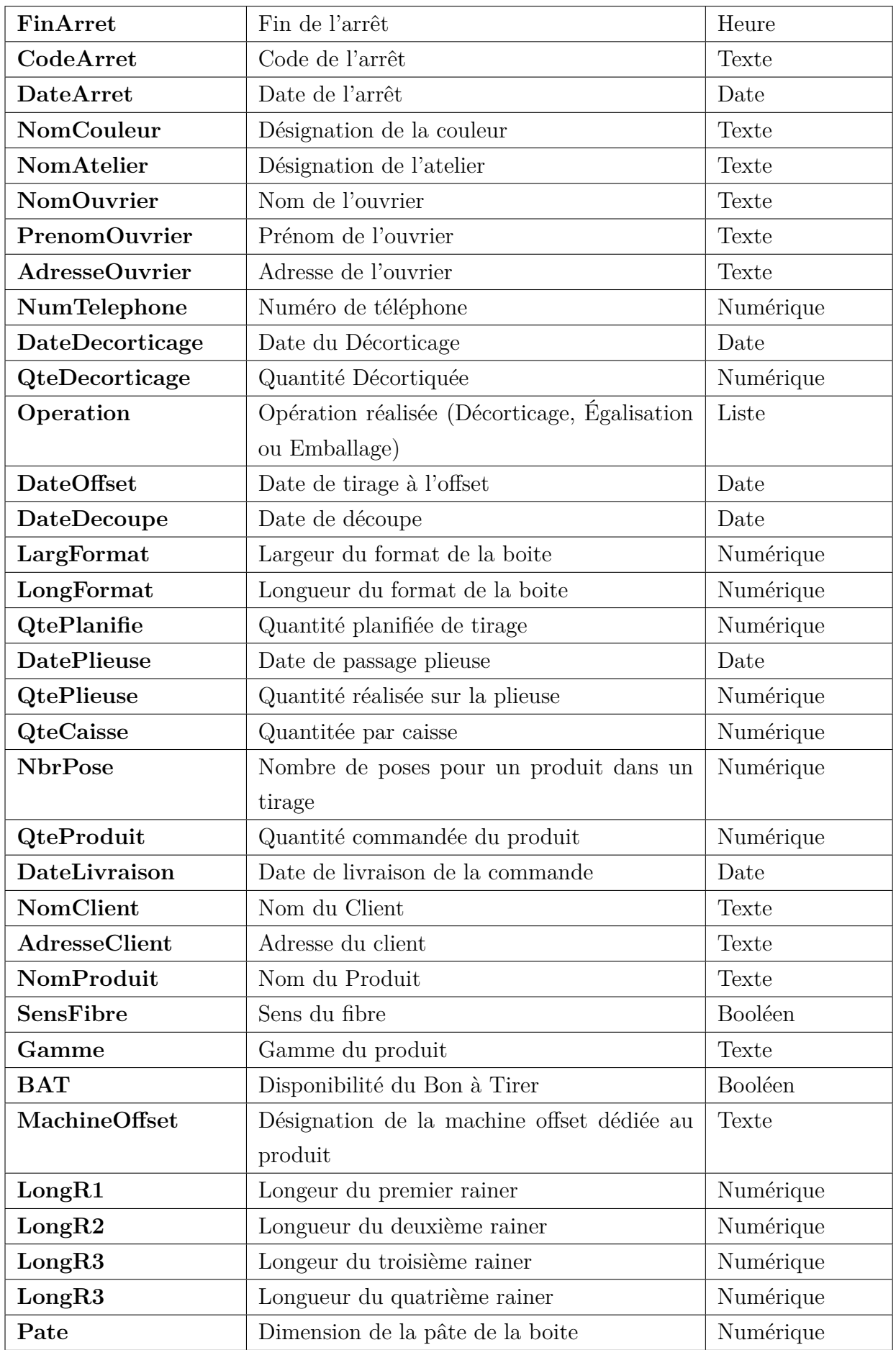

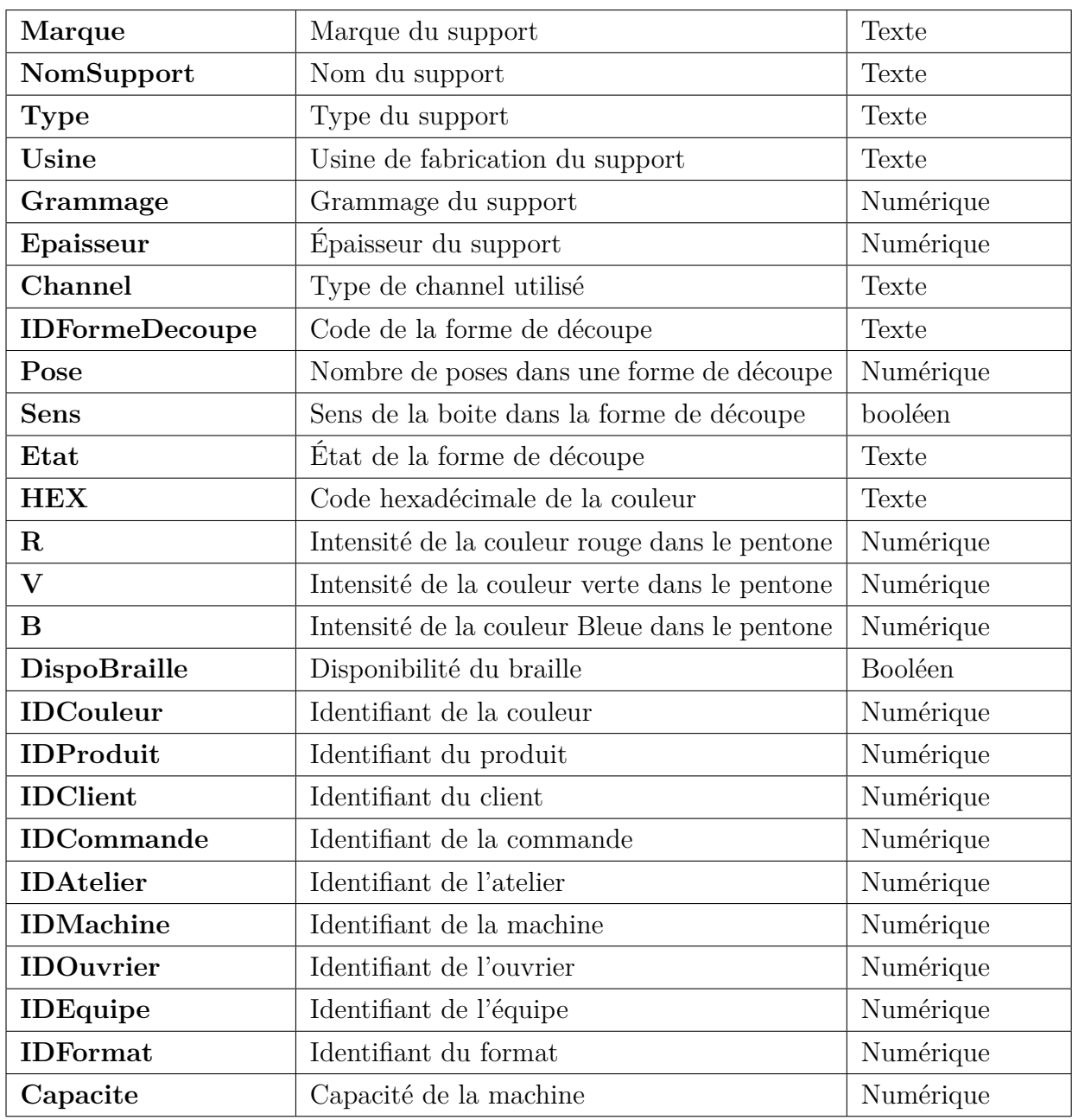

## B) **Conception des classes d'entités**

La première étape du développement de l'architecture conceptuelle du nouveau système consiste à définir les différentes classes d'entités présentées dans le Tableau [3.14.](#page-80-0)

<span id="page-80-0"></span>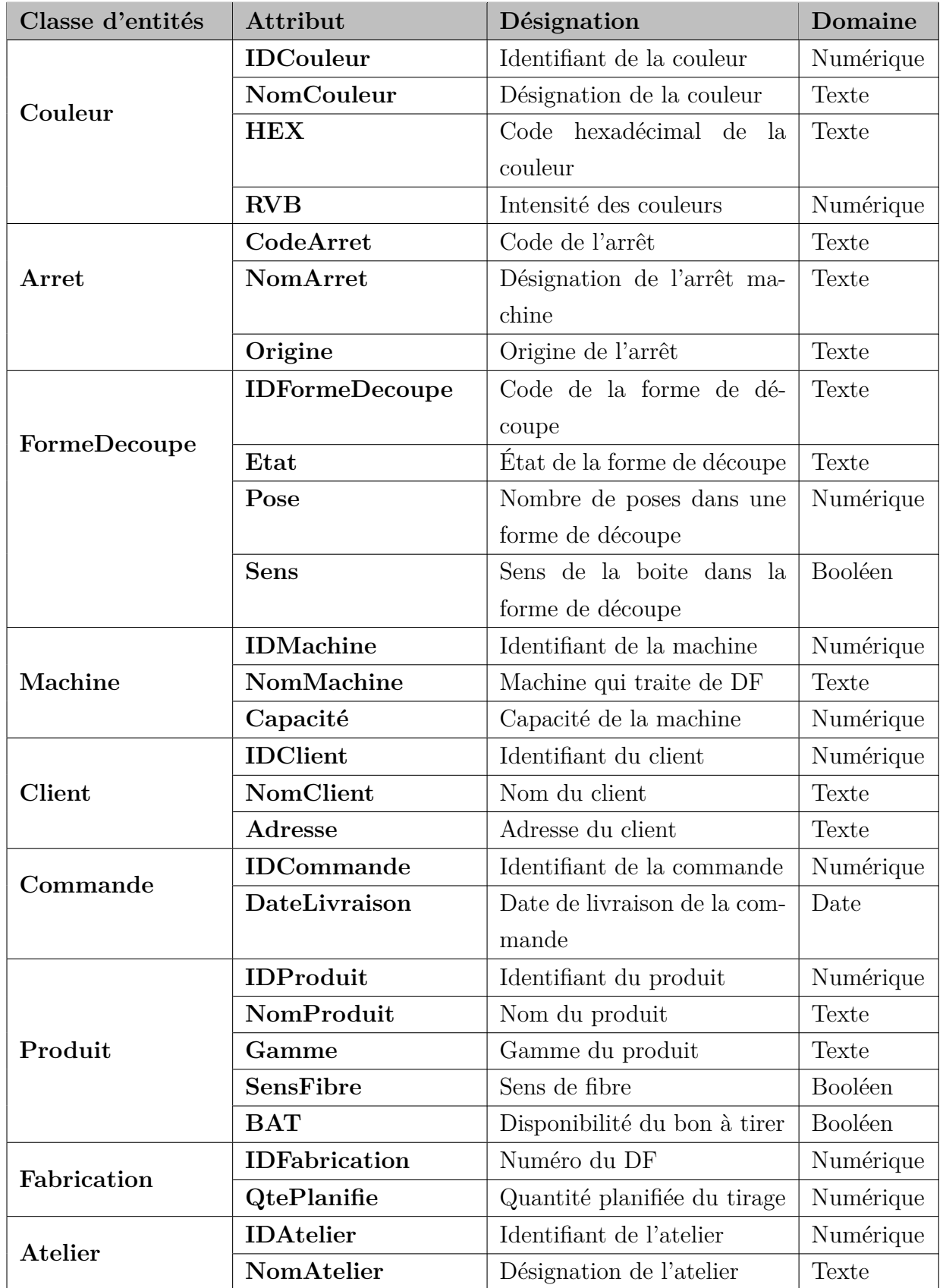

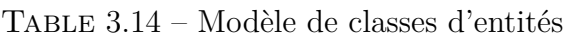

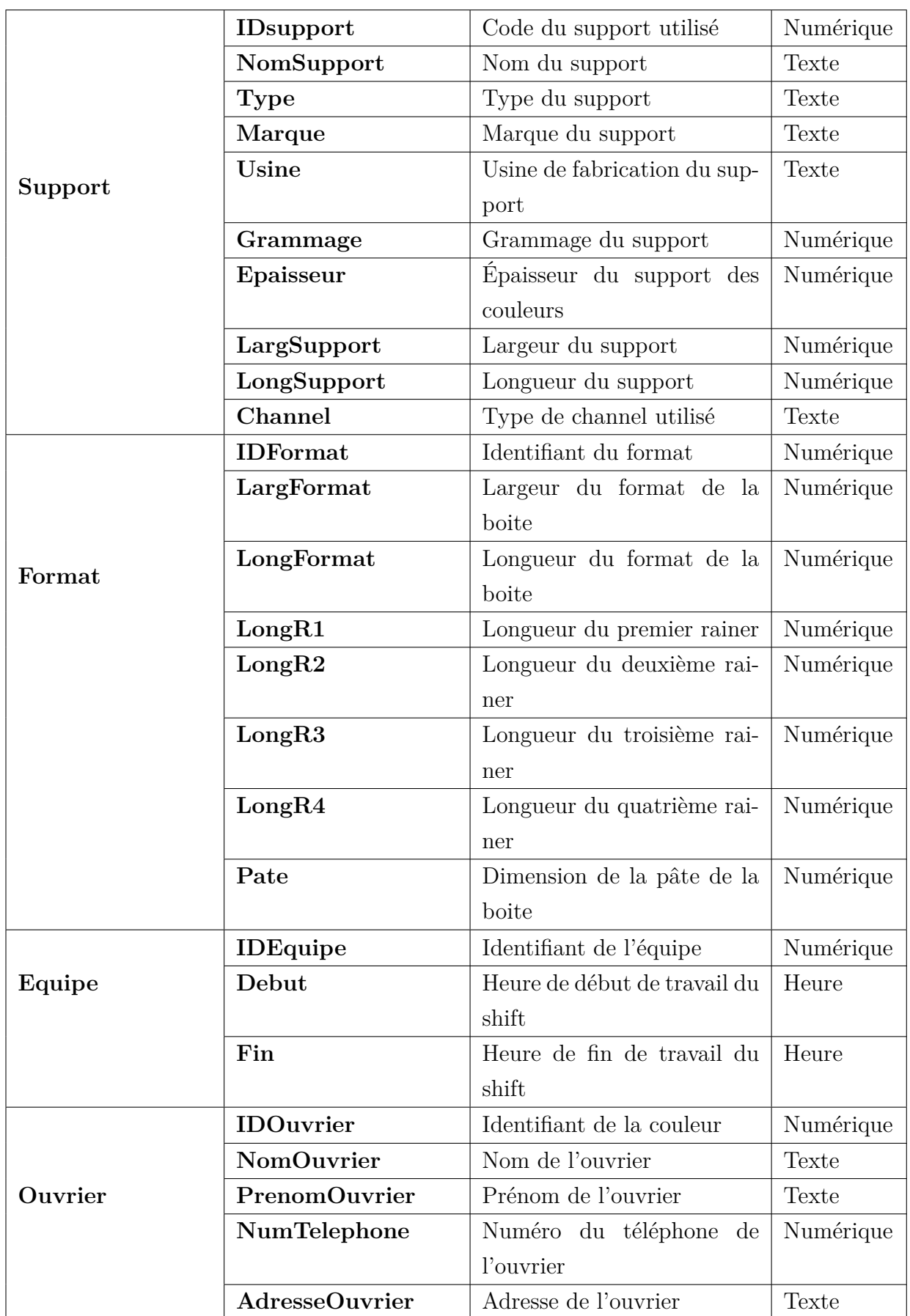

## C) **Conception des classes d'associations**

La seconde étape du développement de l'architecture conceptuelle consiste à identifier et à décrire les différentes classes d'associations qui sont présentées dans le tableau [3.15](#page-82-0) ).

<span id="page-82-0"></span>

| Classe<br>d'associa- | Description                                                   |  |  |  |  |  |
|----------------------|---------------------------------------------------------------|--|--|--|--|--|
| tion                 |                                                               |  |  |  |  |  |
| Utiliser             | Association entre les deux entités Forme de découpe et Fabri- |  |  |  |  |  |
|                      | cation                                                        |  |  |  |  |  |
| Survenir             | Association entre les deux entités Arret et Machine           |  |  |  |  |  |
| Possede              | Association entre les deux entités Couleur et Produit         |  |  |  |  |  |
| Contenir             | Association entre les deux entités Machine et Atelier         |  |  |  |  |  |
| Produire             | Association entre les deux entités Machine et Fabrication     |  |  |  |  |  |
| Lance                | Association entre les deux entités Client et Commande         |  |  |  |  |  |
| Concerne             | Association entre les deux entités Client et Produit          |  |  |  |  |  |
| Est fabriquer        | Association entre les deux entités Support et Produit         |  |  |  |  |  |
| Réaliser             | Association entre les deux entités Fabrication et commande    |  |  |  |  |  |
| Contenir             | Association entre les deux entités Commande et Produit        |  |  |  |  |  |
| Possede              | Association entre les deux entités Produit et Format          |  |  |  |  |  |
| Travailler           | Association entre les deux entités Fabrication et Ouvrier     |  |  |  |  |  |
| Programme            | Association entre les deux entités Ouvrier et Equipe          |  |  |  |  |  |
| Affecter             | Association entre les deux entités Atelier et Ouvrier         |  |  |  |  |  |

Table 3.15 – Modèle de classes d'associations

## D) **Conception du modèle entités associations (E/A)**

Après avoir identifié les classes d'entités et leurs associations, la dernière étape consiste à schématiser les deux types de classes et leur jointure sur le modèle entités-associations. Le résultat de cette étape est présenté sur la figure [3.5.](#page-83-0)

<span id="page-83-0"></span>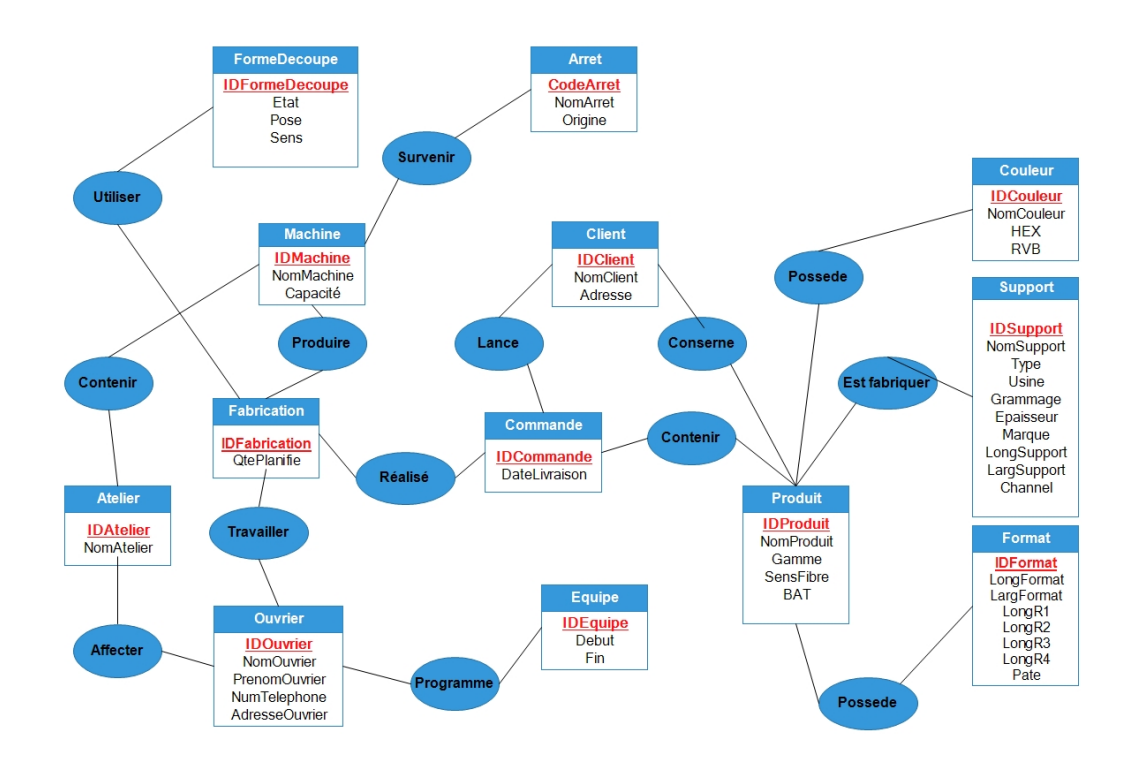

Figure 3.5 – Modèle entité-association

## 2. **Démarche de l'architecture logique du système**

A partir de l'architecture conceptuelle établie auparavant, nous sommes arrivés à élaborer le modèle logique qui va nous permettre par la suite d'implémenter notre base de données.

Le tableau [3.16](#page-83-1) présente l'ensemble des attributs de chaque classe d'entités du modèle relationnel.

<span id="page-83-1"></span>

| Classe d'entités | Attribut         | Désignation                | Domaine   |
|------------------|------------------|----------------------------|-----------|
|                  | <b>IDCouleur</b> | Identifiant de la couleur  | Numérique |
| Couleur          | NomCouleur       | Désignation de la couleur  | Texte     |
|                  | <b>HEX</b>       | Code hexadécimal de la     | Texte     |
|                  |                  | couleur                    |           |
|                  | <b>RVB</b>       | Intensité des couleurs     | Numérique |
|                  | CodeArret        | Code de l'arrêt            | Texte     |
| Arret            | NomArret         | Désignation de l'arrêt ma- | Texte     |
|                  |                  | chine                      |           |
|                  | Origine          | Origine de l'arrêt         | Texte     |

Table 3.16 – Le modèle relationnel de données

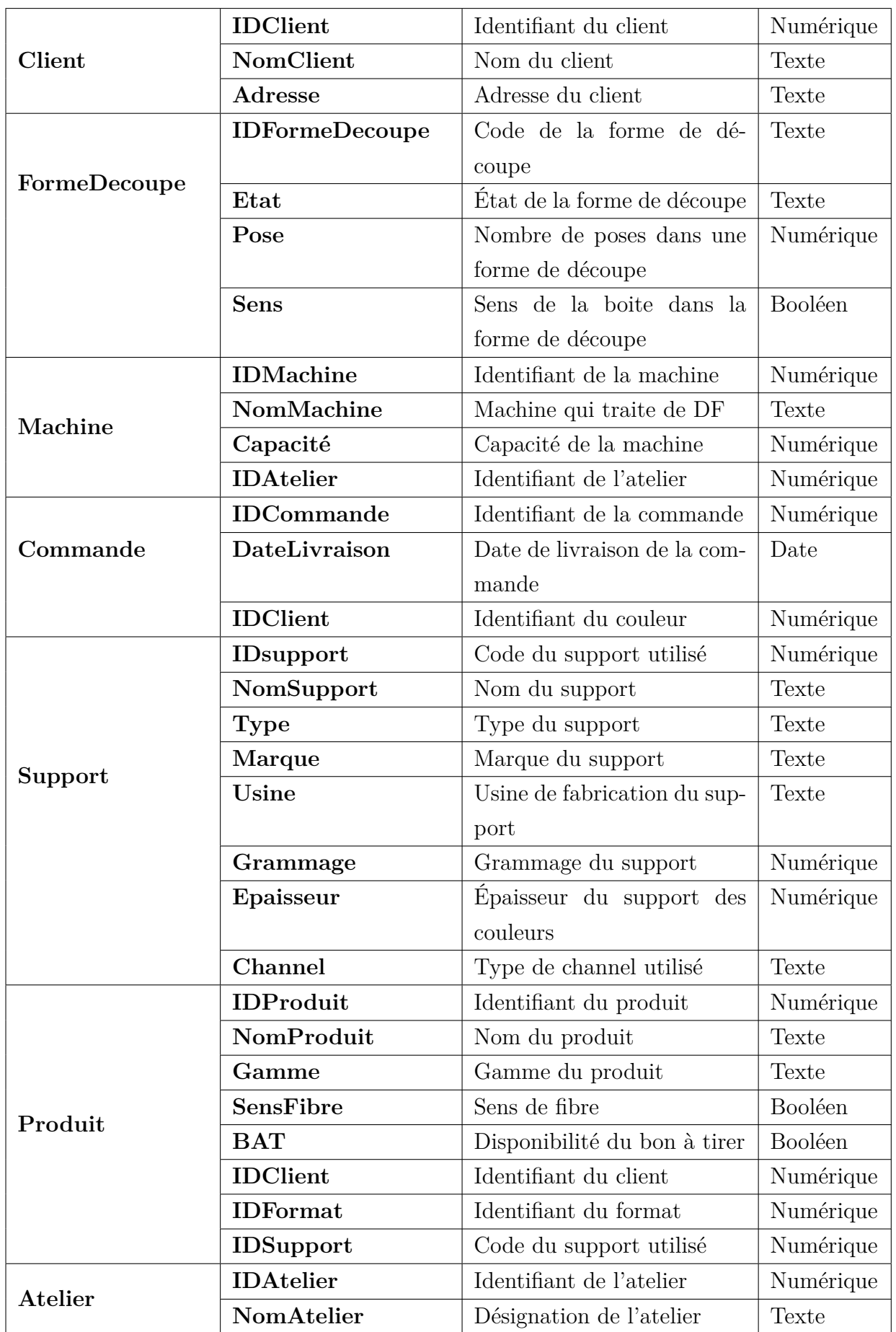

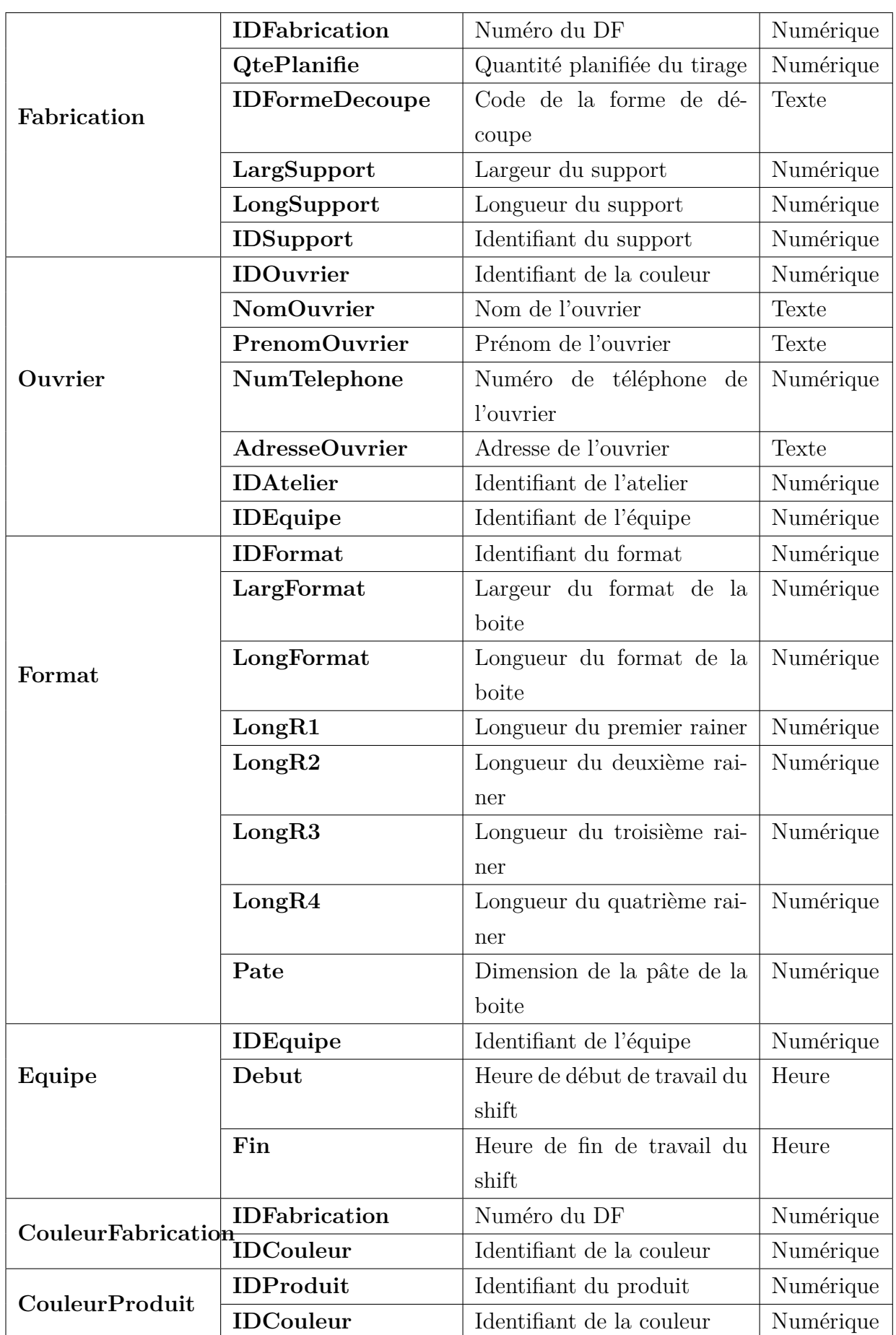

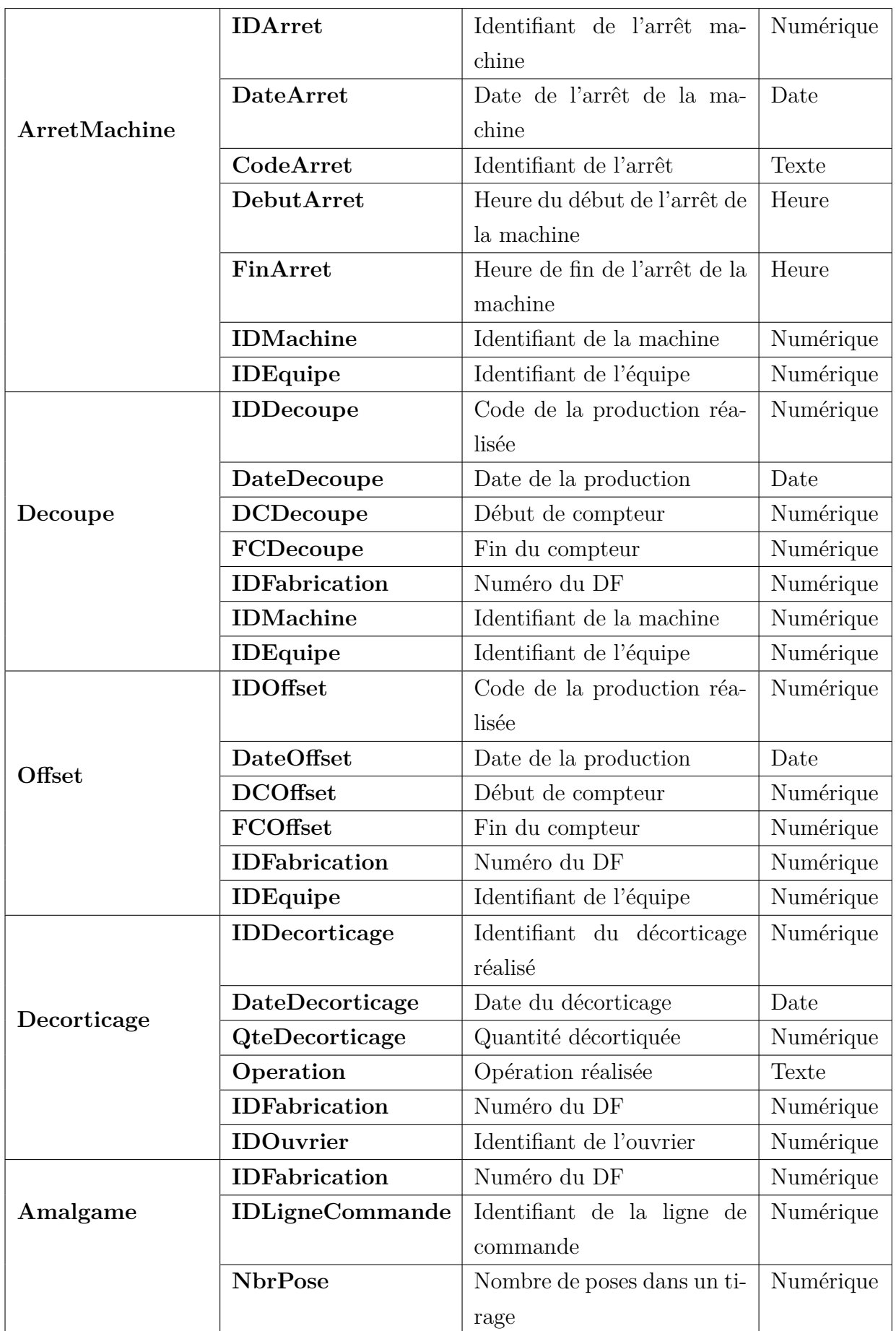

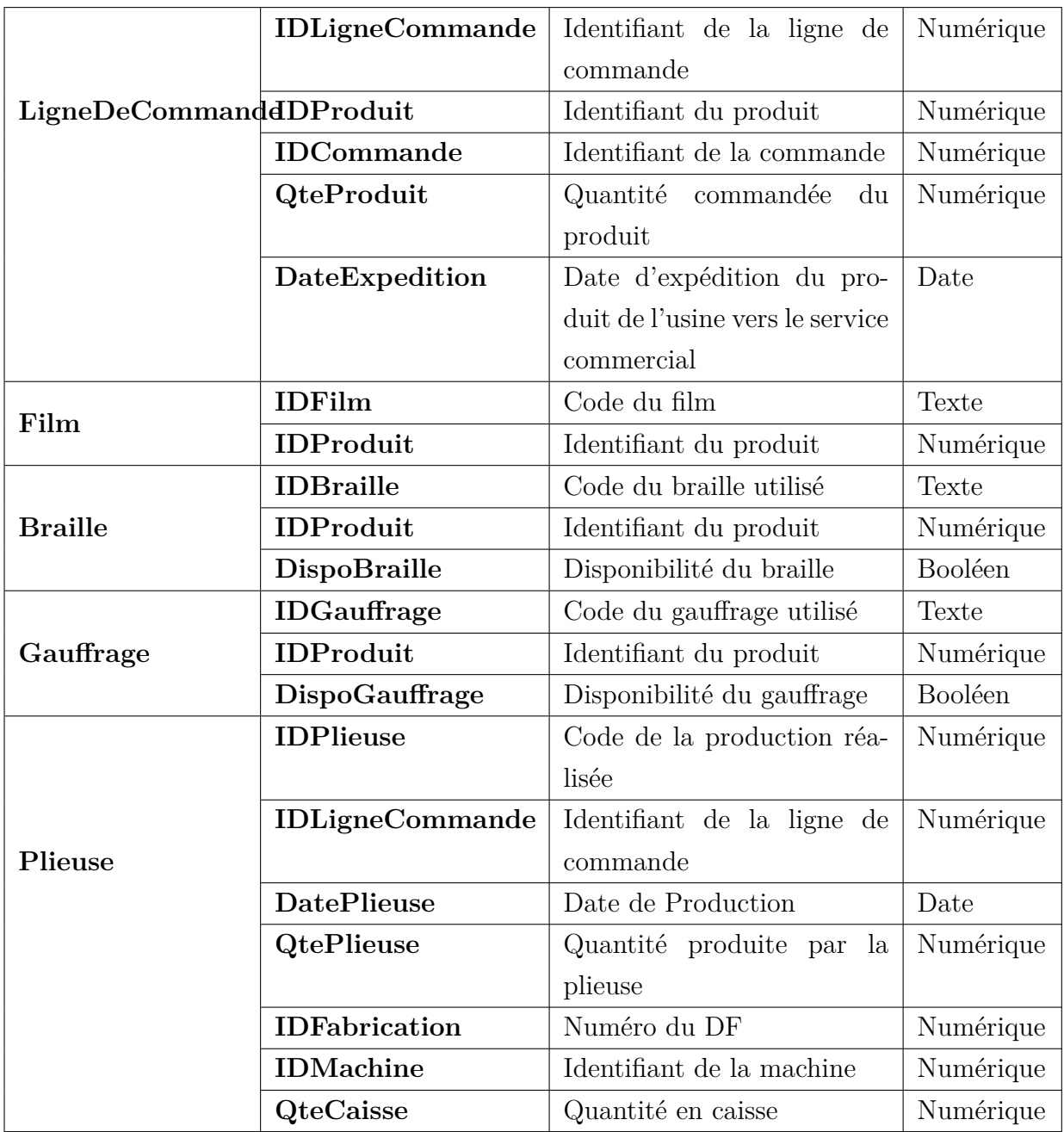

La figure [3.6](#page-88-0) présente le modèle logique après l'implantation de la base de données du système développé.

<span id="page-88-0"></span>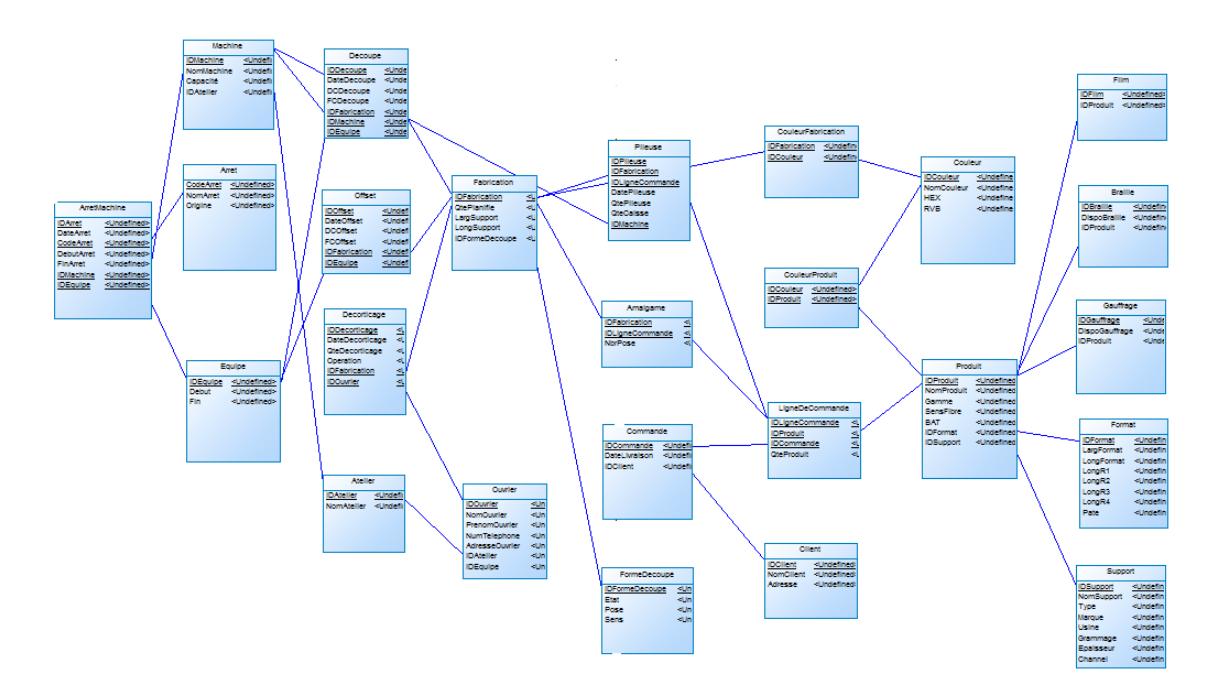

Figure 3.6 – Modèle Relationnel de données

## 3. **Démarche de l'architecture physique du système**

Nous avons choisi pour ce nouveau système fonctionnant en réseau local une architecture en BD répartie. Ce type d'architecture se compose d'un ensemble de sites dont chacun héberge un système local de gestion de base de données et d'un partage permettant aux managers d'avoir un accès aux différentes données du système.

Cette architecture permet à chacun des utilisateurs de traiter les différentes transactions liées à son poste, et aux managers d'exécuter des transactions globales sur les données de plusieurs postes à l'aide des liaisons établies entre ces derniers, leur permettant ainsi un meilleur pilotage de leur système de production.

<span id="page-88-1"></span>La figure [3.7](#page-88-1) présente l'architecture physique du système.

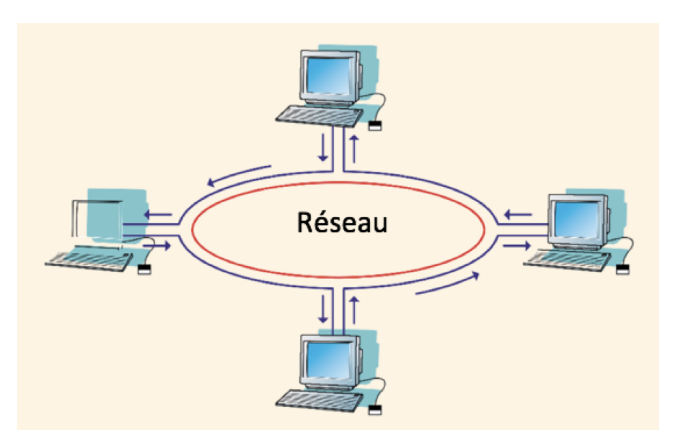

Figure 3.7 – Architecture physique du système

## **3.2.3 Réalisation et mise en place du système proposé**

La dernière étape du processus de développement de notre projet est la réalisation du système. Cette étape a pour objectif d'implémenter les principales fonctionnalités pour lesquelles le système doit répondre. Elle a également pour objectif de visualiser et d'apprécier les résultats de la solution proposée et de rendre la conception tangible.

Dans cette dernière partie de notre travail, nous allons dans un premier temps, décrire les différents outils technologiques et logiciels utilisés pour le développement de ce système. Dans un second temps, présenter l'application en illustrant ses différents cas d'utilisation ainsi que ses principales fonctionnalités via des prises d'écrans.

## **3.2.3.1 Technologies de développement**

Dans cette partie, nous allons présenter les outils techniques/logiciels qui nous ont permis de développer notre système.

## **Présentation du SGBD Microsoft Access 2013**

Accees est un logiciel Microsoft servant à gérer des bases de données relationnelles. Il utilise des tables en relation et se compose de plusieurs programmes : le moteur de base de données Microsoft Jet, un éditeur graphique, une interface de type Query by Example pour manipuler les bases de données, et le langage de programmation Visual Basic (VBA) for Applications.

Access rend possible l'exploitation des différentes tables en utilisant des requêtes en langage SQL, permettant aussi de créer des états imprimables, des modules ou bien des formulaires de saisie et aussi des macros ... [**[23](#page-108-0)**].

## **Présentation du logiciel tableur Microsoft Excel**

Le logiciel tableur développé et distribué par l'éditeur Microsoft, intègre des fonctions de calcul numérique, de représentation graphique, d'analyse de données (notamment de tableau croisé dynamique) et de programmation, et permet aussi l'utilisation des macros écrites dans le langage VBA [**[24](#page-108-1)**].

L'utilisation et l'exploitation des points forts de chacun de ces deux logiciels nous a permis un meilleur traitement des don-

nées de la BD créée et de répondre aux différents besoins, en implémentant une partie des fonctionnalités sur access et d'autres sur excel après migration des données et création des liaisons entre ces deux systèmes.

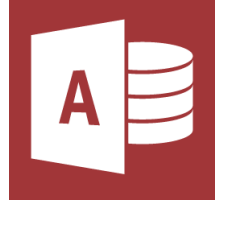

<span id="page-89-0"></span>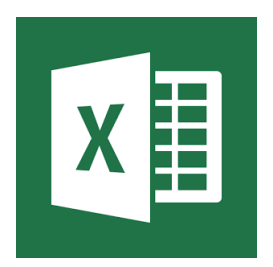

#### **3.2.3.2 Présentation de l'application**

Nous allons dans cette partie présenter l'application développée via des prises d'écrans, afin d'illustrer les grandes et principales fonctionnalités réalisées.

#### **Menu principal**

Une fois l'utilisateur accède à sa base de données, un menu principal s'affichera sur son écran, à partir duquel chaque acteur du système pourra accéder à son propre module.

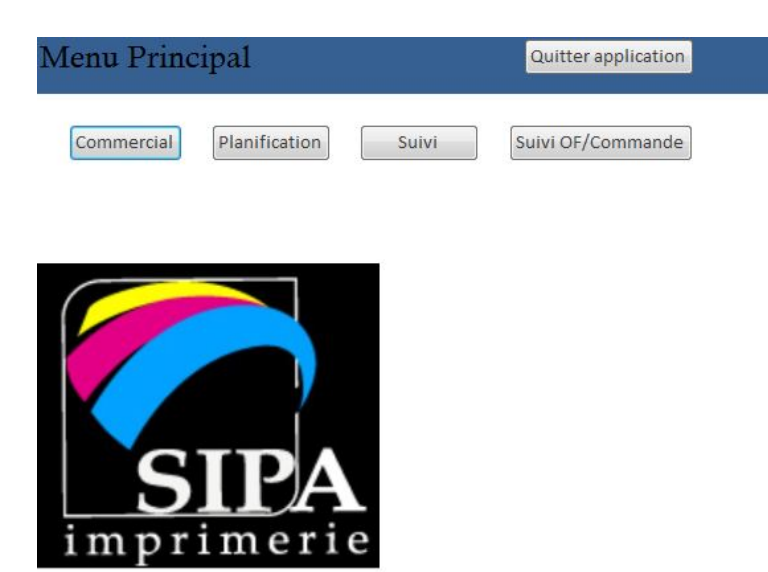

Figure 3.8 – Interface du Menu Principal

#### **Suivi de la production**

Cette interface permet l'accès à six autres interfaces distinctes. Quatre d'entre elles sont dédiées au suivi de la production réalisée dans les ateliers (Offset, Découpe, Décorticage et Collage) et les deux autres sont dédiées aux services contrôle qualité et gestion des formes de découpe afin de leur permettre de suivre respectivement les arrêts machines, et l'état des différentes formes de découpe.

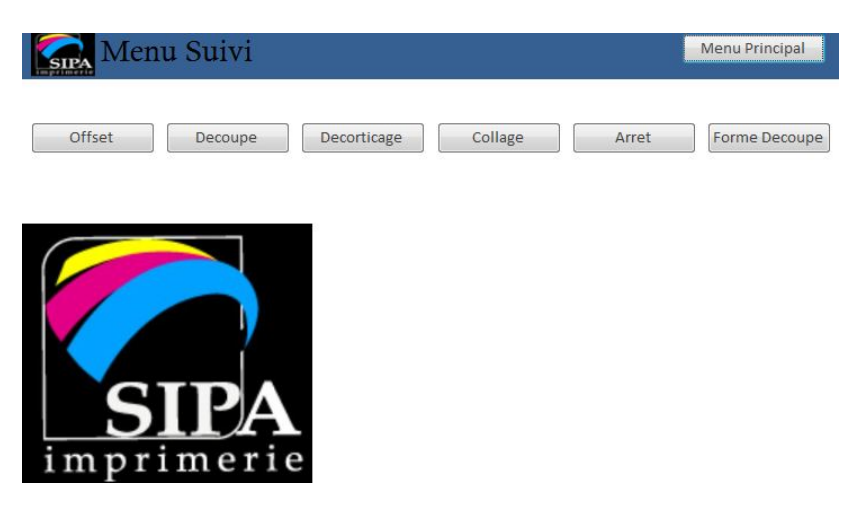

Figure 3.9 – Interface du Menu Suivi

#### **Interfaces de suivi de production des différents ateliers**

Ces formulaires sont dédiés aux responsables d'ateliers pour assurer le suivi de la production réalisée dans leurs ateliers.

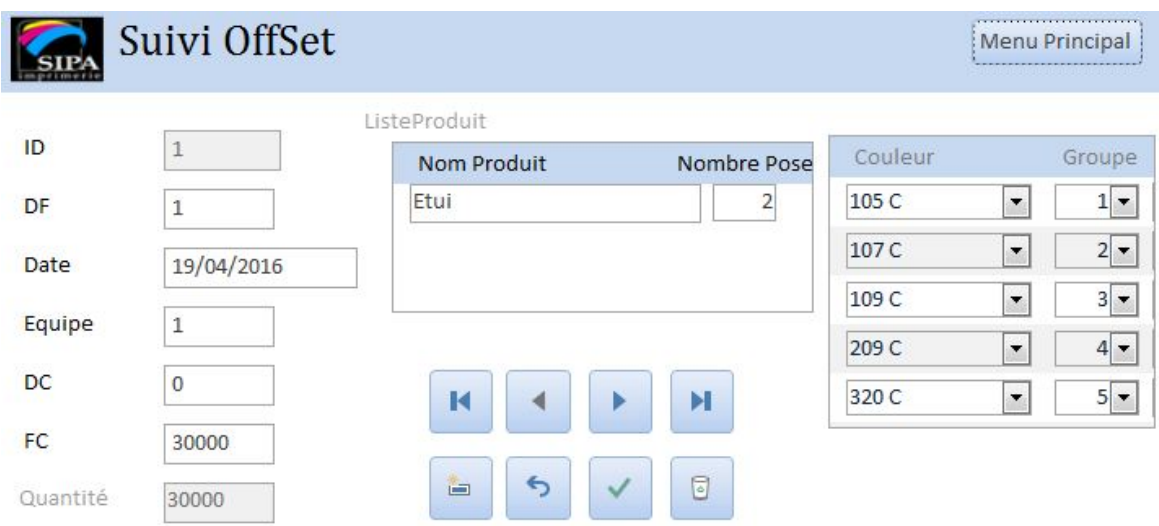

Figure 3.10 – Formulaire de suivi de la production offset

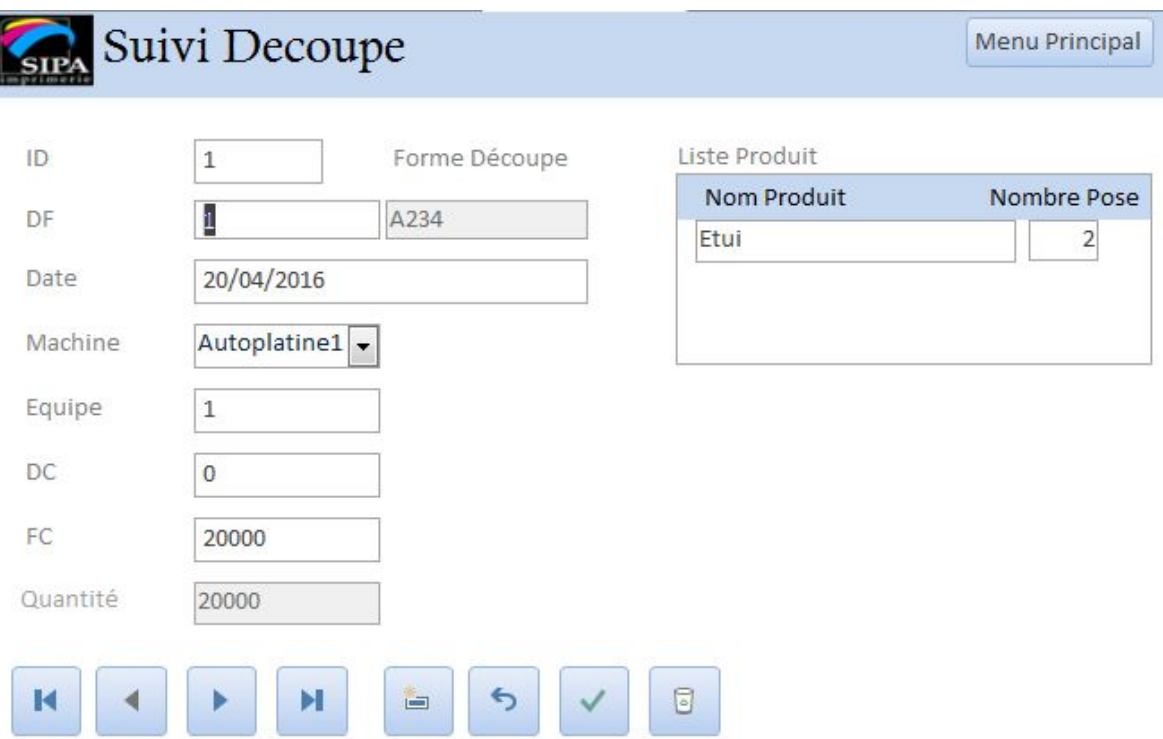

Figure 3.11 – Formulaire de suivi de la production découpe

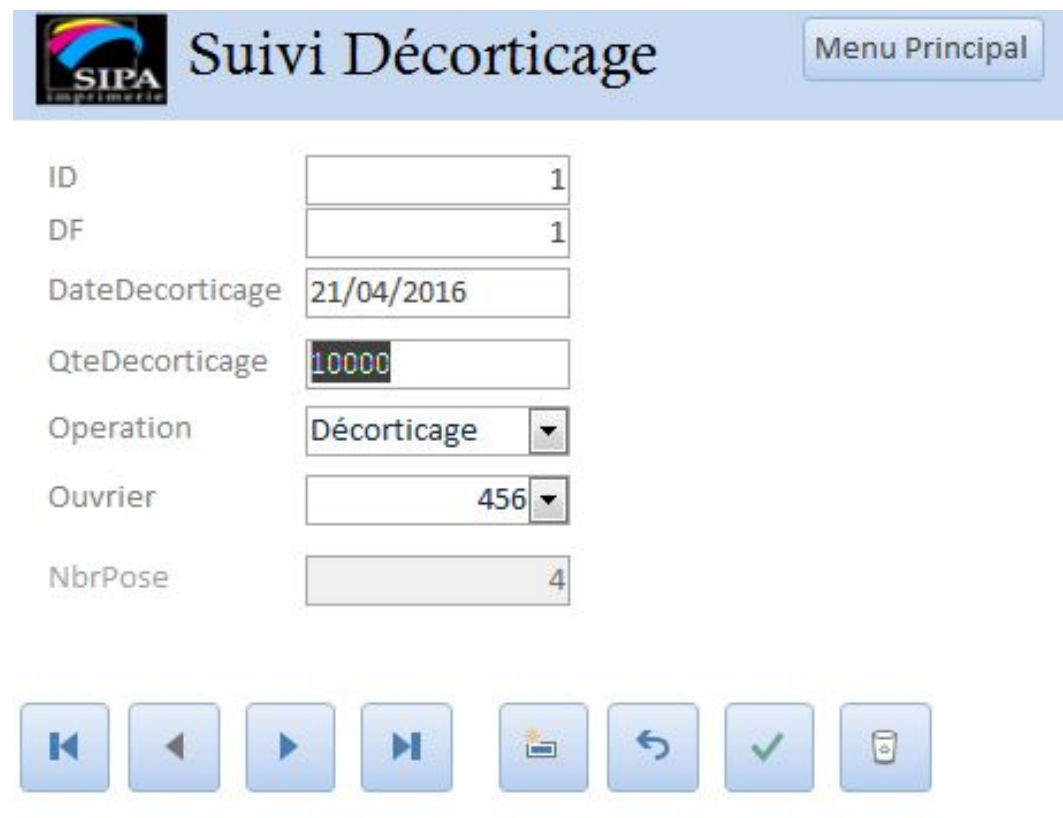

Figure 3.12 – Formulaire de suivi de la production décorticage

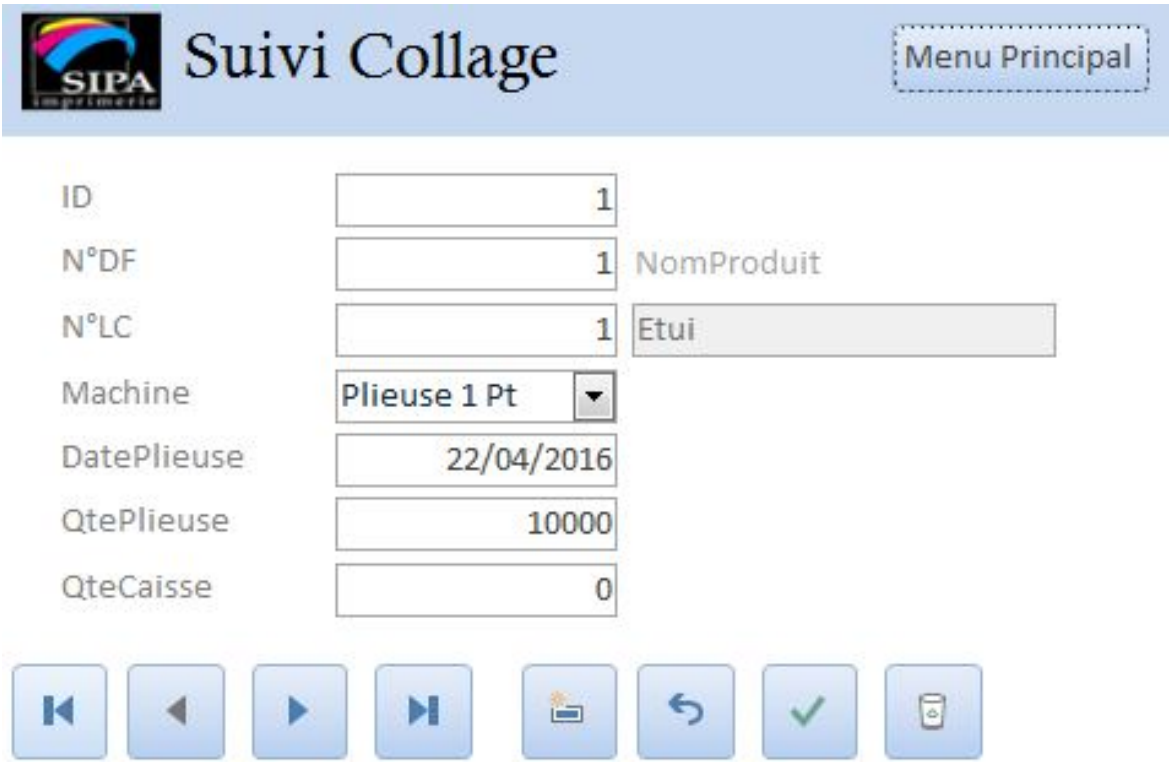

Figure 3.13 – Formulaire de suivi de la production collage

#### **Interfaces de suivi des arrêts machines et de l'état des formes de découpe**

Ces deux formulaires permettent aux deux services contrôle qualité et gestion des formes de découpe de suivre respectivement les arrêts survenus sur les machines et l'état des formes de découpe qui représente une information très importante pour le planificateur.

| <b>IDArret</b> | DateArret - | IDEquipe - | IDMachine - | <b>DebutArret</b><br>× | <b>FinArret</b> |                 | · Désignation ·                    | Origine<br>$\mathbf{v}$ | Code           |  |
|----------------|-------------|------------|-------------|------------------------|-----------------|-----------------|------------------------------------|-------------------------|----------------|--|
| $\mathbf{1}$   | 04/01/2015  |            |             | 13:30:00               |                 |                 | 14:30:00 Réglage machi Offset      |                         | 07             |  |
| $\overline{2}$ | 04/01/2015  |            |             | 05:45:00               |                 |                 | 13:30:00 Autres Mainte Maintenance |                         | M13            |  |
| 3              | 04/01/2015  |            |             | 13:30:00               |                 |                 | 21:15:00 Autres Mainte Maintenance |                         | M13            |  |
| 4              | 04/01/2015  |            |             | 06:00:00               |                 |                 | 07:00:00 Calage                    | Offset                  | O1             |  |
| 5              | 04/01/2015  |            |             | 01:00:00               |                 |                 | 04:45:00 Manque papie Appro        |                         | A1             |  |
| 6              | 04/01/2015  |            |             | 21:15:00               |                 |                 | 22:45:00 Papier humide Appro       |                         | A4             |  |
| $\overline{7}$ | 04/01/2015  |            |             | 22:45:00               |                 |                 | 04:45:00 Manque papie Appro        |                         | A1             |  |
| 8              | 04/01/2015  |            |             | 14:00:00               |                 |                 | 16:30:00 Mécanique                 | Maintenance             | M1             |  |
| 9              | 05/01/2015  |            |             | 00:30:00               |                 |                 | 04:45:00 Manque Tirage Divers      |                         | D <sub>1</sub> |  |
| 10             | 05/01/2015  |            |             | 05:45:00               |                 |                 | 13:30:00 Maintenance p Maintenance |                         | M11            |  |
| 11             | 05/01/2015  |            |             | 13:30:00               |                 |                 | 21:15:00 Maintenance p Maintenance |                         | M11            |  |
| 12             | 05/01/2015  |            |             | 09:00:00               |                 |                 | 10:00:00 Calage                    | Offset                  | O1             |  |
|                |             |            |             |                        |                 |                 |                                    |                         |                |  |
|                | ARRET       |            |             |                        |                 |                 | Menu Principal                     |                         |                |  |
| <b>IDArret</b> |             |            | IDMachine   |                        | Code            | O7              | $\overline{\phantom{a}}$           |                         |                |  |
| DateArret      |             | 04/01/2015 | DebutArret  |                        | 13:30:00        | Réglage machine |                                    |                         |                |  |
|                |             |            |             |                        |                 |                 |                                    |                         |                |  |

Figure 3.14 – Formulaire suivi des arrêts machines

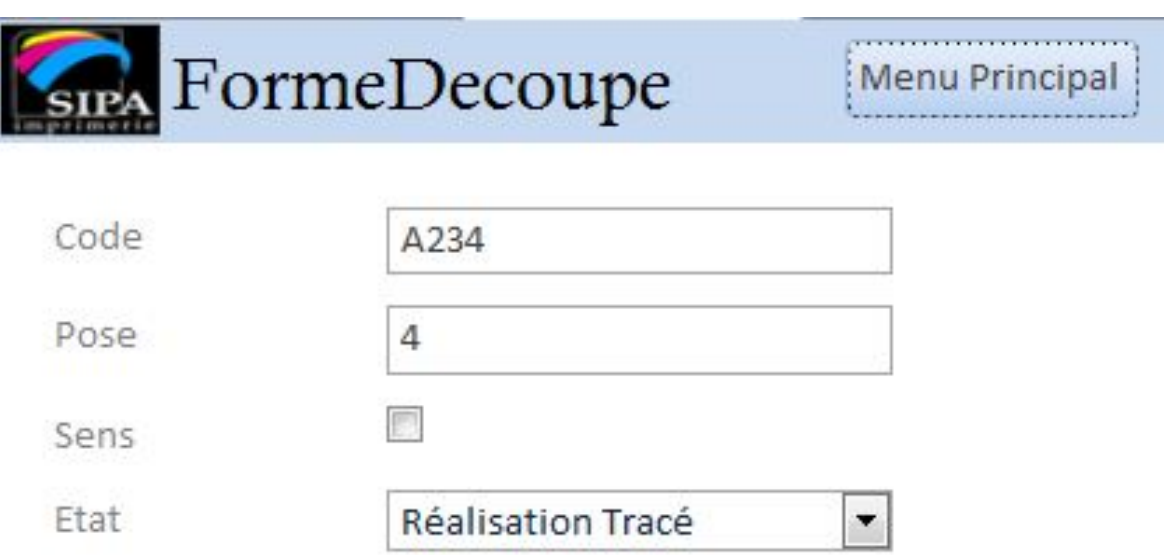

Figure 3.15 – Formulaire de suivi de l'état des formes découpe

#### **Commercial**

Cette interface est dédiée à la direction commerciale pour enregistrer les produits commandés par un client et pour ajouter sa commande dans le système. Elle permet aussi la visualisation des produits par clients et aussi de suivre le taux de réalisation des commandes par atelier.

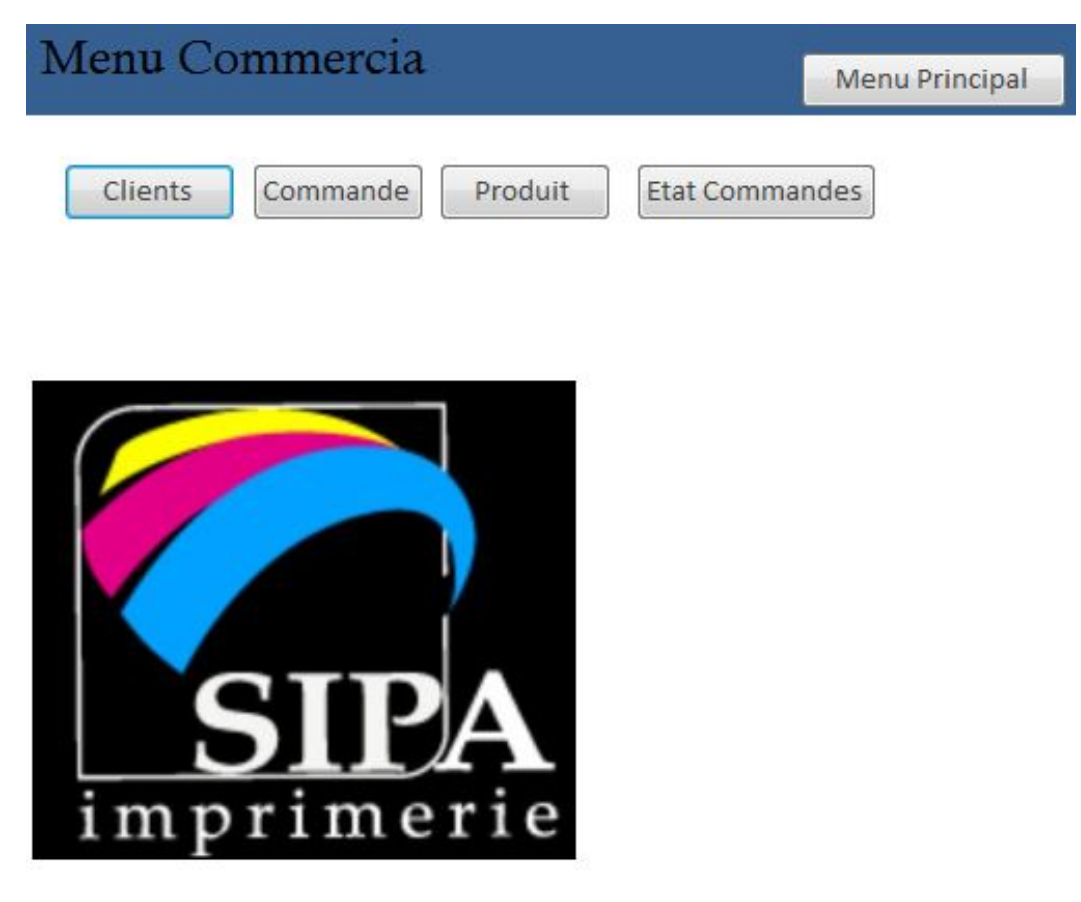

Figure 3.16 – Interface du menu commercial

## **Interfaces de saisie des clients**

Ce formulaire est dédié au responsable commercial, il permet à la fois de saisir les informations concernant le client et de visualiser la liste de ses produits une fois ajoutés à la base de données.

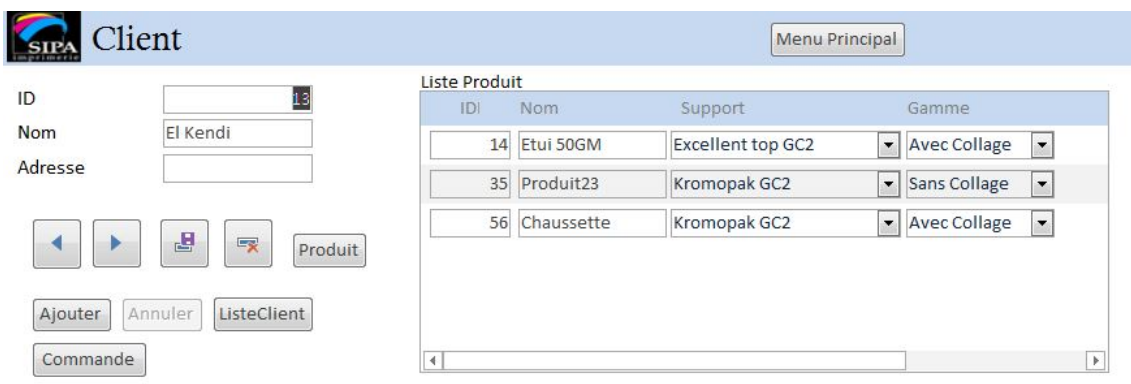

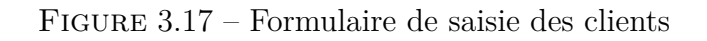

#### **Interfaces d'ajout des Produits commandés**

Ce formulaire permet à son utilisateur de spécifier les informations relatives à chaque produit commandé par le client et de les enregistrer dans la base de données.

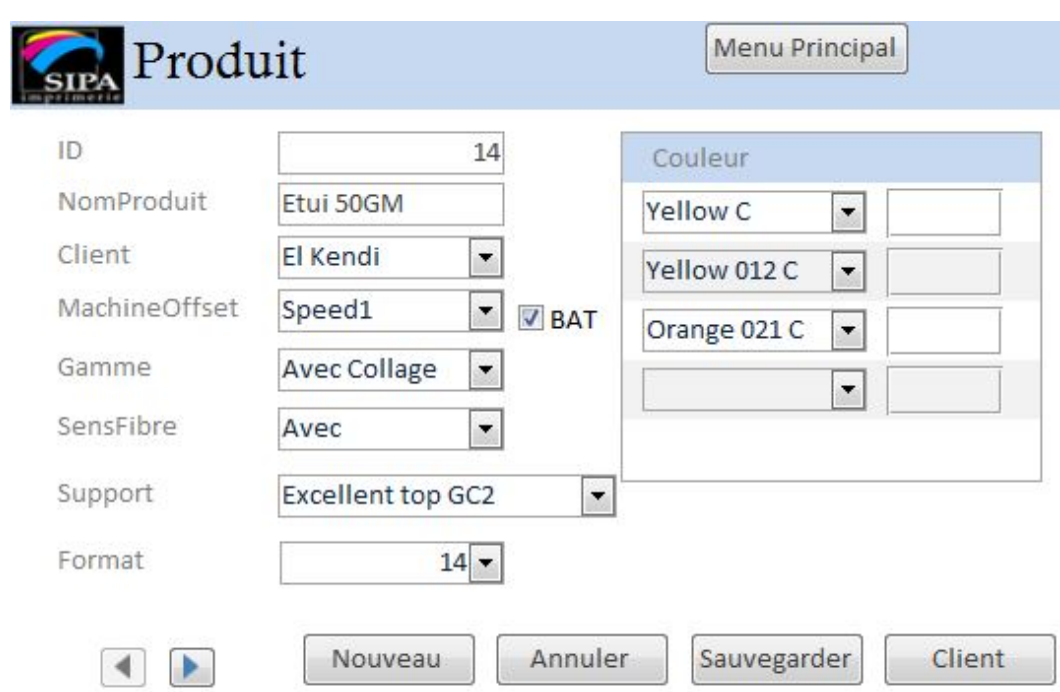

Figure 3.18 – Formulaire d'ajout des produits commandés

#### **Interfaces de création des commandes**

Ce formulaire permet de créer des nouvelles commandes et de les enregistrer dans le système. Il donne aussi la main au responsable commercial d'ajouter ou de retrancher un produit de la liste si le client le demande.

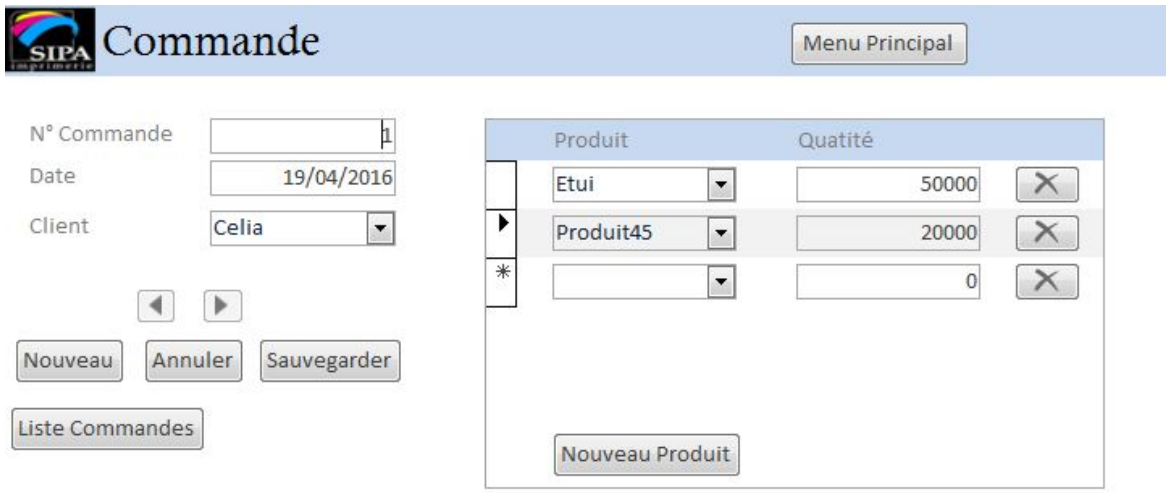

Figure 3.19 – Formulaire de création des commandes

## **Interfaces de l'état des commande**

Ce formulaire est dédié au responsable commercial pour visualiser le taux de réalisation restant par atelier et le taux réalisé par commande.

| <b>SIPA</b> |                  | <b>Menu Principal</b> |         |                     |       |         |
|-------------|------------------|-----------------------|---------|---------------------|-------|---------|
|             | Commande Produit | Offset                | Decoupe | Décorticage Plieuse |       | Réalisé |
|             | 1 Etui           | 45,00%                | 40,00%  | 2,50%               | 2,50% | 10,00%  |
|             | 1 Produit45      | 25,00%                | 35,00%  | 22,50%              | 2,50% | 15,00%  |
|             | 2 Chaussette     | 75,00%                | 5,00%   | 20,00%              | 0,00% | 0,00%   |
|             | 2 Etui 50GM      | 58,33%                | 29,17%  | 12,50%              | 0,00% | 0,00%   |
|             | 2 Produit23      | 90,00%                | 10,00%  | 0,00%               | 0,00% | 0,00%   |

Figure 3.20 – Formulaire de suivi de la réalisation des commandes

## **Planification**

Cette interface est dédiée au responsable de planification de l'usine, pour gérer les données techniques d'un produit, enregistrer les dossiers de fabrication réalisés dans le système, et calculer ses besoins en MP. Cette interface lui permet aussi d'exploiter deux outils d'aide à la décision sous forme de filtres : sur la possibilité d'amalgamer ou non et l'ordonnancement des OF sur les machines.

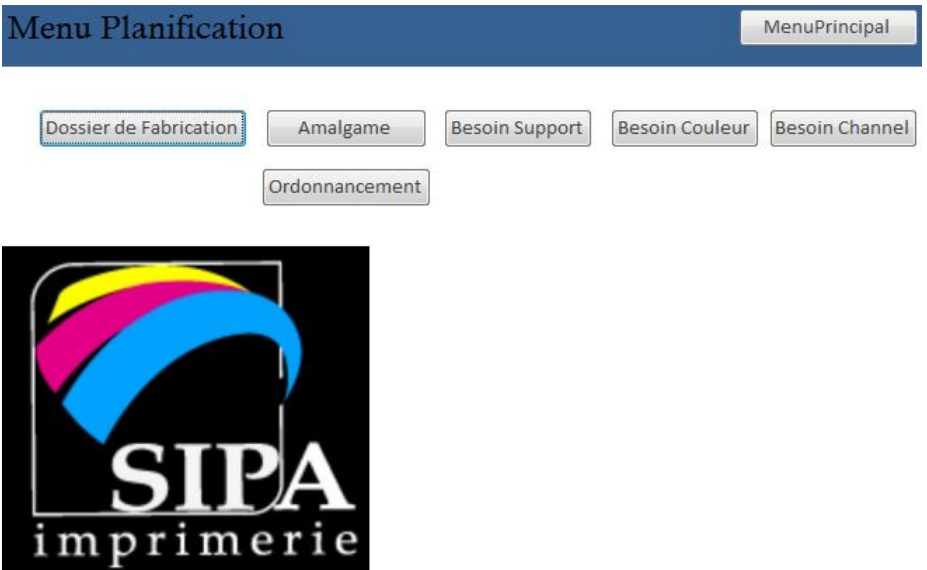

Figure 3.21 – Interface du menu planification

## **Interface du Filtre d'aide à la décision sur l'amalgame**

Ce filtre permettra au planificateur à l'aide de ses trois critères de sélection à savoir : le format du produit, son support et ses couleurs, de créer des dossiers de fabrication avec amalgame ou non sur la base des produits non encore planifiés.

| Format | $\overline{\phantom{a}}$ | Support<br>$\cdot$ | Grammage | $\cdot$ | Couleur <sub>1</sub>  | Couleur <sub>2</sub><br>$\mathbf{r}$ | $\cdot$ | Couleur 3          | $\overline{\phantom{a}}$ | Couleur 4 | $\vert \cdot \vert$ | OK | <b>Menu Principal</b> |
|--------|--------------------------|--------------------|----------|---------|-----------------------|--------------------------------------|---------|--------------------|--------------------------|-----------|---------------------|----|-----------------------|
| N°Cmd  | Produit                  | Quantite           |          | Format  | Couleur               | Support                              |         | Grammage Epaisseur |                          |           |                     |    |                       |
|        | Produit23                |                    | 40000    |         | Magenta 0521 C        | Excellent Top GC2                    | 250     | 390                |                          |           |                     |    |                       |
|        | 2 Produit23              |                    | 40000    |         | Orange 021 C          | <b>Excellent Top GC2</b>             | 250     | 390                |                          |           |                     |    |                       |
|        | 2 Produit23              |                    | 40000    |         | $1 \vert 113 \vert C$ | <b>Excellent Top GC2</b>             | 250     | 390                |                          |           |                     |    |                       |
|        | 2 Produit23              |                    | 40000    |         | 104C                  | Excellent Top GC2                    | 250     | 390                |                          |           |                     |    |                       |
|        | 2 Etui 50GM              |                    | 24000    |         | Orange 021 C          | Excellent top GC2                    | 400     | 700                |                          |           |                     |    |                       |
|        | 2 Etui 50GM              |                    | 24000    |         | Yellow 012 C          | Excellent top GC2                    | 400     | 700                |                          |           |                     |    |                       |
|        | 2 Etui 50GM              |                    | 24000    |         | Yellow C              | <b>Excellent top GC2</b>             | 400     | 700                |                          |           |                     |    |                       |
|        | 2 Chaussette             |                    | 20000    |         | 2 222 C               | Multicolor Mirabe                    | 350     | 490                |                          |           |                     |    |                       |
|        | 2 Chaussette             |                    | 20000    |         | $2$ 113 C             | Multicolor Mirabe 350                |         | 490                |                          |           |                     |    |                       |
|        | 2 Chaussette             |                    | 20000    |         | 2 108 C               | Multicolor Mirabe 350                |         | 490                |                          |           |                     |    |                       |

Figure 3.22 – Filtre d'aide à la décision sur l'amalgame

#### **Interface de création des dossiers de fabrication**

Ce formulaire est dédié au responsable de planification pour créer les dossiers de fabrication et les enregistrer dans le système.

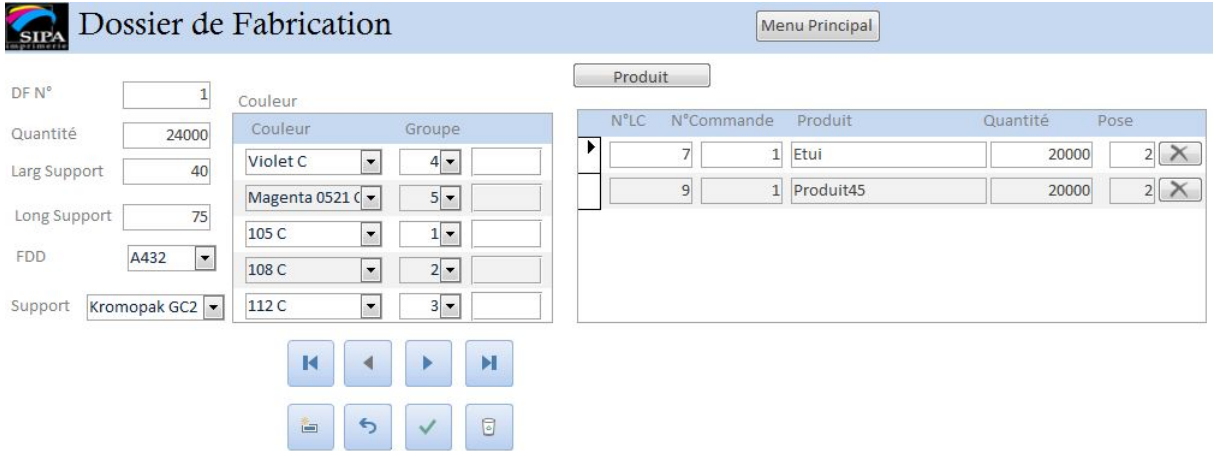

Figure 3.23 – Formulaire de création des dossiers de fabrication

## **Interface du Filtre d'aide à l'ordonnancement**

Ce filtre permettra au planificateur d'ordonnancer les OF sur la base de deux critères :

- Forme de découpe : Si deux OF ou plus nécessitent une seule forme de découpe, donc leurs ordres de passage sur la machine peut être planifiés successivement.
- Couleurs : Si deux OF ou plus nécessitent pour leur production deux couleurs similaires ou plus, il serait opportun de les produire successivement sur la machine offset.
- Ce filtre permet aussi d'avoir les OF nécessitant la même FD et les même couleurs d'impression. Ce qui représentera une information très intéressante pour le planificateur.

Ces deux décisions auront un impact très positif sur la productivité de l'entreprise, du fait que la première permettra un gain de temps énorme en changement de série sur la machine de découpe, et la deuxième diminuera de manière considérable les temps de lavage des groupes d'impression.

|                | Forme Decoupe<br>$\blacktriangledown$ | Couleur <sub>1</sub><br>$\blacktriangledown$ | Couleur <sub>2</sub><br>$\overline{\phantom{a}}$ | Couleur 3<br>$\overline{\phantom{a}}$ | Couleur 4<br>$\cdot$ | OK | Menu Principal |
|----------------|---------------------------------------|----------------------------------------------|--------------------------------------------------|---------------------------------------|----------------------|----|----------------|
| <b>N°OF</b>    | Forme Decoupe                         | Couleur                                      |                                                  |                                       |                      |    |                |
| щ              | A432                                  | 105 C                                        |                                                  |                                       |                      |    |                |
|                | A432                                  | 108 C                                        |                                                  |                                       |                      |    |                |
|                | A432                                  | 112C                                         |                                                  |                                       |                      |    |                |
|                | A432                                  | Violet C                                     |                                                  |                                       |                      |    |                |
|                | A432                                  | Magenta 0521 C                               |                                                  |                                       |                      |    |                |
|                | A256                                  | 105 C                                        |                                                  |                                       |                      |    |                |
|                | A256                                  | 108 C                                        |                                                  |                                       |                      |    |                |
| $\overline{2}$ | A256                                  | Magenta 0521 C                               |                                                  |                                       |                      |    |                |

Figure 3.24 – Filtre d'aide à la décision en planification

## **Interface de gestion des données techniques d'un produit**

Ce formulaire permet au planificateur de consulter les données techniques d'un produit, à savoir, le support, le format, les couleurs et sa gamme ...

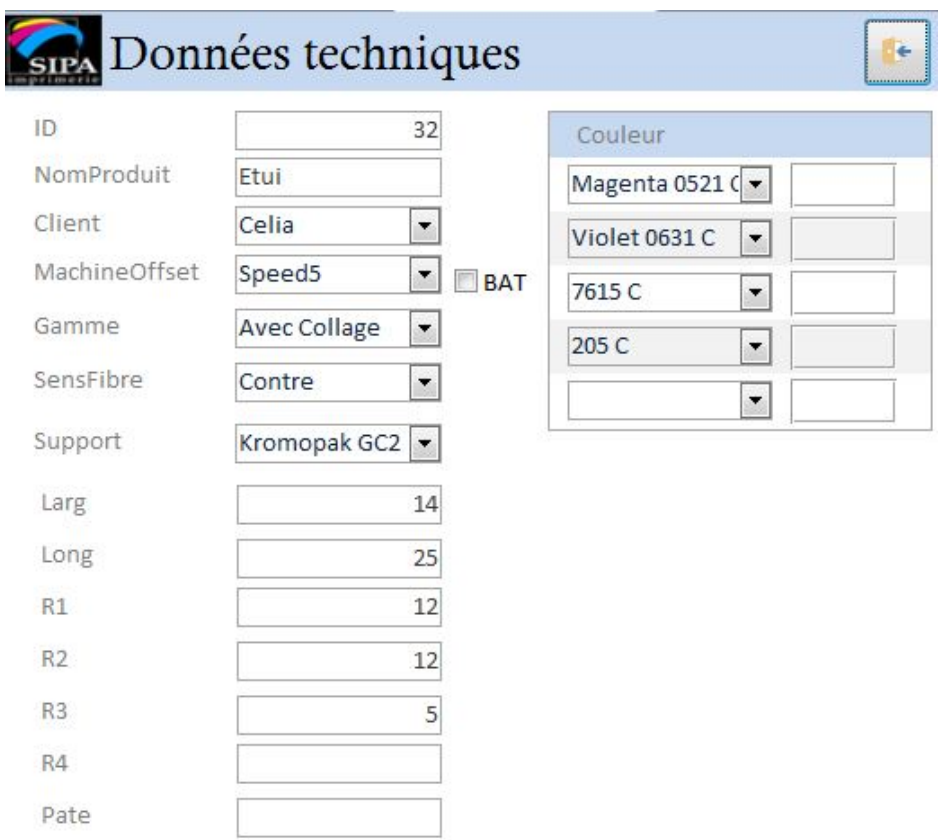

Figure 3.25 – Formulaire de gestion des données techniques d'un produit

## **Interface de calcul des besoins en support**

Ce formulaire est dédié au planificateur pour calculer ses besoins en support afin de lancer une demande de matière.

| <b>Besoin Support</b><br><b>SIPA</b> |             |          |           |          |         | Menu Principal |
|--------------------------------------|-------------|----------|-----------|----------|---------|----------------|
| Support                              | Type        | Grammage | Epaisseur | Longueur | Largeur | Besoin         |
| <b>Excellent top GC2</b>             | <b>BBTB</b> | 400      | 700       | 20       | 50      | 20000          |
| Multicolor Mirabell MCM              | <b>BG</b>   | 450      | 625       | 43       | 66      | 25000          |
| Multicolor Mirabell MCM              | <b>BG</b>   | 450      | 625       | 50       | 70      | 20000          |
| PankaBrite GC2                       | <b>BBTB</b> | 325      | 560       | 30       | 56      | 30000          |
| PankaBrite GC2                       | <b>BBTB</b> | 325      | 560       | 50       | 70      | 30000          |

Figure 3.26 – Formulaire de calcul des besoins en support

## **Interface de calcul des besoins en couleur**

Ce formulaire est dédié au planificateur pour calculer ses besoins en encre afin de lancer une demande de matière.

| <b>Besoin Couleur</b> | Menu Principal |                        |   |
|-----------------------|----------------|------------------------|---|
| Couleur               |                | Besoin Kg Pour 10000 T | 5 |
| 103 C                 | 10             |                        |   |
| 105 C                 | 10             |                        |   |
| 108 C                 | 15             |                        |   |
| 109 C                 | 15             |                        |   |
| 110 C                 | 15             |                        |   |
| 112 C                 | 15             |                        |   |
| 358 C                 | 15             |                        |   |
| Dark Blue C           | 25             |                        |   |

Figure 3.27 – Formulaire de calcul des besoins en encre

#### **Interface de calcul des besoins en channel**

Ce formulaire est dédié au planificateur pour calculer ses besoins en channel afin que le gestionnaire des formes découpe les prépare avant que le produit arrive à la machine découpe.

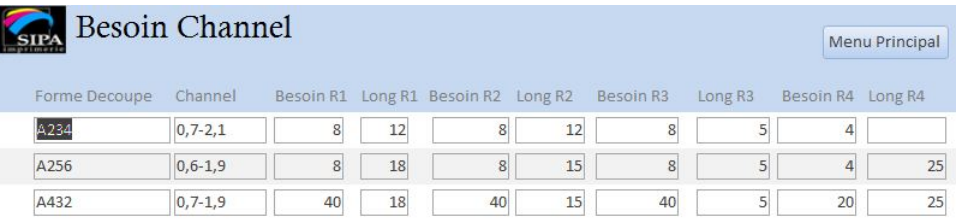

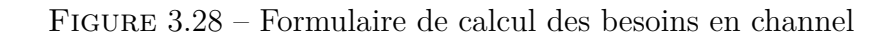

#### **Suivi OF/Commande**

Cette interface est dédiée aux directeur/sous directeur d'usine et à la direction commerciale, elle permet le suivi de la réalisation des commandes, OF et produit.

#### **Interface de suivie produit**

Ce formulaire permet de retracer toute la chronologie de la réalisation d'un produit dans les différents ateliers.

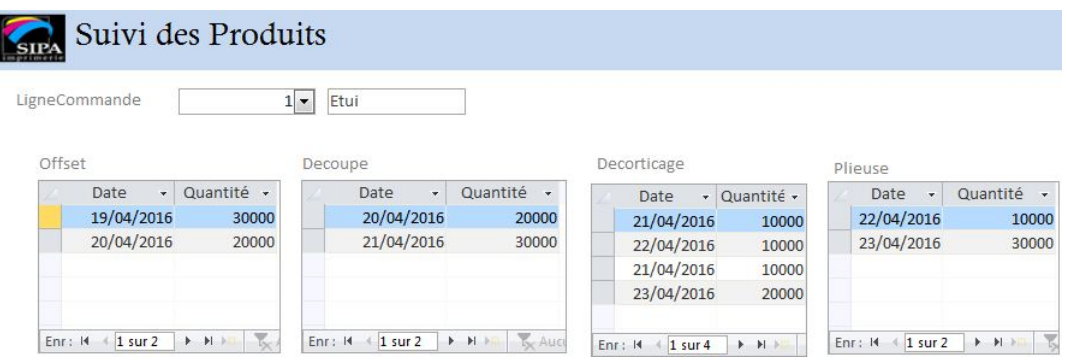

Figure 3.29 – Formulaire de suivi Produit

## **Interface de suivi OF**

Ce formulaire permet de retracer toute la chronologie de la réalisation d'un ordre de fabrication dans les différents ateliers.

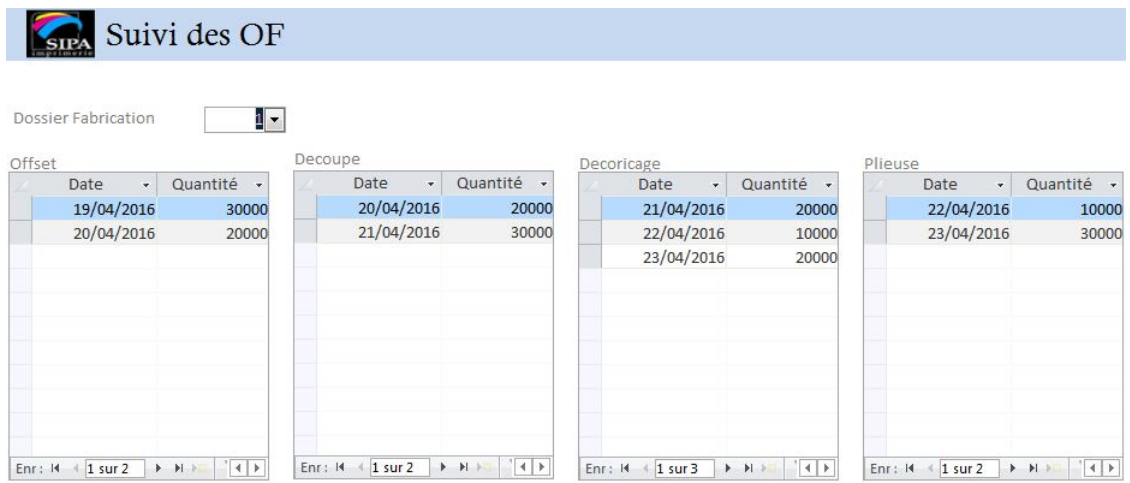

Figure 3.30 – Formulaire de suivi OF

## **Interface de suivi commande**

Ce formulaire permet de retracer toute la chronologie de la réalisation d'une commande dans les différents ateliers.

| Commande N°         | $1 -$      |         | Date Livraison |              | 19/04/2016 | Quantité    |              | 70000      |            |              |            |
|---------------------|------------|---------|----------------|--------------|------------|-------------|--------------|------------|------------|--------------|------------|
| Offset              |            | Decoupe |                |              |            | Decorticage |              |            | Plieuse    |              |            |
| Date<br>$\bullet$ . | Quantité v |         | Date           | $\mathbf{v}$ | Quantité - | Date        | $\mathbf{v}$ | Quantité · | Date       | $\mathbf{v}$ | Quantité - |
| 19/04/2016          | 40000      |         | 20/04/2016     |              | 30000      | 21/04/2016  |              | 30000      | 21/04/2016 |              | 35000      |
| 20/04/2016          | 50000      |         | 21/04/2016     |              | 30000      | 22/04/2016  |              | 10000      | 22/04/2016 |              | 20000      |
|                     |            |         | 22/04/2016     |              | 10000      | 23/04/2016  |              | 30000      | 23/04/2016 |              | 30000      |
|                     |            |         | 23/04/2016     |              | 25000      |             |              |            |            |              |            |
|                     |            |         |                |              |            |             |              |            |            |              |            |
|                     |            |         |                |              |            |             |              |            |            |              |            |
|                     |            |         |                |              |            |             |              |            |            |              |            |
|                     |            |         |                |              |            |             |              |            |            |              |            |

Figure 3.31 – Formulaire de suivi Commande

#### **Suivi de la performance de l'usine**

La dernière partie de notre travail fera l'objet d'une description et d'une représentation d'un ensemble d'indicateurs de performance définis au préalable, pour permettre aux managers de l'entreprise de suivre la performance de l'usine de production en temps réel.

Pour une partie des indicateurs choisis, nous avons opté pour une extraction de données du logiciel Access vers le tableur Excel en créant des connexions entre les deux BD. Cette extraction est suivie par une transformation de données puis une représentation graphique de chacun de ces indicateurs. Pour les autres indicateurs, le traitement des données et l'affichage des résultats sont faits sur le SGBD.

Après concertation avec directeur et le sous directeur d'usine, nous avons choisi les indicateurs de performance suivants :

- **Niveau des encours :** Suivre l'évolution du niveau des encours entre deux ateliers successifs.
- **Niveau de production par atelier :** Suivre le niveau de production d'un atelier par rapport aux objectifs tracés par la direction de l'usine.
- **Taux de Rendement Synthétique (TRS) journalier :** Calculer le taux de rendement synthétique journalier d'une machine.
- **Lead time :** Calculer le temps de séjour d'un produit.

## A) **Niveau des encours et Niveau de production**

Les deux premiers indicateurs de performance à savoir niveau des encours et niveau de production permettent aux directeur/sous directeur d'usine d'analyser l'évolution dans le temps du niveau des encours et du niveau de production par rapport à l'objectif de chaque atelier, pour une meilleure prise de décisions.

La figure [3.32](#page-102-0) nous montre le résultat de l'extraction des données à partir du SGBD dans le tableur Excel.

<span id="page-102-0"></span>

| Date       | $\overline{\mathbf{v}}$ |       |       |       |       | <b>Offset</b> $\rightarrow$ Decoupe $\rightarrow$ Decorticage $\rightarrow$ Plieuse $\rightarrow$ Encours Decoupe $\rightarrow$ Encours Decorticage $\rightarrow$ Encours Plieuse $\rightarrow$ Objectif |       |       | ObjectifDDP |
|------------|-------------------------|-------|-------|-------|-------|----------------------------------------------------------------------------------------------------|-------|-------|-------------|
| 01/05/2016 | 40000                   | 30000 | 30000 | 20000 | 22000 | 15000                                                                                                    | 20000 | 30000 | 25000       |
| 02/05/2016 | 50000                   | 15000 | 20000 | 30000 | 57000 | 10000                                                                                                    | 10000 | 30000 | 25000       |
| 03/05/2016 | 24000                   | 28000 | 35000 | 40000 | 53000 | 3000                                                                                                    | 5000  | 30000 | 25000       |
| 04/05/2016 | 30000                   | 24000 | 24000 | 25000 | 59000 | 3000                                                                                                    | 4000  | 30000 | 25000       |
| 05/05/2016 | 23000                   | 32000 | 32000 | 34000 | 50000 | 3000                                                                                                    | 2000  | 30000 | 25000       |
| 06/05/2016 | 45000                   | 23000 | 26000 | 25000 | 72000 |                                                                                                    | 3000  | 30000 | 25000       |
| 07/05/2016 | 32000                   | 23000 | 20000 | 22000 | 81000 | 3000                                                                                                    | 1000  | 30000 | 25000       |
| 08/05/2016 | 21000                   | 18000 | 20000 | 13000 | 84000 | 1000                                                                                                    | 8000  | 30000 | 25000       |
| 09/05/2016 | 32000                   | 34000 | 12000 | 12000 | 82000 | 23000                                                                                                    | 8000  | 30000 | 25000       |
| 10/05/2016 | 23000                   | 34000 | 32000 | 24000 | 71000 | 25000                                                                                                    | 16000 | 30000 | 25000       |
| 11/05/2016 | 32000                   | 30000 | 24000 | 33000 | 73000 | 31000                                                                                                    | 7000  | 30000 | 25000       |
|            |                         |       |       |       |       |                                                                                                    |       |       |             |
|            |                         |       |       |       |       |                                                                                                    |       |       |             |
|            |                         |       |       |       |       |                                                                                                    |       |       |             |

Figure 3.32 – Résultats de la migration des données vers Excel

La figure [3.33](#page-102-1) et la figure [3.34](#page-103-0) illustrent les représentations graphiques des deux indicateurs de performance : niveau des encours et niveau de production.

<span id="page-102-1"></span>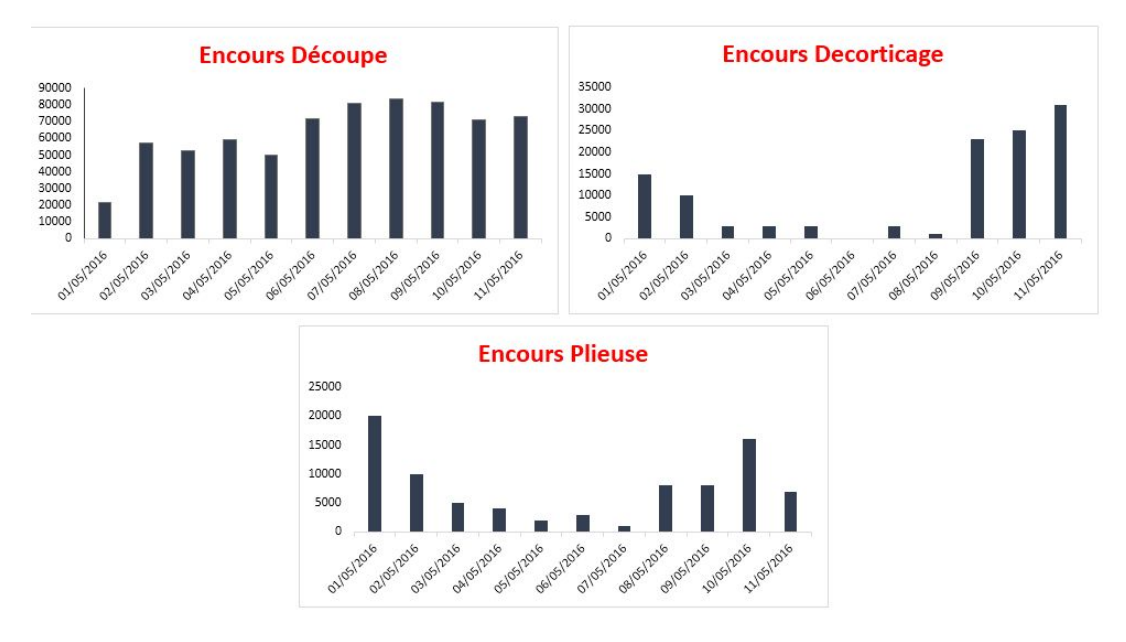

Figure 3.33 – Niveau des encours

<span id="page-103-0"></span>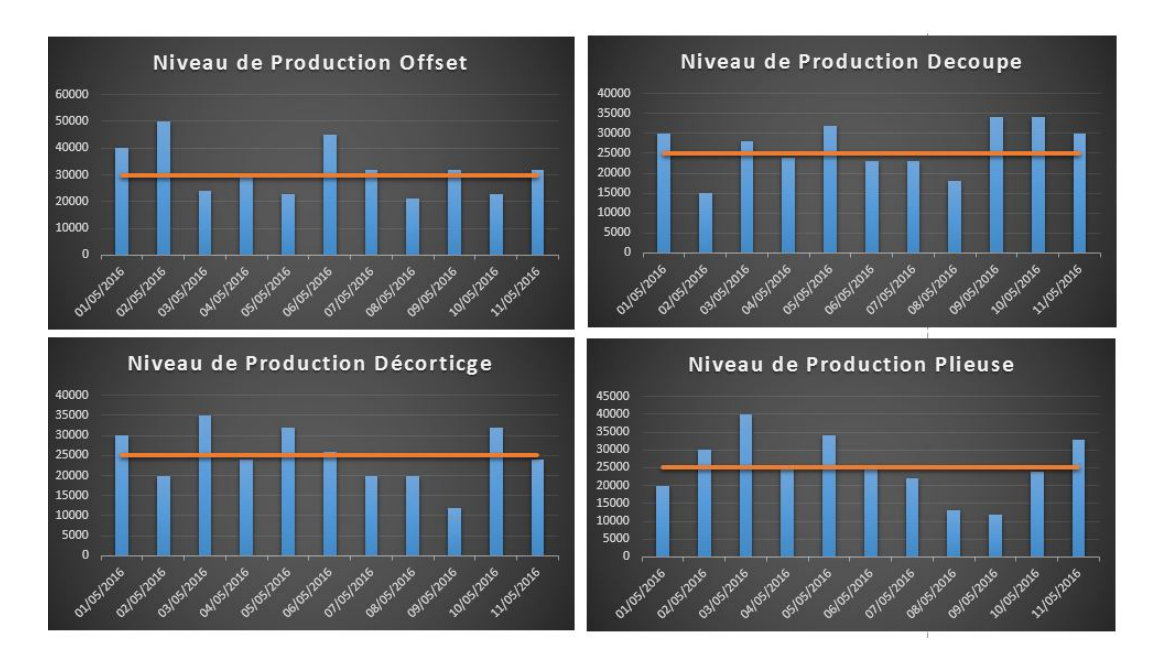

Figure 3.34 – Niveau de production/objectif

## B) **Taux de Rendement Synthétique (TRS) journalier**

Ce formulaire est dédié aux directeur/sous directeur de l'usine pour suivre le taux de rendement synthétique des machines. Il permet aussi de filtrer les résultats par rapport à la date et/ou à la machine.

| <b>TRS</b> |              |            | Date | Machine<br>$\overline{\phantom{a}}$<br>OK |
|------------|--------------|------------|------|-------------------------------------------|
| Date       | Machine      | <b>TRS</b> |      |                                           |
| 04/01/2015 | Autoplatine1 | 62,22%     |      |                                           |
| 04/01/2015 | Plieuse 1 Pt | 61,11%     |      |                                           |
| 04/01/2015 | Plieuse 3 PB | 93,33%     |      |                                           |
| 04/01/2015 | Plieuse 3 PC | 65,56%     |      |                                           |
| 04/01/2015 | Speed1       | 78,89%     |      |                                           |
| 05/01/2015 | Autoplatine1 | 65,56%     |      |                                           |
| 05/01/2015 | Autoplatine2 | 46,67%     |      |                                           |
| 05/01/2015 | Plieuse 1 Pt | 84,81%     |      |                                           |
| 05/01/2015 | Plieuse 3 PA | 95,56%     |      |                                           |
| 05/01/2015 | Plieuse 3 PB | 94,44%     |      |                                           |
| 05/01/2015 | Speed1       | 98,52%     |      |                                           |

Figure 3.35 – Taux de rendement synthétique

## C) **Laed time**

Ce formulaire permet de calculer la durée de séjour en jours d'un produit dans l'usine avant son expédition.

| Lead Time  |     |           |    | Moyen $17,8$<br>Min | 15 |
|------------|-----|-----------|----|---------------------|----|
| Produit    | Min | Moyen Max |    | Max                 | 22 |
| Produit45  | 15  | 15        | 15 |                     |    |
| Etui       | 18  | 18        | 18 |                     |    |
| Etui 50GM  | 15  | 15        | 15 |                     |    |
| Produit23  | 19  | 19        | 19 |                     |    |
| Chaussette | 22  | 22        | 22 |                     |    |

Figure 3.36 – Lead time par produit

## **3.3 Conclusion**

Arrivé au terme de ce chapitre, on constate que l'étape de conception et celle de l'expression des besoins sont primordiales pour le développement et la compréhension des enjeux d'un système. Mais toute fois, sa mise en œuvre et son déploiement représentent deux étapes fondamentales pour sa vérification et sa validation, assurant ainsi la conformité du produit aux fonctions qu'il devait assurer.

Au delà de tout cela, nous devons mettre en évidence que la mise en œuvre ne représente jamais la dernière phase de développement d'un système informatique, une maintenance ou un suivi doivent être assurer tout le long de son cycle de vie dans le but de détecter des points de dysfonctionnements ou alors répondre à un nouveau besoin exprimé par le client, rendant ainsi le système flexible, plus performant et adaptable à tout changement au fil du temps.

# **Conclusion générale**

Toute entreprise qui vise l'excellence opérationnelle doit planifier la maitrise de ses processus. Dans une entreprise de fabrication d'emballage, qui se trouve au centre de différents secteurs d'activité, la maitrise des flux est une condition primordiale pour atteindre les hauts niveaux de performance et proposer des services avec un délai minimum.

L'analyse menée au sein de l'entreprise SIPA, nous a conduit à déceler différents points de dysfonctionnement, et notamment dans le système de pilotage de production. C'est dans ce cadre que notre étude s'inscrit avec la proposition d'un nouveau système pour améliorer le pilotage du système de production de l'entreprise.

Tout d'abord, nous avons présenté un état de l'art, afin d'appréhender et maitriser les définitions, les concepts et les principes nécessaires liés directement à notre problématique.

Le diagnostic que nous avons mené au sein de l'usine de production de SIPA, nous a permis d'identifier les dysfonctionnements existants. Suite à la catégorisation de ces derniers, nous avons pu sortir avec trois axes d'amélioration : optimisation de la planification, amélioration de l'organisation et amélioration du système de pilotage de production. Nous avons jugé bon de proposer une démarche d'implantation d'un nouveau système, un remède parmi d'autres aux maux managériaux liés au pilotage d'une usine de production, mais le plus approprié à nos yeux, de part son impact sur le processus décisionnel au sein de l'entreprise.

Suite à l'identification des dysfonctionnements existants, nous avons pu capturer les besoins pour l'amélioration du pilotage du système de production. De ce fait, nous nous somme orientés vers le développement et la réalisation de la solution proposée, afin de concrétiser notre étude, et ce à travers l'adoption du modèle de cycle de vie RAD des méthodes agiles. Cette méthode nous a permis de capturer les besoins fonctionnels du nouveau système en déroulant une démarche d'analyse fonctionnelle. Et qui a permis de décrire les fonctions de ce système à l'aide de la méthode SAFE. De plus ce modèle nous a permis de décrire la conception du nouveau système en élaborant ses trois architectures conceptuelle, logique et physique.

Ayant suivi la démarche décrite précédemment, nous sommes arrivés à l'étape de la réalisation et de la mise en œuvre. Cette étape a comme objectif d'implémenter les principales fonctionnalités auxquelles le nouveau système devrait répondre. Elle consiste à réaliser une base de données pour le pilotage du système de production à l'aide du SGBD Access et la création des connexions avec le tableur Excel. Ces dernières permettent le chargement et la transformation des données nécessaires pour la réalisation du tableau de bord de pilotage.

La mise en œuvre du nouveau système va permettre aux responsables de l'usine d'optimiser le processus de production de l'entreprise en ayant à leur disposition des informations de qualité nécessaires pour une bonne prise de décisions. Néanmoins, le système reste sujet à d'éventuels enrichissements. Ainsi, en perspective de ce travail nous proposons :

- L'intégration des différentes informations des autres directions, en développant un ERP.
- Augmentation de la capacité de stockage du système, par la mise en place d'un data warehouse.
- Pousser l'analyse avec des outils plus performants, basés sur le data mining, les statistiques ...
- Intégration des pratiques de la maitrise des processus et de leur qualité (Lean, Six sigma, théorie des contraintes ...).

Ce projet de fin d'études représente pour nous le fruit de nos trois années de spécialisation et conclut notre parcours universitaire de la meilleure des manières. Il nous a permis de capitaliser nos connaissances et de les mettre en pratique dans le milieu professionnel.

# **Bibliographie**

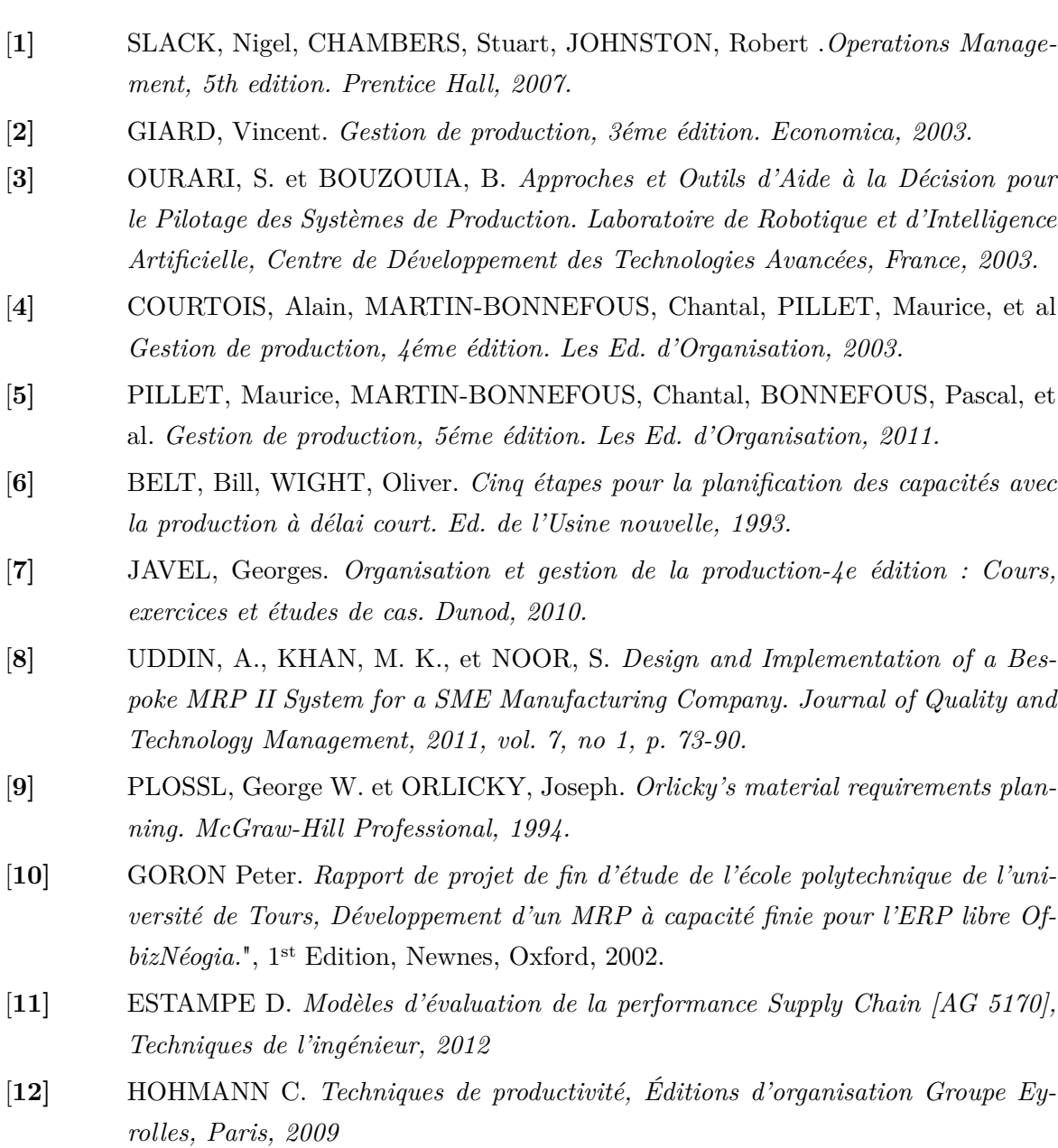
## **Bibliographie**

- [**13]** DOOLEY, Jhon.*Software Development and Professional Practice, APress, 2010.*
- [**14]** SOMMERVILLE, Ian, WESLEY, Addison.*Software Engineering, Right Edition, 2007.*
- [**15]** PRINTZ, Jacques.*Génie Logiciel[H 3208], Techniques de l'ingénieur, 1997*
- [**16]** Messager Rota, Véronique et Jean Tabaka.*Gestion de Projet, vers les méthodes agiles,Eyrolles.*
- [**17]** Iskander ZOUAGHI. *Cours Business intelligence, Génie Industriel, École Nationale Polytechnique, 2015.*
- [**18]** *http ://www.access-dev.com/access-dev/la-gestion-de-projet-methodes-classiquesvs-methodes-agiles/*
- [**19]** BOUTOUCHENT, Hamid et CHABANE, Omar. *Industrie du Parier et du Carton. Recueil des fiches sous sectorielles, Édition 2007.*
- [**20]** *Cergi.paroga.grenobles.inp.fr/icg/dossiers/encres\_offset/page03.htm*
- [**21]** SEAN, Smith.*The Print And Production Manual,9th Edition, 2003*
- [**22]** *http ://www.klubprepa.fr/Site/Document/ChargementDocument.aspx ?IdDocument=4734*
- [**23]** *https ://www.over-blog.com/A\_quoi\_sert\_le\_logiciel\_Microsoft\_Access\_et\_ou\_peuton\_lavoir-1095203942-art143532.html*
- [**24]** *https ://fr.wikipedia.org/wiki/Microsoft\_Excel*

## Annexe

## **Annexe 1 : Liste des produits**

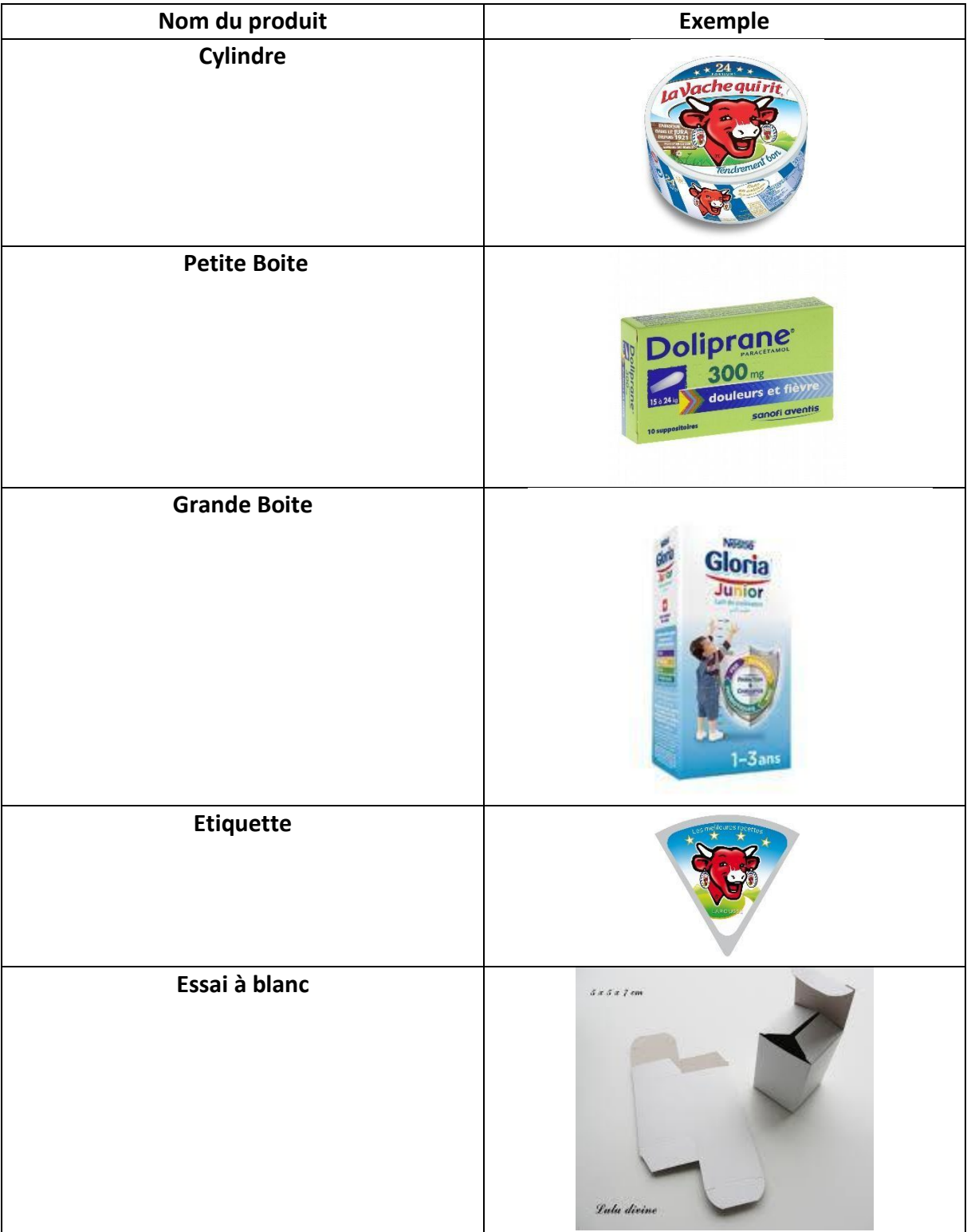

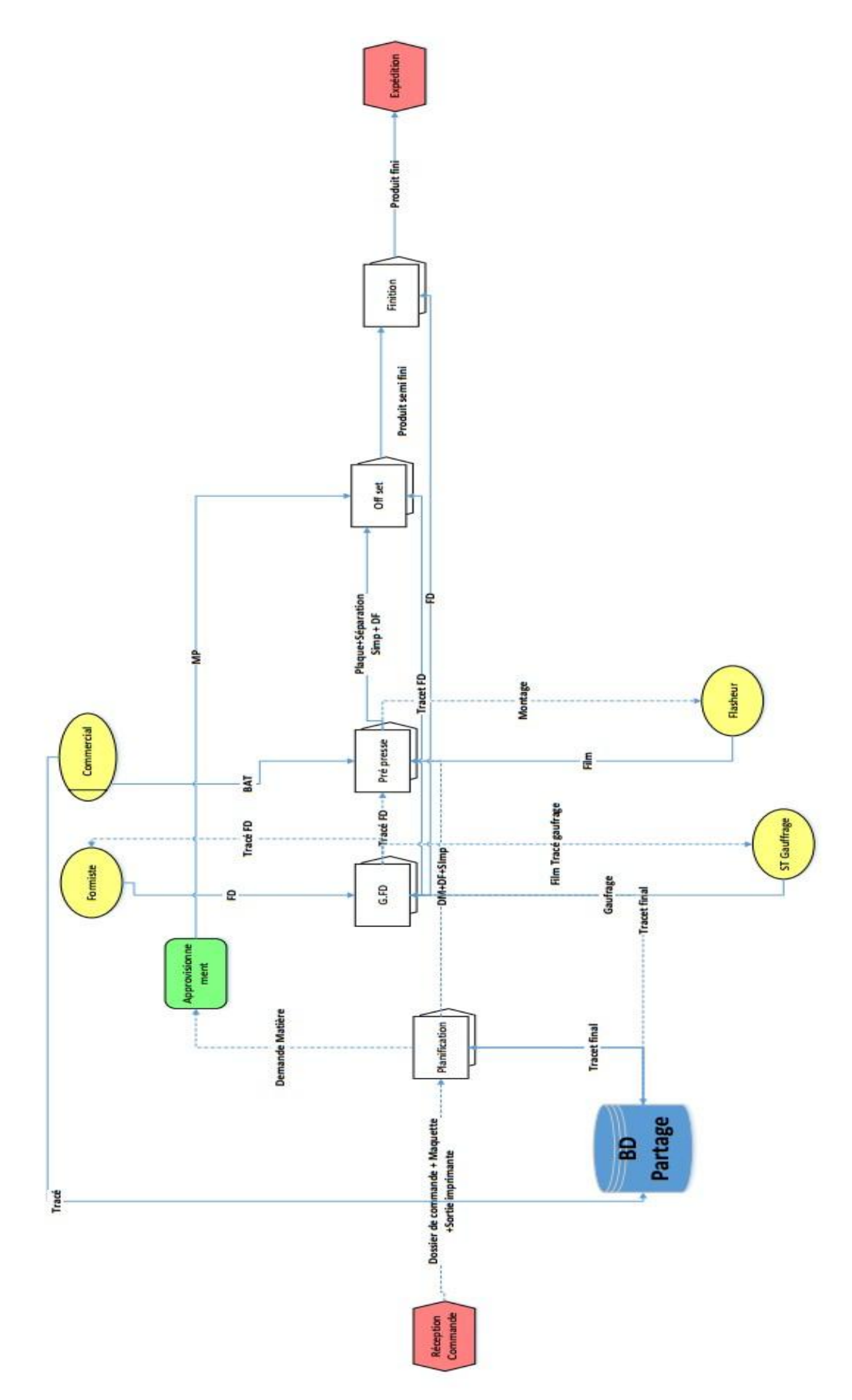

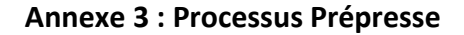

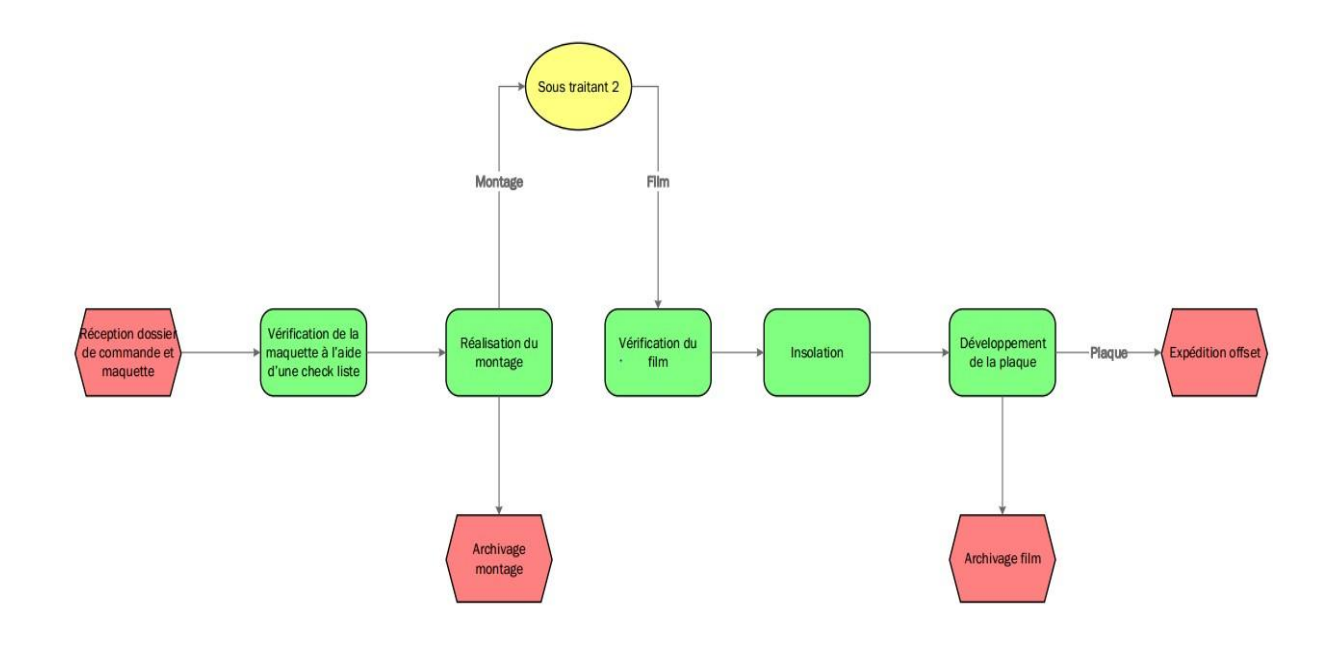

**Annexe 4 : Processus Offset** 

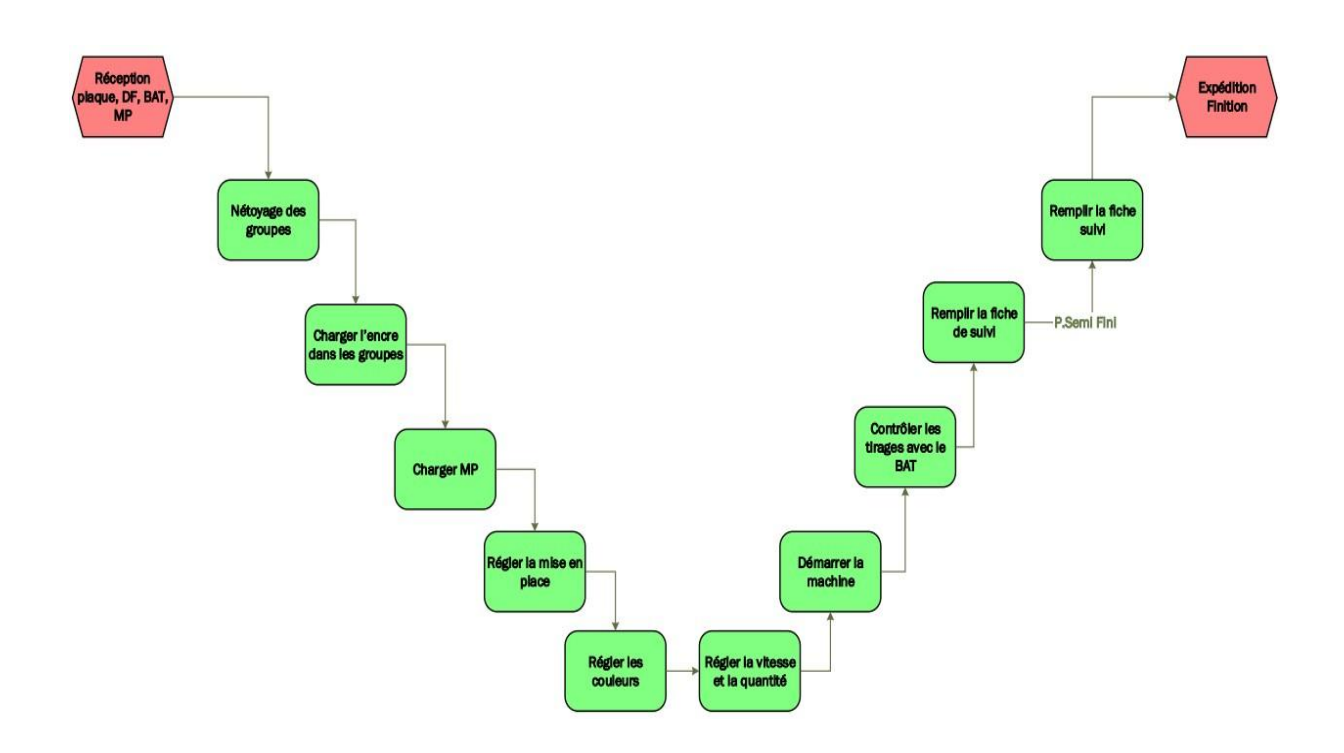

## **Annexe 5 : Les Fiches de suivi**

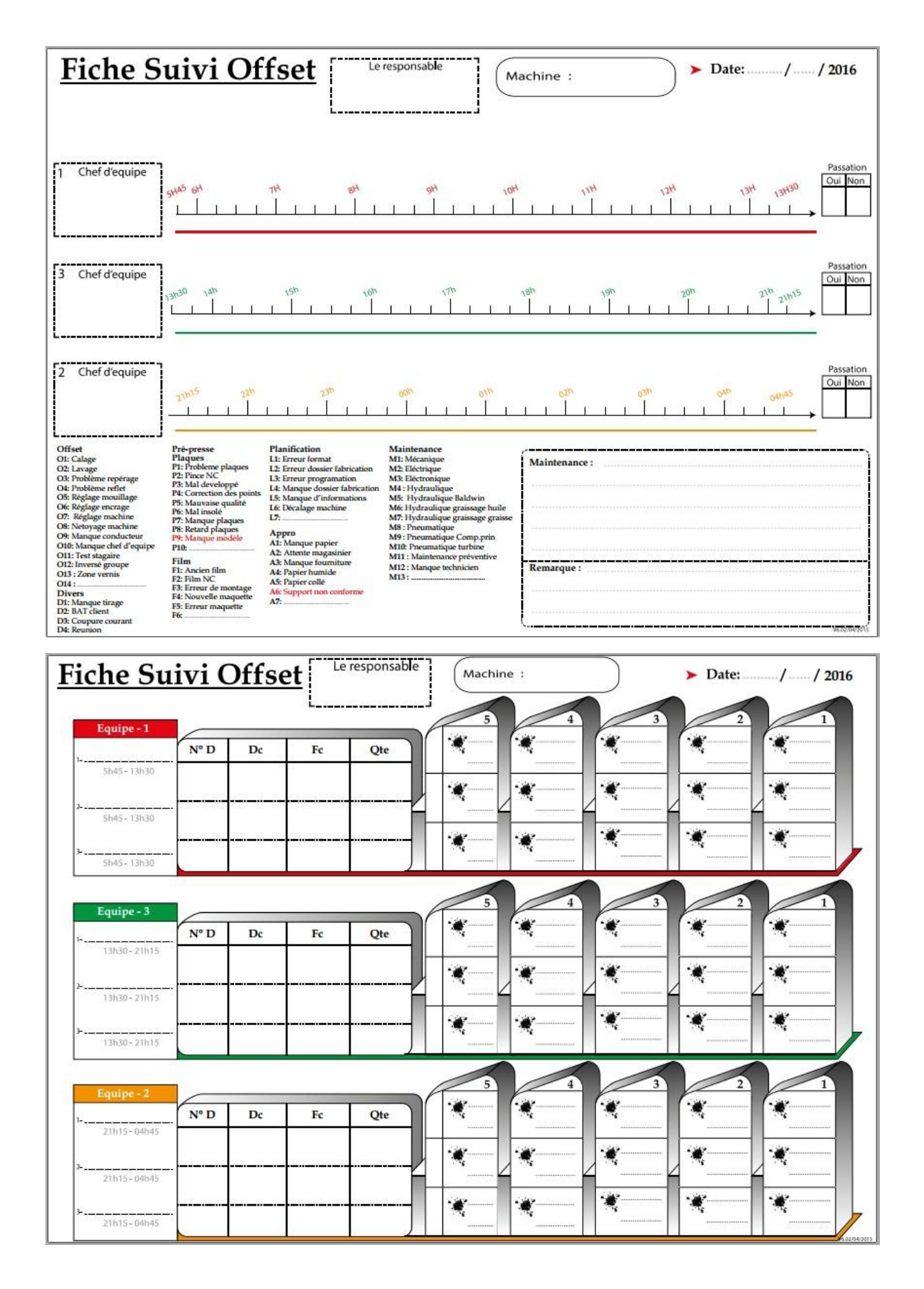

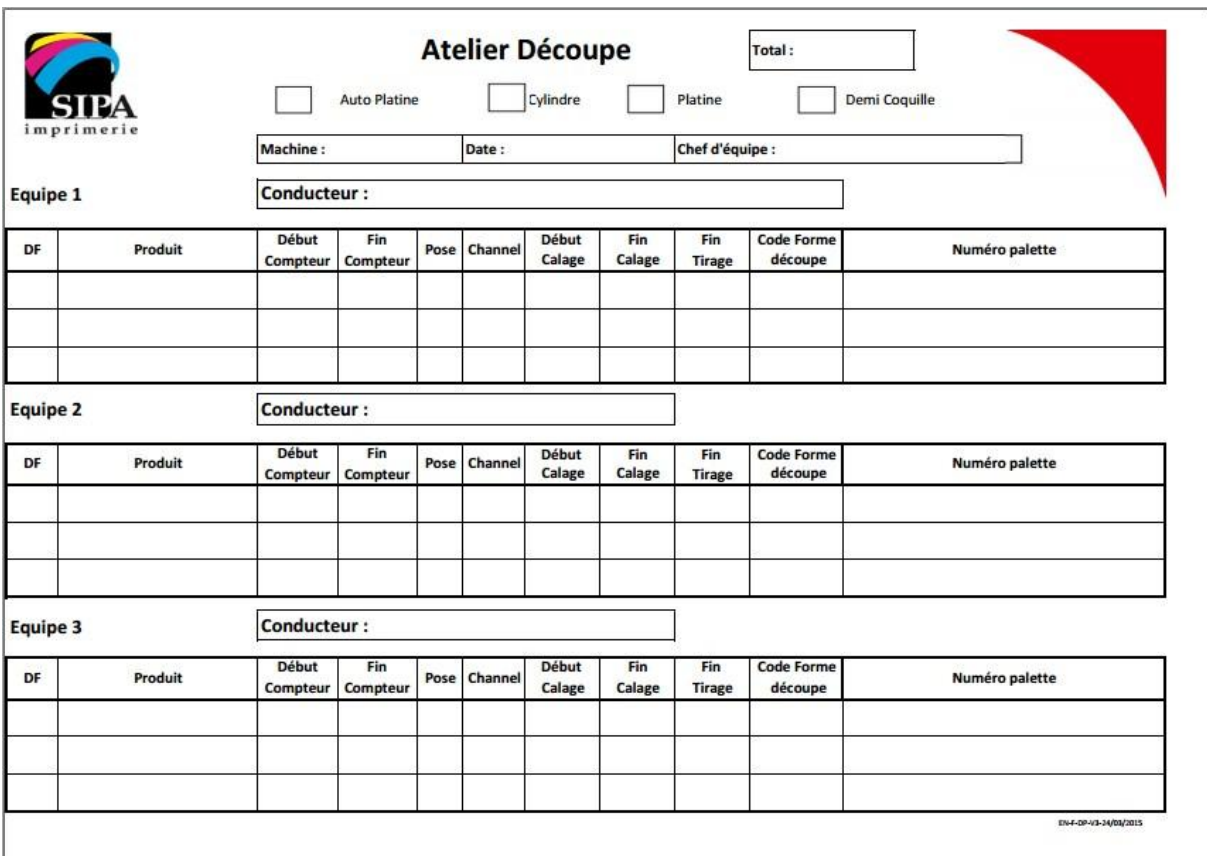

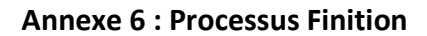

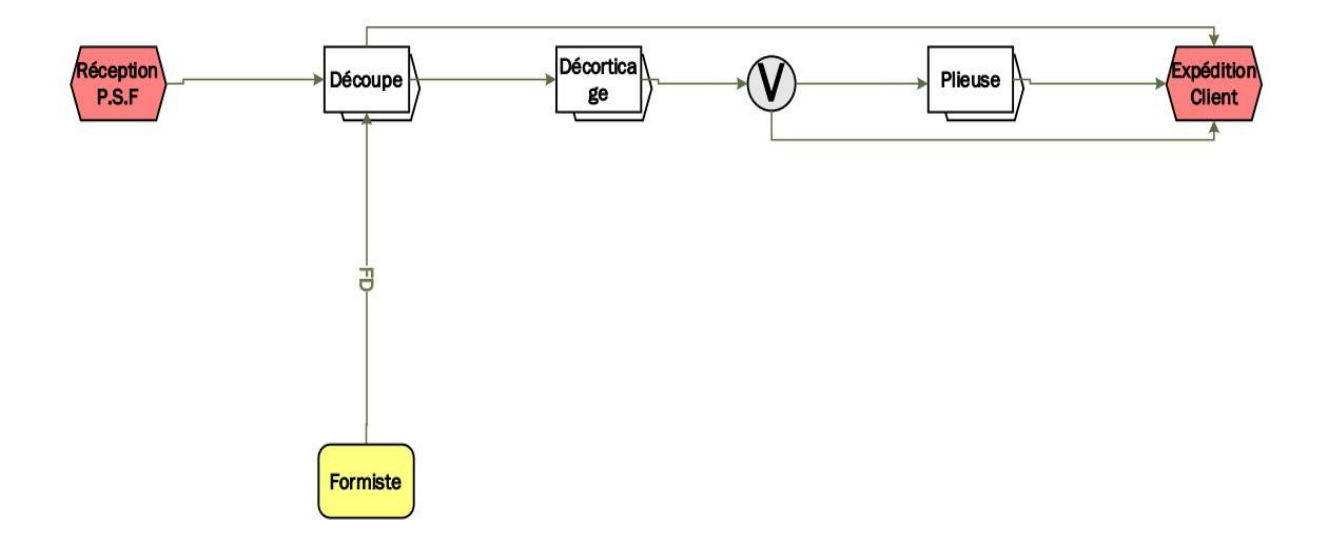